# PONTIFICIA UNIVERSIDAD CATOLICA DEL PERÚ ESCUELA DE POSTGRADO

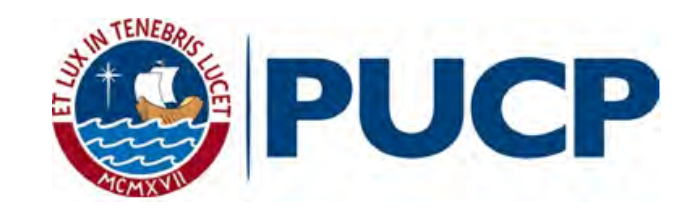

Diseño de un Controlador para un Inversor Monofásico, con Mínima Capacitancia en el Bus DC, aplicado para mejorar la Calidad de Energía ante Cargas no Lineales en Sistema tipo Smart-Grids

# TESIS PARA OPTAR EL GRADO ACADEMICO DE MAGISTER EN ´ INGENIERÍA DE CONTROL Y AUTOMATIZACIÓN

Autor

Frank Andre Moreno Vera

Asesor

Ph.D. Ing. Damián Eleazar Sal Y Rosas Celi

LIMA - PERU´

Mayo, 2017

# Resumen

Actualmente, los microinversores están expuesto a grandes variaciones debido a su conexión con la red eléctrica y diversas cargas que reducen la calidad de la energía. Estas ondulaciones son mitigadas empleando capacitores electrolíticos de gran volumen para regular la variación de tensión en el DC-Link (DCL) del microinversor. Por desgracia, este tipo de capacitores limitan el tiempo de vida util de estos sistemas. Para eliminar la necesidad de uso ´ de estos capacitores es necesario disminuir su volumen, por lo que se requiere el uso de filtros activos controlados para compensar las variaciones de potencia, lo cual implica mas hardware, o implementar un controlador que sea ´ capaz de controlar una fuente ondulación en el capacitor DC-Link.

Se propone un nuevo controlador para un microinversor bidireccional monofásico de dos etapas que permite el uso de capacitores fílmicos y opera como compensador de armónicos, reduciendo la distorsión armónica total (THD) y pudiendo trabajar como corrector de factor de potencia (PFC) para cargas no lineales, mejorando la calidad de la energía en sistemas tipo smart-grid. La primera etapa consiste en un conversor triple puente activo (TAB) DC/DC que conecta dos arreglos de baterías a diferentes condiciones de tensión y corriente y al capacitor fílmico DCL. La segunda etapa es un inversor de fuente de tensión (VSI) que conecta al DCL y a la red eléctrica con una carga no lineal.

Los resultados son validados en simulación demostrando su eficacia para eliminar el THD y, en caso se desee, su funcionamiento como PFC sin el uso de capacitores electrolíticos.

*Palabras claves*— DC-Link, red eléctrica monofásica, microinversor, distorsión armónica total, THD, corrector de factor de potencia, PFC, sin capacitores electrolíticos, tripple active bridge, triple puente activo, TAB.

II

# Agradecimientos

El autor de este trabajo de tesis, Frank Andre Moreno vera, agradece la subvención de FONDECYT-CONCYTEC a través del convenio 2015-034 FONDECYT, en el marco del cual se desarrolló la presente tesis: "Diseño de un Controlador para un Inversor Monofásico, con Mínima Capacitancia en el Bus DC, aplicado para mejorar la Calidad de Energía ante Cargas no Lineales en Sistema tipo Smart-Grids".

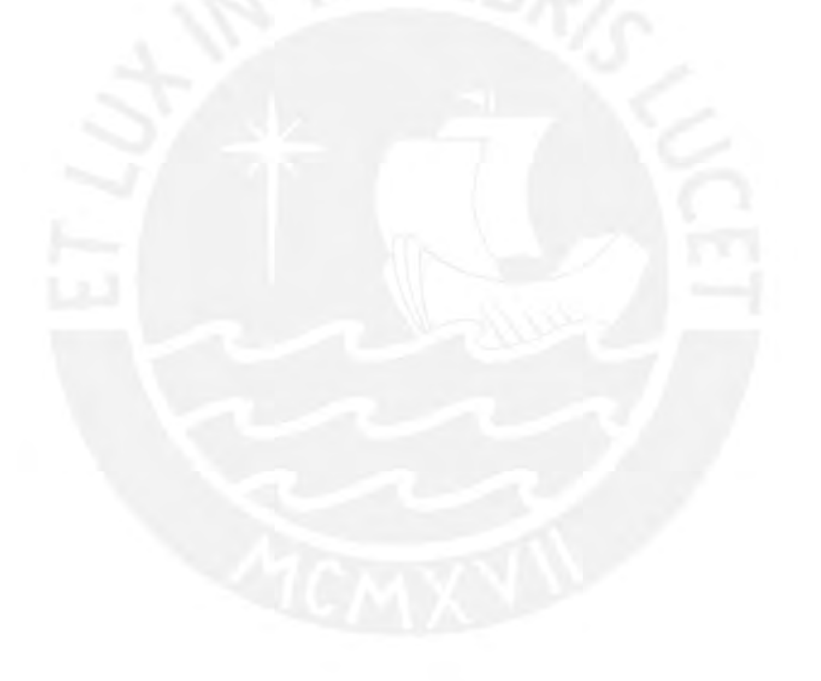

# ´ Indice general

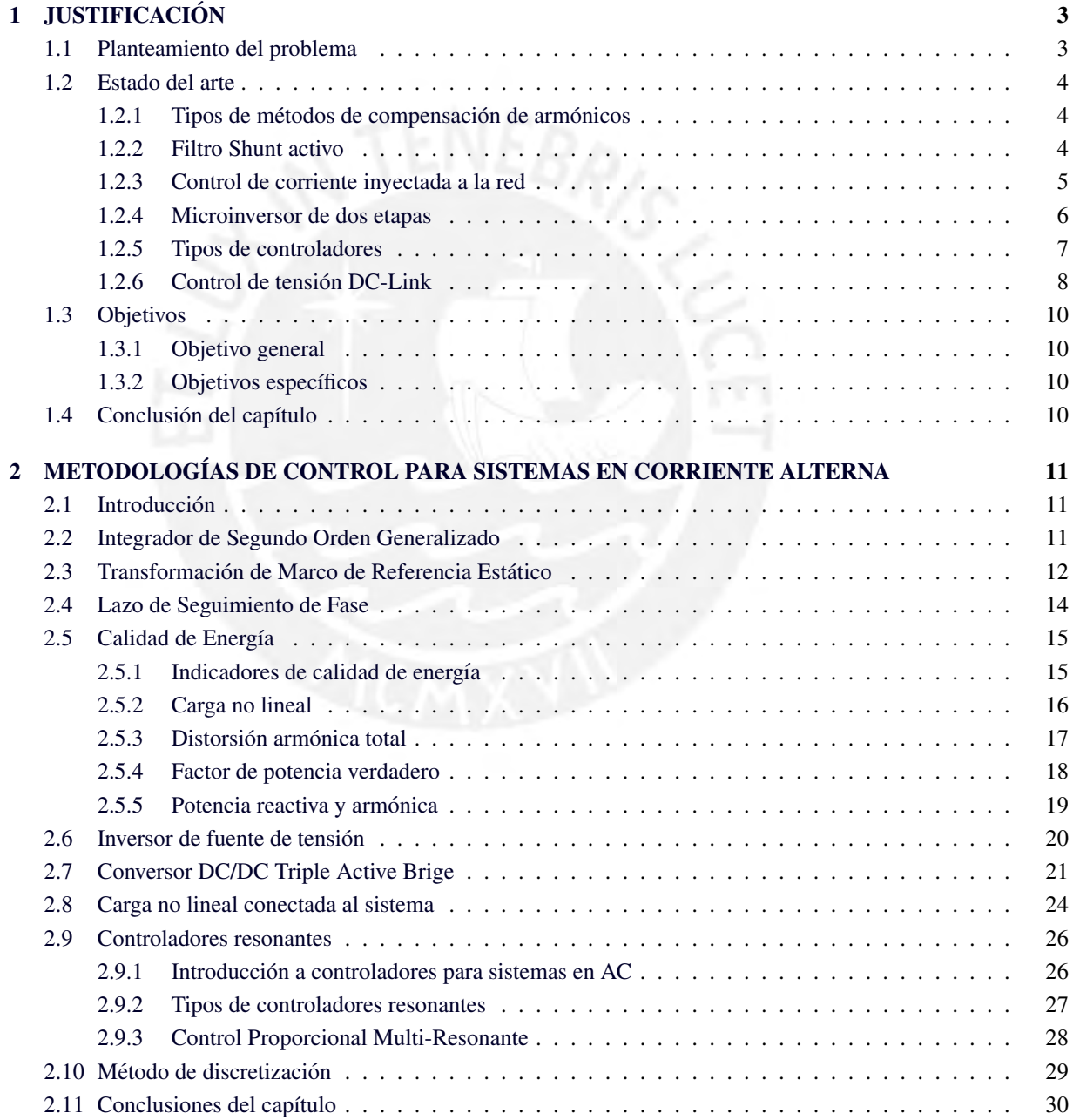

IV

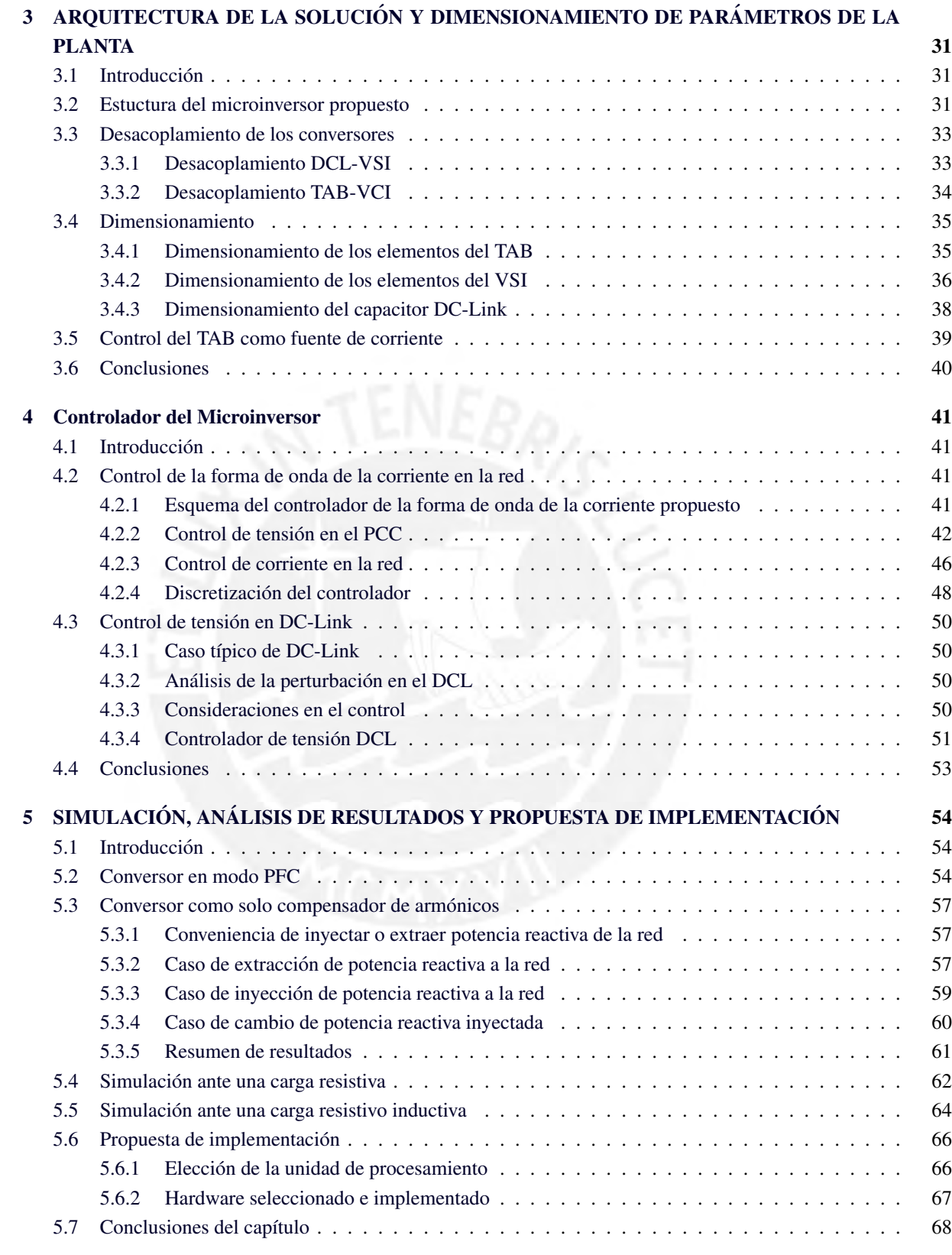

### Bibliografía 71

V

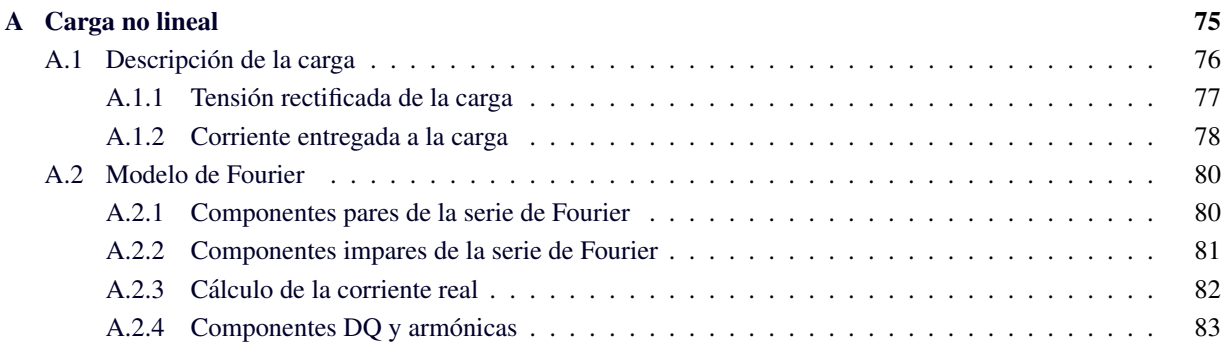

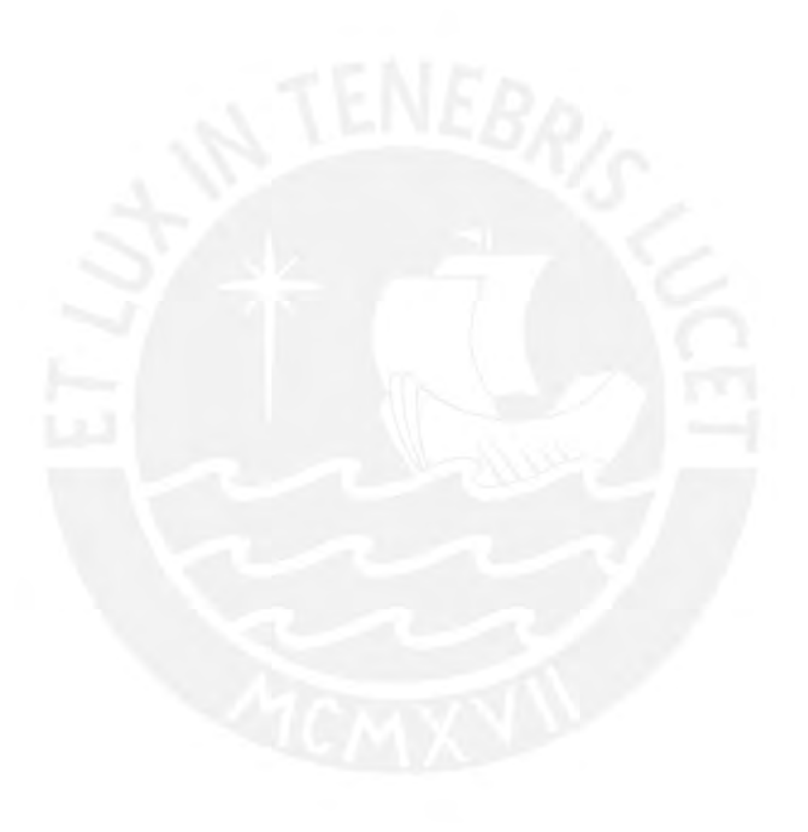

# ´ Indice de tablas

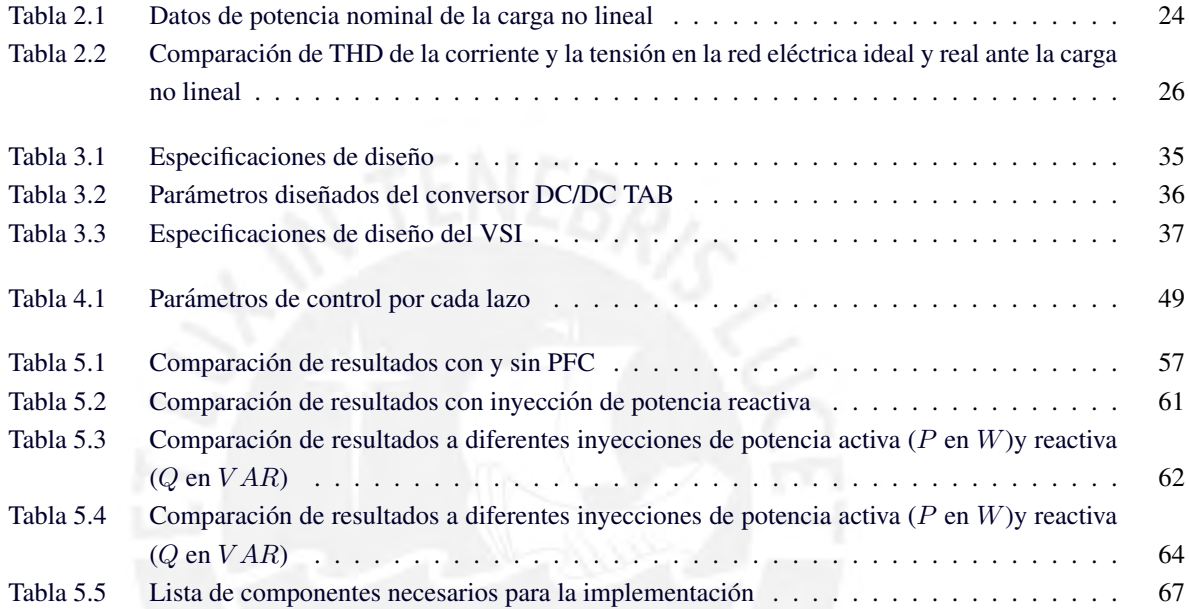

# ´ Indice de figuras

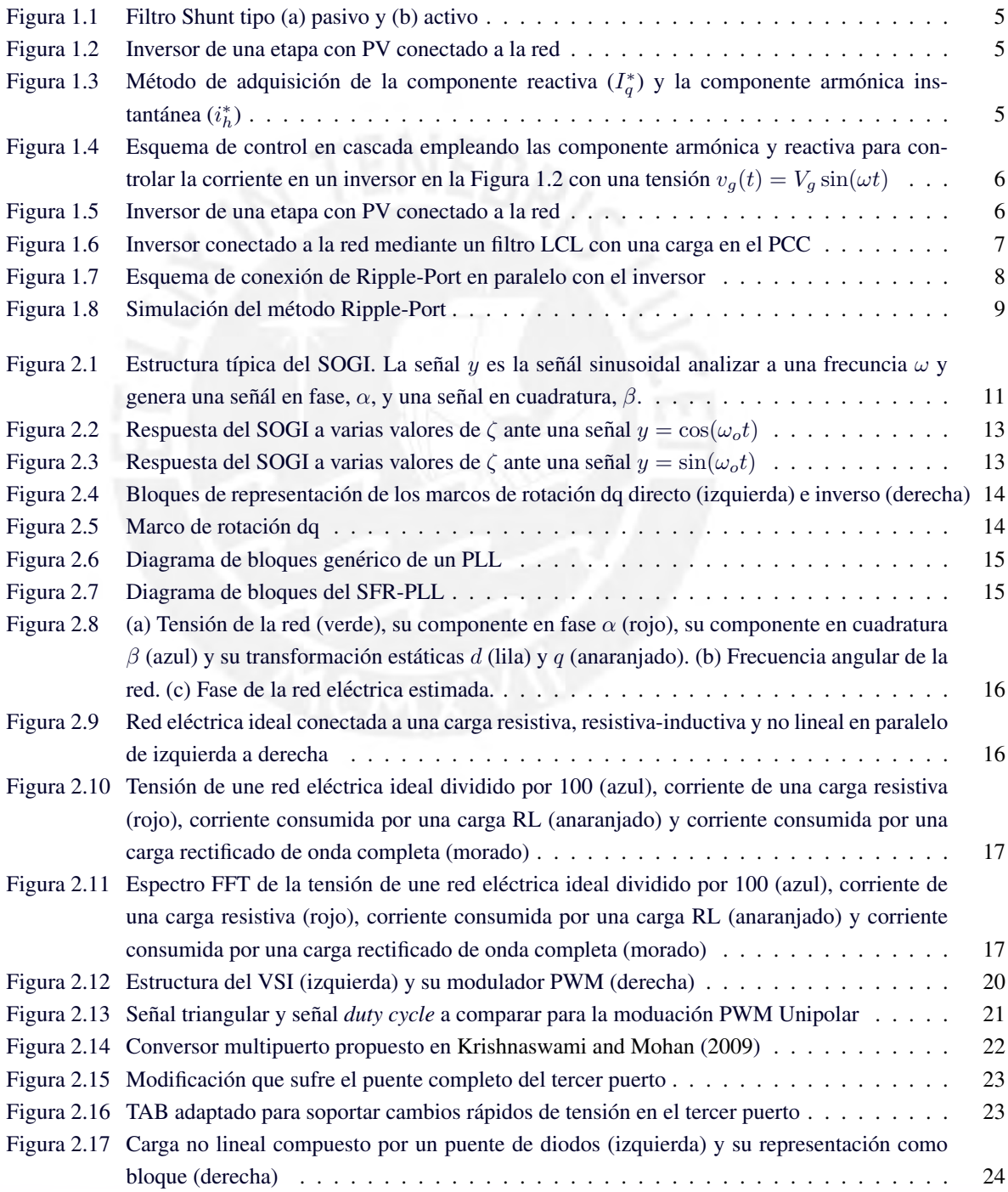

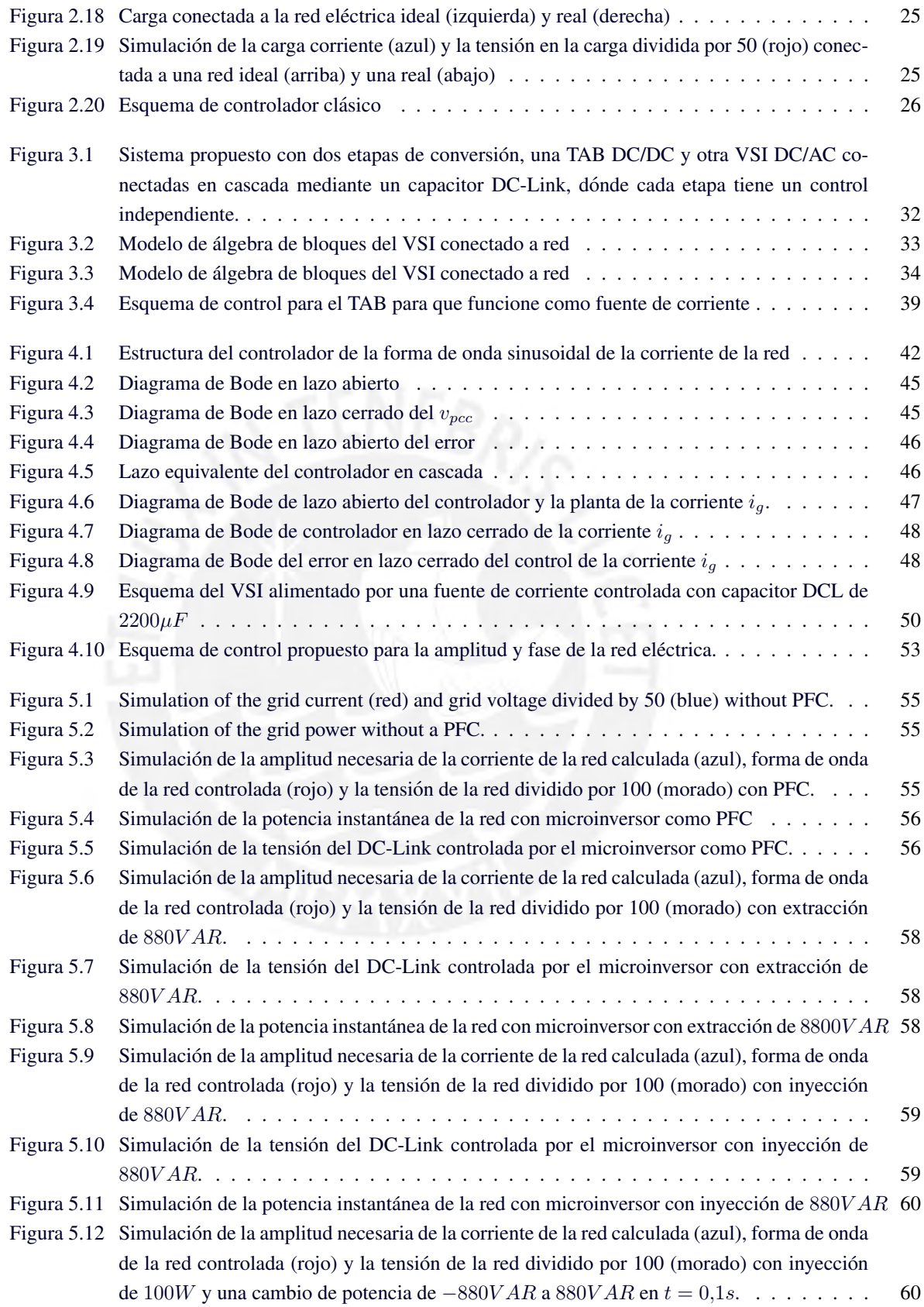

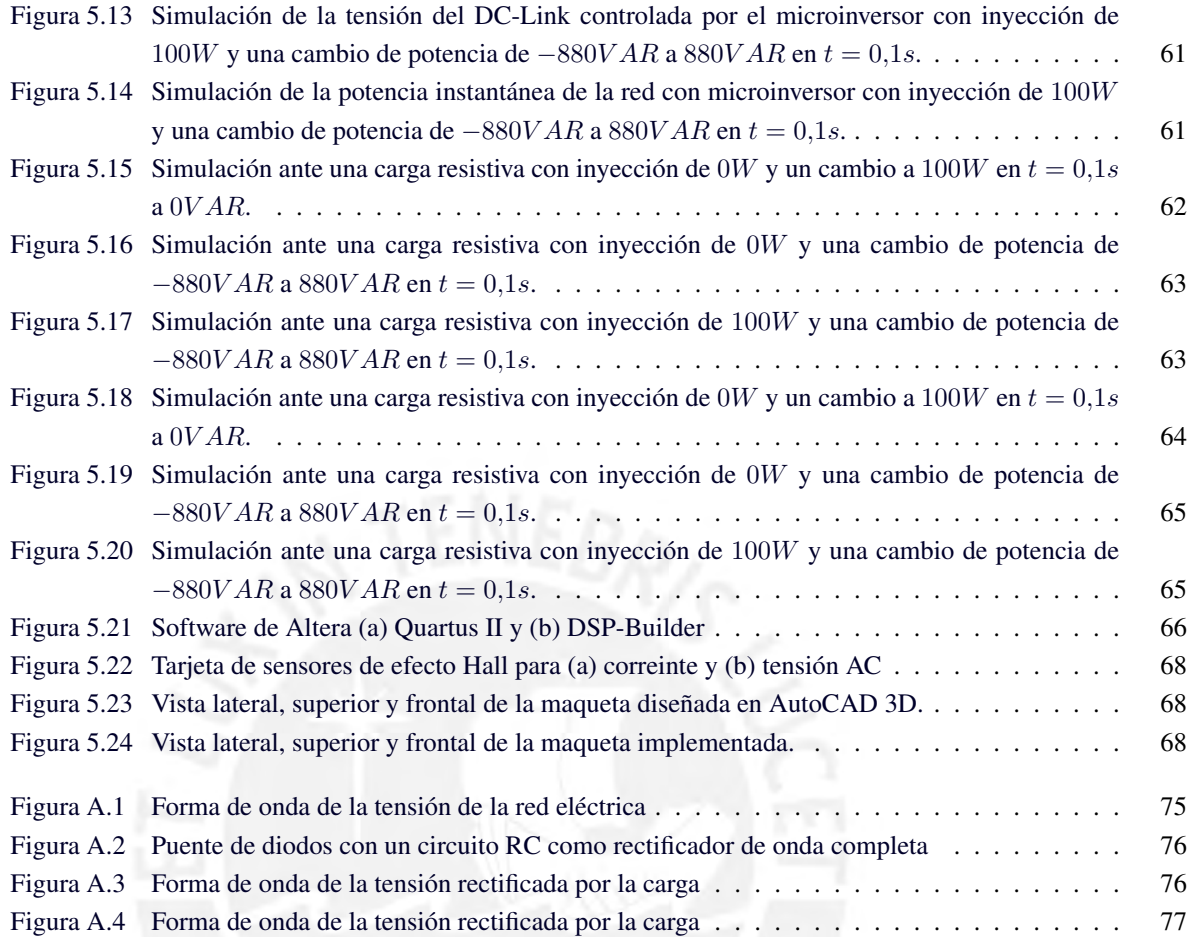

# **INTRODUCCIÓN**

La tendencia mundial en los sistemas eléctricos de baja tensión es la inserción progresiva de las fuentes de energías renovables y banco de baterías en los sistemas de distribución. El convertidor utilizado para este propósito, en sistemas de baja potencia, recibe el nombre de "micro-inversor". Dicho convertidor permite la conexion de un panel ´ fotovoltaico (PV) a la red eléctrica. Por otro lado, estas estructuras eléctricas de baja tensión (Smart-Grid), plantean la posibilidad de la utilización de energías renovables para compensar las distorsiones originadas por cargas no lineales.

Otra tendencia mundial es la reducción del tamaño de los micro-inversores sin afectar su eficiencia y aumentar su durabilidad. El principal componente que produce fallas en un micro-inversor es el uso de capacitores electrolíticos. Así, la estructura típica de un micro-inversor comprende dos etapas: un DC/DC y un DC/AC, en los que se utiliza un capacitor electrolítico para unir ambas etapas de conversión (DC-Link). Para superar esta limitación, se ha propuesto el uso de filtros activos [\(Pierquet and Perreault](#page-81-1) [\(2013\)](#page-81-1)) (hardware que se agrega al micro-inversor), sin embargo, estos sistemas son altamente complejos, no solo a nivel de su funcionalidad, sino a nivel de control. Otra técnica propuesta es permitir una fuerte variación de tensión en el DC-Link (de Energía y Minas [\(2010\)](#page-80-0)) empleando controladores no lineales, lo cual permite disminuir el uso de capacitores con menor capacitancia, permitiendo hacer uso de capacitores fílmicos en lugar de capacitores electrolíticos, puesto a que son menos sensibles a las variaciones de temperatura y ofrecen mayor durabilidad.

Muy pocas de estas estructuras han sido investigadas para reducir la distorsión armónica total (THD) ante cargas no lineales. En este sentido, en este trabajo presenta un sistema de control en lazo cerrado para ambas soluciones, de manera que permita la compensación de armónicos en la red ante cargas no lineales eliminando la necesidad del uso de capacitores electrolíticos mediante el control de la tensión media en el DC-Link de un conversor de dos etapas y aumentando, así, la durabilidad y confiabilidad del microinversor; mientras que mejora la calidad de energía tanto para la carga como para la red eléctrica.

# <span id="page-11-0"></span>Capítulo 1

# **JUSTIFICACIÓN**

## <span id="page-11-1"></span>1.1. Planteamiento del problema

La red eléctrica se comporta como una fuente de tensión sinusoidal; y en el Perú esta tiene una valor de  $220V_{rms}$  a  $60Hz$ , con la cual alimentamos a diversos dispositivos y máquinas, conocidas como cargas.

Las cargas se dividen en dos categorías: lineales y no lineales. Al ser alimentadas por una tensión sinusoidal, las cargas lineales son aquellas que consumen una corriente sinusoidal a la misma frecuencia sin importar cual sea la fase, mientras que las cargas no lineales consumen una corriente con forma de onda periodica con el mismo periodo ´ que la red; sin embargo, su forma de onda no es sinusoidal.

Cuando la corriente no es una sinusoidal en fase con la red, la calidad de la energía se ve afectada debido a que se presentan caídas de tensión, sobrecalentamiento de los cables del tendido eléctrico, averías en los transformadores de las subestaciones eléctricas, pérdida de eficiencia y vibración de motores, etc.

Debido a que en ambos casos, la corriente es periodica a la misma frecuencia de la red, esta puede ser descompuesta ´ en series de Fourier. Teniendo una componente en fase con la red  $(i_d)$  asociada potencia activa, una componente ortogonal a la red  $(i_q)$  asociada a la potencia reactiva y, posiblemente, muchas componentes a frecuencias múltiplos de la frecuencia fundamental cuya suma es la corriente armónica  $(i_h)$  asociada a la potencia armónica.

Asimismo, la calidad de la energía entregada o consumida por la red eléctrica se mide con dos indicadores: el factor de potencia (PF) y la distorsión armónica total (THD). No obstante, sin entrar a detalles matemáticos por el momento, la calidad de la energía aumenta mientras  $i_q$  e  $i_h$  sean de menor valor RMS, de preferencia cero.

Adicionalmente, se buscan sistemas que sean capaces de auto-abastecerse de energía, almacenarla y entregarla a la red eléctrica, ya sea que se empleen aerogeneradores, paneles fotovoltaicos (PV) u otros. Sin embargo, estos solo entregan corriente sinusoidal en fase con la red; es decir, entregan potencia activa, sin intentar compensar la potencia reactiva ni armónica.

Otro problema de este tipo de sistemas es que al trabajar con corrientes y tensiones alternas, la potencia instantanea ´ tiene fuerte ondulación, a la cual se llamará variaciones de potencia, y para poder despreciar sus efectos negativos, se emplea un capacitor filtro de gran volumen ( $> 2000uF$ ). Este tipo de capacitores tienen un tiempo de vida útil muy corto, entre dos a dos años y medio.

Todo esto muestra la necesidad de diseñar un conversor electrónico de potencia, que sea capaz de compensar

<span id="page-12-0"></span>potencia armónica y potencia reactiva, generar potencia empleando PV, almacenarla en baterías y entregar potencia activa a la red eléctrica en caso se exceda de energía.

### 1.2. Estado del arte

#### <span id="page-12-1"></span>1.2.1. Tipos de métodos de compensación de armónicos

La gran mayoría de trabajos se enfocan en encontrar formas de integrar fuentes distribuidas (DG, Distributed Generation) a los sistemas tipo smart-grid, como en [Moreno et al.](#page-81-2) [\(2017\)](#page-81-2), [Dong et al.](#page-80-1) [\(2012\)](#page-80-1) y [Rodriguez et al.](#page-81-3) [\(2013\)](#page-81-3), los cuales trabajan en modo conectado a la red (GCM, Grid Connected Mode) y en modo autonomo (SAM), ´ alimentando cargas con un panel fotovoltaíco (PV) o un arreglo de baterías usando convertidores electrónicos de potencia. A pesar de ello, garantizar una buena calidad de la energía (PQ, Power Quality) es más importante que encontrar formas de integrar DG. En consecuencia, para mejorar la PQ existen métodos pasivos y métodos activos. As´ı, los metodos pasivos solo emplean elementos pasivos (inductores, capacitores o resistencias), mientras que los ´ metodos activos emplean, adicionalmente, elementos activos (transistores, diodos, etc). ´

#### <span id="page-12-2"></span>1.2.2. Filtro Shunt activo

Los métodos pasivos, como los filtros shunt, pueden mejorar la PQ, pero tienen dos inconvenientes: una caída de tensión en la carga y limitaciones en el rendimiento de los sistemas eléctricos. Asimismo, los métodos activos son ampliamente usados en la literatura como el filtro activos shunt (SHAPF, Shunt Active Power Filter) o compensador sincrono estático (STATCOM, Static Synchronous Compensator) (González et al. [\(2015\)](#page-80-2)).

Un filtro Shunt es un filtro LC resonante que se conecta en paralelo a la red eléctrica como se muestra en la Figura [1.1.](#page-13-1)a y a las cargas y se diseña para operar a una frecuencia de resonancia que coincide con la frecuencia de algún armónico que se desee compensar de la corriente de la red eléctrica. Esto se logra debido a que el filtro es tratado como un cortocircuito mientras que la red se comporta como un elemento con impedancia por la componente armónica a eliminar, puesto que la corriente siempre fluye por el camino que le cause menos oposición. Por otra parte, la desventaja de usar filtros Shunt radica en que, dependiendo de la frecuencia del armonico a eliminar, el ´ inductor y/o el capacitor serán de un volumen (o de gran capacitancia), lo que implica que el inductor es difícil de fabricar y el capacitor es de material electrolítico respectivamente. Una alternativa es emplear un filtro Shunt activo (SHAFP, Shunt Active Power Filter) como se muestra en la Figura [1.1.](#page-13-1)b. Estos permiten controlar el flujo de potencia armónica y reactiva al controlar la tensión y la corriente en sus elementos.

<span id="page-12-3"></span>En [Mane and Namboothiripad](#page-81-4) [\(2016\)](#page-81-4) se emplea un SHAPF para compensar los armonicos en la corriente para una ´ carga no lineal con un controlador de modos deslizantes (SMC, Sliding Mode Control), sin embargo, el SHAPF esta´ conectado directamente a la red mediante un inductor, lo cual no permite atenuar el ruido por conmutacion de los ´ transistores, por lo que si bien compensa armónicos de la frecuencia de la red eléctrica, no compensa armónicos de conmutación incrementando la distorsión armónica total (THD). Asimismo, trabajos como González et al. [\(2015\)](#page-80-2), [Juan C. Colque](#page-81-5) [\(2017\)](#page-81-5), [Chilipi et al.](#page-80-3) [\(2016\)](#page-80-3) y [Jain and Singh](#page-81-6) [\(2015\)](#page-81-6) usan filtros activos conectado a un DG (ver Figura [1.2\)](#page-13-2) para compensar armonicos y reactiva; e inyectar ,adicionalmente, potencia activa. Aquellos sistemas ´ que compensan armónicos y reactiva son llamados corrector de factor de potencia (PFC, Power Factor Corrector).

5

<span id="page-13-1"></span>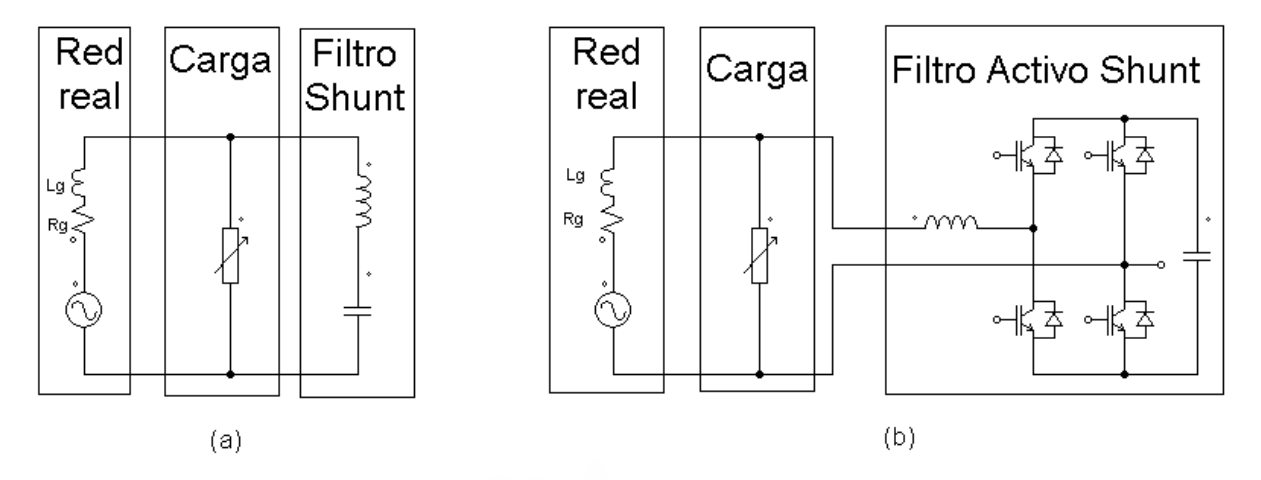

Figura 1.1: Filtro Shunt tipo (a) pasivo y (b) activo

<span id="page-13-2"></span>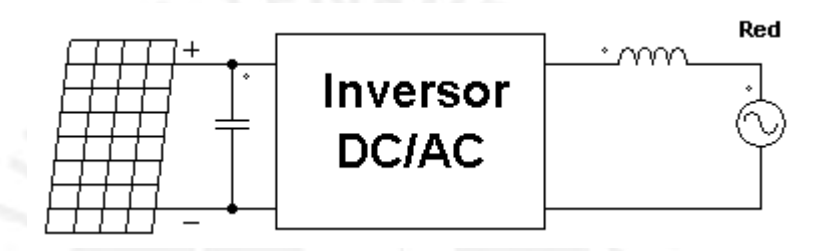

Figura 1.2: Inversor de una etapa con PV conectado a la red

#### 1.2.3. Control de corriente inyectada a la red

Un metodo de control para corregir el factor de potencia (PF, Power Factor) es calcular la potencia componente ´ de la corriente relacionada a la potencia activa en la carga y restarla de la corriente misma para obtener una señal que solo contenga componente armónica y reactiva. Un claro ejemplo de ello, son los trabajos de González et al.  $(2015)$ , [Juan C. Colque](#page-81-5)  $(2017)$  y González et al.  $(2016)$ , utilizando transformaciones de marco de referencia estática dq como se muestra en la Figura [1.3.](#page-13-3)

<span id="page-13-3"></span>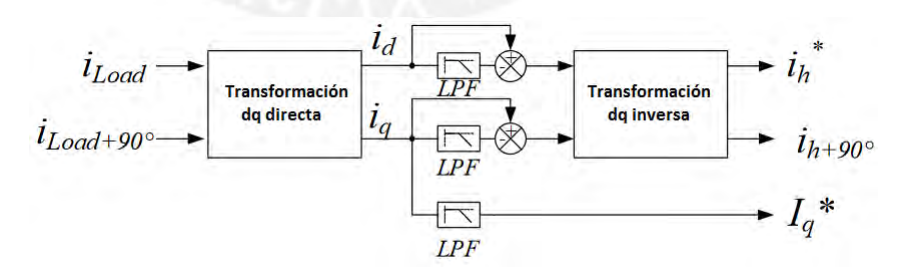

Figura 1.3: Método de adquisición de la componente reactiva  $(I_q^*)$  y la componente armónica instantánea  $(i_h^*)$ 

Luego, estas componentes son usadas para el controlador junto con la potencia que se desea inyectar a la red dependiendo de la tensión del PV como se muestra en la Figura [1.4.](#page-14-1)

<span id="page-13-0"></span>El inconveniente de este metodo es que si se desea implementar con un FPGA, este consume muchos de sus recursos ´ computacionales.

<span id="page-14-1"></span>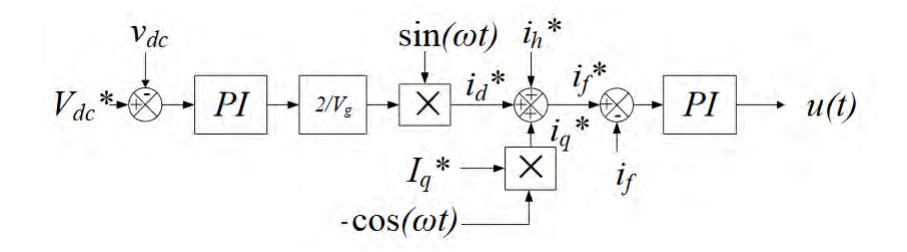

Figura 1.4: Esquema de control en cascada empleando las componente armonica y reactiva para controlar la co- ´ rriente en un inversor en la Figura [1.2](#page-13-2) con una tensión  $v_g(t) = V_g \sin(\omega t)$ 

#### 1.2.4. Microinversor de dos etapas

En [Bojoi et al.](#page-80-5) [\(2011\)](#page-80-5), se muestra un buena respuesta en la corriente corriente de red controlada mediante un inversor DC/AC de una sola etapa, sin embargo, el PV sufre cambios de tension bruscos al estar conectado en el capacitor ´ DC del inversor, por lo que pese a compensar los armónicos en la red, no se logra transmitir la máxima potencia posible, pues el PV sigue un ciclo límite alrededor de su punto de máxima potencia (MPP, Maximun Power Point). Para superar este inconveniente, [Moreno et al.](#page-81-2) [\(2017\)](#page-81-2), [Rodriguez et al.](#page-81-3) [\(2013\)](#page-81-3) y [Xavier et al.](#page-82-0) [\(2015\)](#page-82-0) emplean un conversor de 2 etapas para, y as´ı asegurar el seguimiento del MPP (MPPT, Maximun Power Point Tracking), dicha estructura se puede ver en la Figura [1.5.](#page-14-2)

<span id="page-14-2"></span>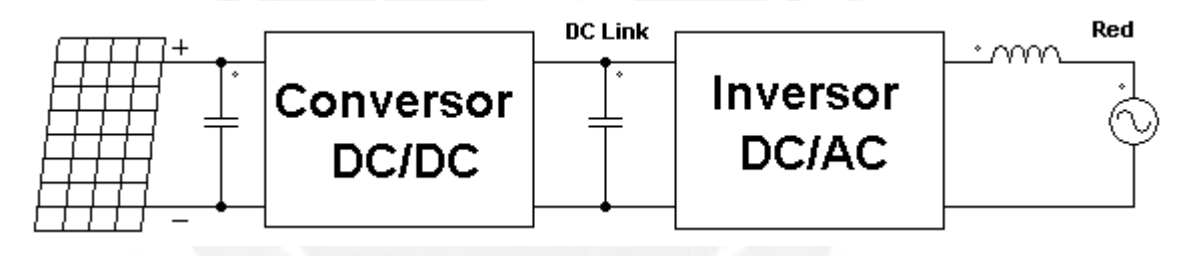

Figura 1.5: Inversor de una etapa con PV conectado a la red

Pese a que [Xavier et al.](#page-82-0) [\(2015\)](#page-82-0) asegura el MPPT, emplea un control proporcional Multi-Resonante (PMR) para lograr un error cero en estado estacionario ante armonicos. Sin embargo, dicho tipo de controlador requiere una ´ función de transferencia de un orden muy alto, y su criterio de diseño no es especificado. Otro inconvenientes es que emplea un filtro inductivo de primer orden inyectando armónicos de conmutación a la red.

<span id="page-14-0"></span>Muchos otros trabajos solo usan un filtro inductivo de primer orden como en [Mane and Namboothiripad](#page-81-4) [\(2016\)](#page-81-4) para reducir la inyección de armónicos por la conmutación de los transistores; pero, esto suele ser insuficiente para atenuar apropiadamente. Con el propósito de mejorar el filtrado, [Moreno et al.](#page-81-2) [\(2017\)](#page-81-2) y [He and Liang](#page-81-7) [\(2016\)](#page-81-7) emplean un filtro de tercer orden LCL para conectarse a red. La Figura [1.6](#page-15-1) muestra la estructura del inversor con dicho filtro el cual esta pensado con el fin de que la carga vaya conectada en paralelo con el capacitor. Dicho ´ punto que conecta el inversor, la carga y la red es como el punto comun de acoplamiento (PCC, Point of Common ´ Coupling) en GCM.

7

<span id="page-15-1"></span>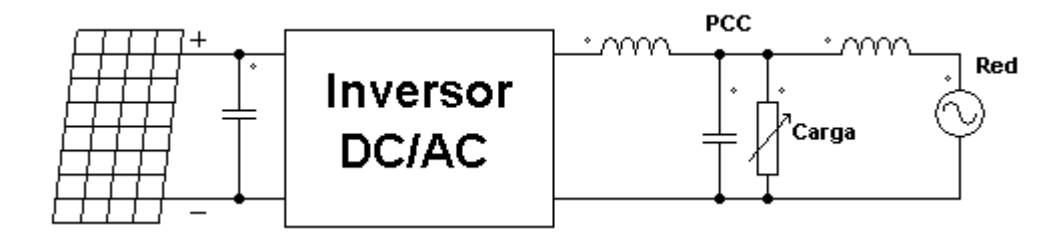

Figura 1.6: Inversor conectado a la red mediante un filtro LCL con una carga en el PCC

#### 1.2.5. Tipos de controladores

En [He and Liang](#page-81-7) [\(2016\)](#page-81-7), la amplitud de la red es calculada despues de conocer cuanta potencia le entrega su ´ fuente de energía renovable. Luego, un controlador en cascada basado en un PMR es aplicado para compensar los armónicos en la corriente de la red en GCM.

Adicionalmente, un control tipo feed-forward es añadido para mejorar la respuesta, pues ayuda a reducir el tiempo de establecimiento y los sobrepicos, pero el criterio para diseñar las ganancias no es explicado. Un método para diseñar las ganancias del PMR es el de analizar la respuesta en frecuencia de los diagrama de Bode como muestra [Castilla et al.](#page-80-6) [\(2008\)](#page-80-6); sin embargo, al usar multiples PMR (uno en cada lazo) aumenta el orden del sistema de ´ manera más drástica que en [He and Liang](#page-81-7) [\(2016\)](#page-81-7), lo cual demanda mucho costo computacional.

En trabajos como [Bojoi et al.](#page-80-5) [\(2011\)](#page-80-5) y [Brusco et al.](#page-80-7) [\(2016\)](#page-80-7), un algoritmo de control repetitivo es usado. Dada la periodicidad de las señales como corrientes y tensiones, este tipo de algoritmo usa información de lo ocurrido en un periodo anterior junto con la información presente para calcular la señal de control. Este último trabajo logra un error cero en estado estacionario en la corriente de la red electrica; no obstante, el tiempo de establecimiento es de ´ 9 ciclos de red, lo cual no es muy efectivo ante perturbaciones o conexiones y desconexiones de diversas cargas. Además, este tipo de método consuma mucha memoria, pues necesita tomar una excesiva cantidad de muestras del último ciclo de red.

Los controladores de los convertidores suelen ser diseñados mediante el análisis en frecuencia; no obstante, los controladores resonantes se emplean ante señales sinusoidales con la misma frecuencia a la que el controlador resuena, y este método no solo garantiza la estabilidad del lazo cerrado y una rapidez de establecimiento mínima, mas no permite analizar los sobrepicos, ni mucho mucho menos eliminarlos ni atenuarlos. Debido a lo anterior, emplear este metodo no siempre es la mejor forma de mejorar la rapidez de convergencia y reducir sobrepicos. Una ´ alternativa de diseño del controlador es mostrada en [Zhou and Liu](#page-82-1) [\(2015\)](#page-82-1), dónde se muentra un control tipo Proporcional Integrativo Vectorial Complejo (cVPI, Complex Vector Proportional+Integral) que consisten en generaliza el numerador de los elementos resonantes del controlador para permitir el uso de técnicas de reubicación de polos. Asimismo, el cPVI es generalizado en el denominador para ofrecer una amortiguamientos para reducir sobrepicos en un controlador Resonante Generalizado (GR, Generalized Resonant), aunque este amortiguamiento no siempre es necesario.

<span id="page-15-0"></span>En contraparte de la eliminacion de los sobrepicos por el GR, dicho amortiguamiento no permite alcanzar un error ´ cero en estado estacionario; a pesar de todo, el error puede ser considerado despreciable, salvo casos críticos. La principal ventaja de los cVPI y del GR es que no solo se puede aplicar en el elemento resonante correspondiente a la frecuencia de la red, sino también a sus armónicos, es decir, se puede aplicar en controlador PRM de ser necesario.

### 1.2.6. Control de tensión DC-Link

La potencia monofasica (en AC), por su propia naturaleza sinusoidal, tiene una valor medio llamado "potencia ´ activa", mientras que su valor instantáneo está compuesto por una ondulación sinusoidal cuya amplitud mínima es el valor de la potencia activa. En contraparte, los sistemas en DC están diseñados para entregar un corriente y una tensión lo más constante posible; es decir, entregarán una potencia constante. Esto implica que un inversor, que conecta una fuente DC con la red eléctrica, sufrirá una descompensación en la potencia, debido a las variaciones de potencia de la red.

La solución usual es usar, en el bus DC, un capacitor filtro de gran volumen, lo que implica el uso obligatorio de capacitores tipo electrolítico. Estos son sensibles al cambio de temperatura y tienen un tiempo de vida útil corto con respecto al resto de componentes en un conversor electronico de potencia [\(Krein et al., 2012\)](#page-81-8). Lo anterior amerita ´ el uso de estrategias de control que permita, por un lado, el uso de capacitores de menor capacitancia, con el fin de no emplear capacitores electrolíticos, como los capacitores fílmicos.

En la literatura se ha propuesto estrategias de control para superar este inconveniente pudiendose catalogar en dos ´ tipos de soluciones: Ripple-Port (Puerto de rizado) y Control de DC-Link.

#### Método Ripple-Port

<span id="page-16-0"></span>Este metodo consiste en emplear un filtro activo como un puerto adicional en paralelo conectado al bus DC, sobre ´ el cual se desvían las variaciones de potencia monofásica de manera controlada como se muestra en la Figura [1.7,](#page-16-0) con un capacitor fílmico de  $40\mu$ F.

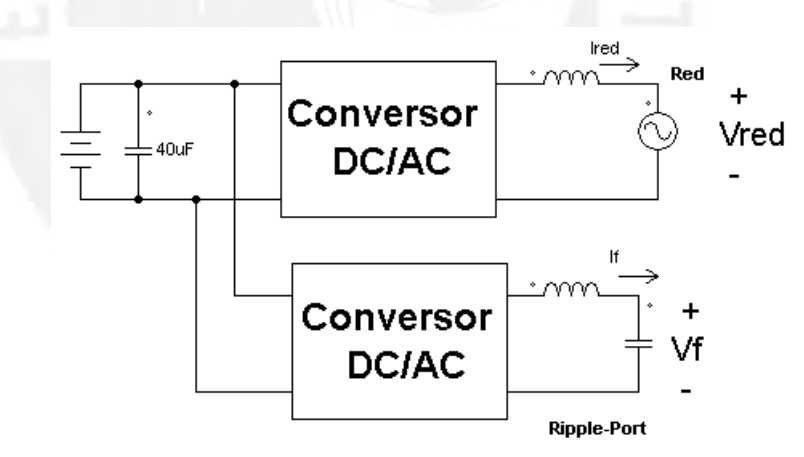

Figura 1.7: Esquema de conexión de Ripple-Port en paralelo con el inversor

Además, la tensión del Ripple-Port tiene forma sinusoidal desfasada  $45°$  de la tensión de la red.

Pese al buen resultado, eliminando la necesidad de capacitores electrolíticos, esta estrategia emplea hardware adicional encareciendo la implementacion. Asimismo, solo ha sido probado para cargas no lineales y por su estructura, ´ proponer un controlador para cargas no lineales es demasiado complejo.

<span id="page-17-1"></span>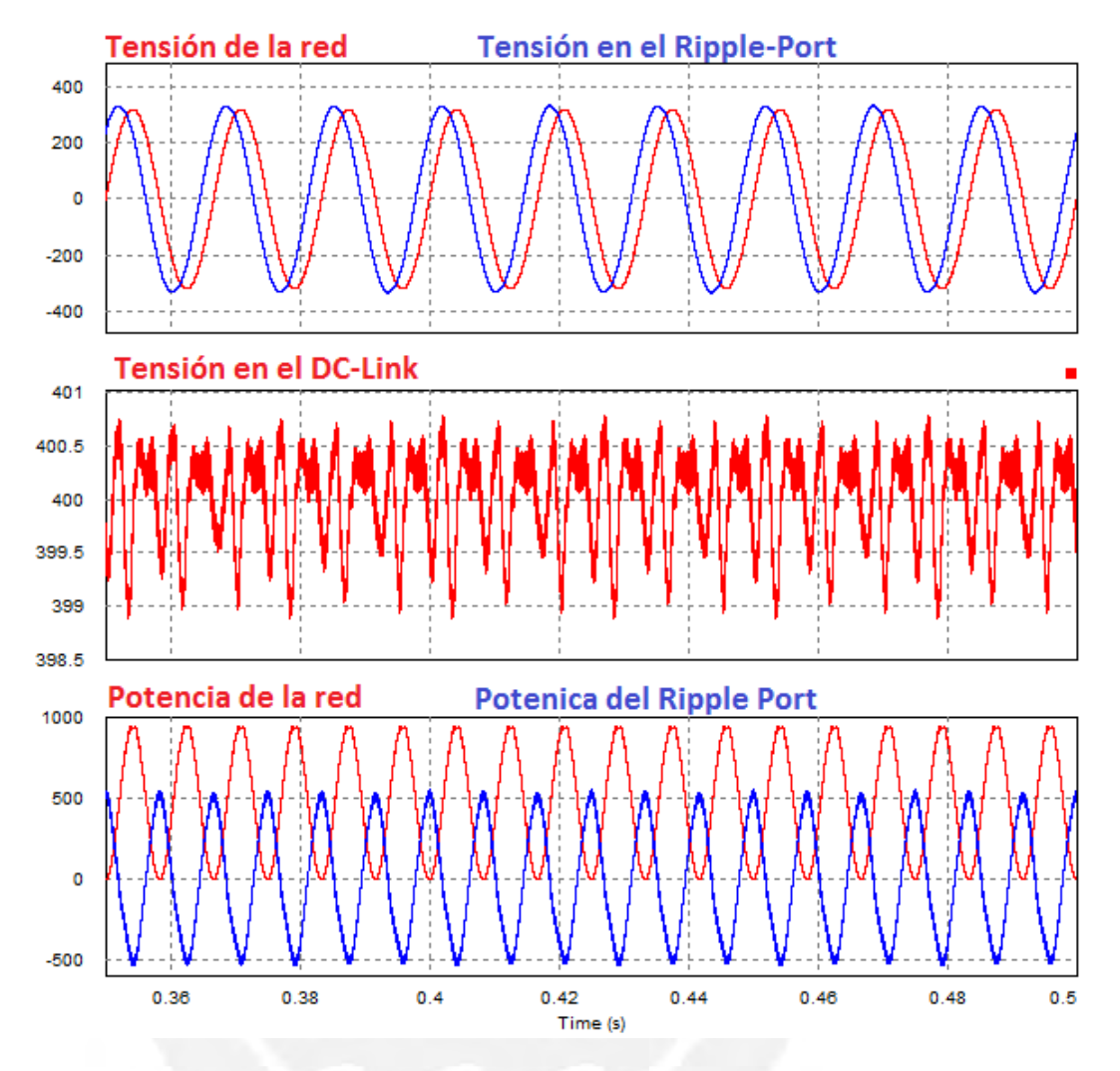

Figura 1.8: Simulación del método Ripple-Port

#### Método de control de tensión del DC-Link

El método de control DC-Link (DCL) consiste permitir una fuerte ondulación en su tensión en el capacitor del bus DC, en el cual se busca mantener su tensión mínima o media en un rango pertinente. De esta forma, la variación de potencia es compensada por el DCL [\(Zakzouk et al.](#page-82-2) [\(2014\)](#page-82-2), [Hu et al.](#page-81-9) [\(2015\)](#page-81-9), [MERAI et al.](#page-81-10) [\(2017\)](#page-81-10)).

Por otro lado, la tensión necesaria en el DCL es relativamente alta respecto a lo que los PV o baterías pueden entregar. Esto es una justificación para usar una etapa elevadora de tensión DC/DC, por lo que el empleo de dos etapas es necesaria (como se aprecia en la Figura [1.5\)](#page-14-2), y para evitar añadir hardware adicional, con el fin de evitar capacitores electrolíticos, esta estrategia de control es la más indicada.

<span id="page-17-0"></span>Pese a la gran ventaja que significa este metodo, no ha sido probado ante cargas no lineales en la red. En cierto ´ modo, su estrategia de control es prácticamente la misma que la mostrada en la Figura [1.4,](#page-14-1) con la diferencia de que se usan capacitores fílmicos y no hay un cálculo de la potencia reactiva ni armónica que consume la carga.

# 1.3. Objetivos

#### <span id="page-18-0"></span>1.3.1. Objetivo general

Modelamiento de un microinversor de dos etaadas de conversión DC/DC y DC/AC unidas por un DC-Link y diseño de controladores de corriente para convertidores electrónicos conectados a la red eléctrica monofásica que permitan la compensación de armónicos y potencia reactiva ante cargas no lineales, y el desacoplamiento de la potencia monofásica, para un sistema tipo Smart-Grid.

#### <span id="page-18-1"></span>1.3.2. Objetivos específicos

Los objetivos específicos que contribuirán a desarrollar el *objetivo general* del trabajo son los siguientes:

- Estudio de los controladores para convertidores electronicos de potencia aplicado a sistemas tipo smartgrids. ´
- Diseñar y validar en simulación un controlador digital de corriente la forma de onda sinusoidal para la compensación de armónicos ante cargas no lineales.
- Diseñar y validar en simulación un controlador de tensión para la compensación de la potencia monofásica mediante la estrategia de control de tensión de un DC-Link y eliminar capacitores electrolíticos.
- Diseñar un controlador para un conversor en corriente continua tipo triple active bridge de tres puertos, como fuente controlada de corriente.
- <span id="page-18-2"></span>Propuesta de implementación de una maqueta para la validación los controladores diseñados.

## 1.4. Conclusión del capítulo

Se ha estudiado los diversos conversores electronicos de potencia tipo inversor y controladores para conectar a ´ la red eléctrica en sistemas tipo smart-grid, con el fin de mejorar la calidad de energía ante fallas producidas por armónicos presentes en la red y métodos de control para reducir la capacitancia de etapas DC de los inversores, y así evitar el uso de capacitores electrolíticos que reducen el tiempo de vida útil de los conversores electrónicos de potencia.

# <span id="page-19-0"></span>Capítulo 2

# METODOLOGÍAS DE CONTROL PARA SISTEMAS EN CORRIENTE ALTERNA

# <span id="page-19-1"></span>2.1. Introducción

En este capítulo se repasan conceptos básicos sobre muchos de los algoritmos más usados para sistemas conectados a la red eléctrica, así como los indicadores de calidad de energía en la red eléctrica y los efectos de las cargas no lineales sobre esta.

## <span id="page-19-2"></span>2.2. Integrador de Segundo Orden Generalizado

<span id="page-19-3"></span>El integrador de segundo orden generalizado (SOGI, second order generalized integrator) es un metodo para obtener ´ la señal en cuadratura de una sinusoidal, es decir, genera la dicha señal sinusoidal desfasada 90°. La Figura [2.1](#page-19-3) muestra el diagrama de bloques del SOGI típico.

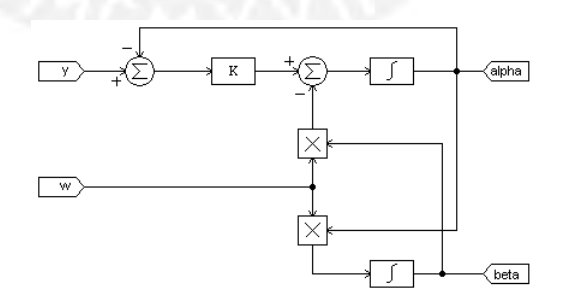

Figura 2.1: Estructura típica del SOGI. La señal y es la señál sinusoidal analizar a una frecuncia  $\omega$  y genera una señál en fase,  $\alpha$ , y una señal en cuadratura,  $\beta$ .

Si la frecuancia de la señal a analizar es la de la red  $(\omega)$ , la ganancia K suele expresarse de la siguiente manera:

$$
K = 2\zeta\omega\tag{2.1}
$$

Dónde  $\zeta \in ]0,1]$  usualmente.

De la Figura [2.1](#page-19-3) se puede deducir su representación en espacio estados y, de este últimos, las funciones de transferencia de las señales en cuadratura.

$$
\begin{cases}\n\begin{bmatrix}\n\dot{\alpha} \\
\beta\n\end{bmatrix} =\n\begin{bmatrix}\n0 & -\omega_o \\
\omega_o & 0\n\end{bmatrix}\n\begin{bmatrix}\n\alpha \\
\beta\n\end{bmatrix} +\n\begin{bmatrix}\n2\zeta\omega_o \\
0\n\end{bmatrix}\n\xi\n\end{cases}
$$
\n(2.2)

$$
\frac{\begin{bmatrix} \alpha \\ \beta \end{bmatrix}}{y}(s) = \frac{\begin{bmatrix} 2\zeta\omega_o s \\ 2\zeta\omega_o^2 \end{bmatrix}}{s^2 + 2\zeta\omega_o s + \omega_o^2}
$$
\n(2.3)

$$
\frac{\xi}{y}(s) = \frac{y - \alpha}{y}(s) = \frac{s^2 + \omega_o^2}{s^2 + 2\zeta\omega_o s + \omega_o^2}
$$
\n(2.4)

Al evaluar su respuesta en frecuencia a  $s = j\omega_o$ , se puede corroborar que  $\alpha$  está en fase con ganancia unitaria,  $\beta$ está atrasada  $90°$  y el error  $e$  es cero en estado estacionario:

$$
y(j\omega_o) = Ye^{j0} \tag{2.5}
$$

$$
\alpha(j\omega_o) = Ye^{j0}, \ \beta(j\omega_o) = Ye^{-j\pi/2}, \ \xi(j\omega_o) = 0 \tag{2.6}
$$

La Figura [2.2](#page-21-0) muestra la respuesta a varios valores de ζ ante una entrada tipo coseno. Se aprecia que a mayor valor de este parámetro, el error de las señales estimadas a su valor deseado disminuye con mayor rapidez, sin embargo, el tiempo de establecimiento es de 30ms. Para esta entrada, mientras más grande es el parámetros  $\zeta$ , mejor es la convergencia.

En contra parte, para un tipo seno, la Figura [2.3](#page-21-1) muestra que si ζ tiene un valor muy alto, tiene mucho sobre pico. Entonces, el más apropiado es un valor intermedio:

$$
\zeta = 0.9\tag{2.7}
$$

## <span id="page-20-0"></span>2.3. Transformación de Marco de Referencia Estático

Sean 2 señales sinusoidales en cuadratura  $\alpha(t)$  y  $\beta(t)$  a una frecuencia angular  $\omega$ :

$$
\begin{cases}\n\alpha(t) = \cos(\omega t + \phi) \\
\beta(t) = \sin(\omega t + \phi)\n\end{cases}
$$
\n(2.8)

Estas componentes se pueden interpretar como una señal completa o fasorial:

$$
\bar{X}(t) = \alpha(t) + j\beta(t) = \cos(\omega t + \phi) + j\sin(\omega t + \phi)
$$
\n(2.9)

<span id="page-21-0"></span>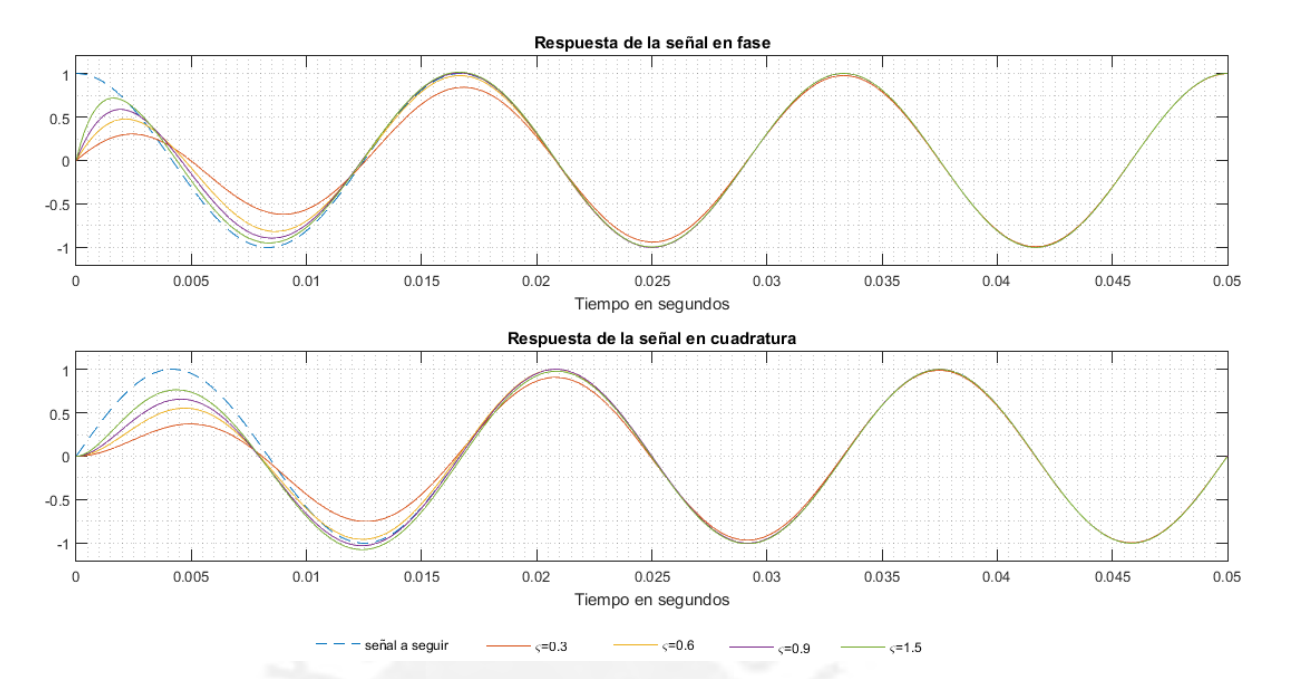

Figura 2.2: Respuesta del SOGI a varias valores de  $\zeta$  ante una señal  $y = \cos(\omega_o t)$ 

<span id="page-21-1"></span>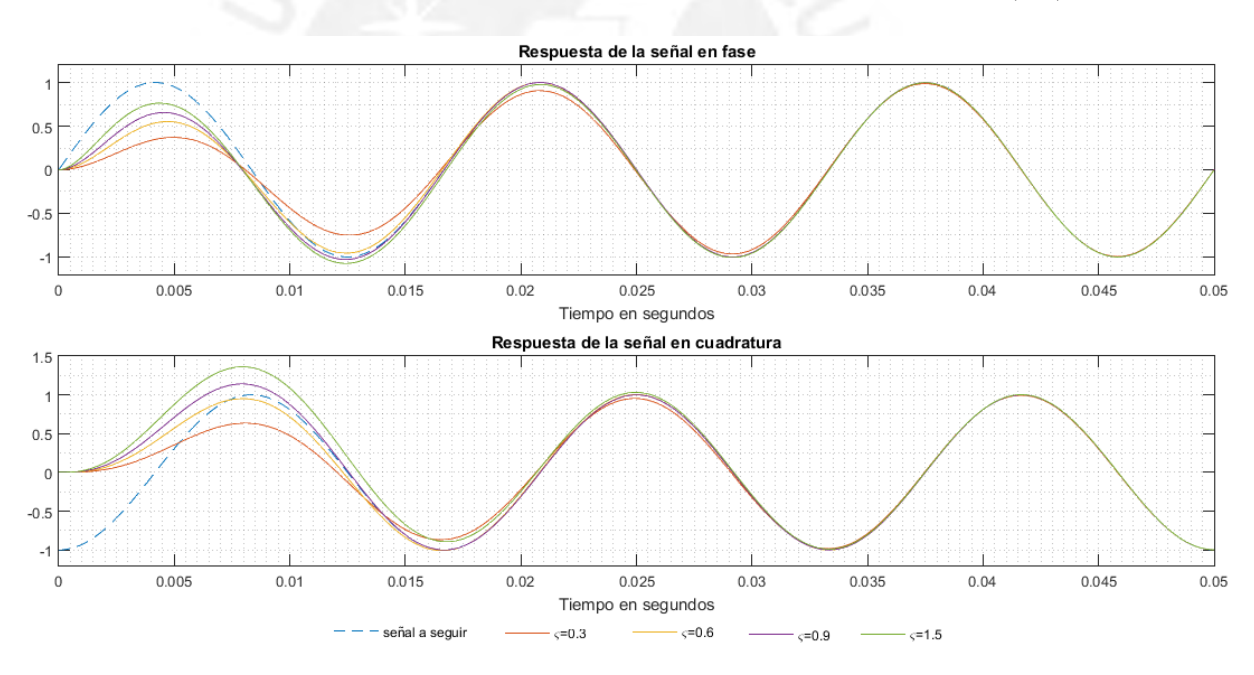

Figura 2.3: Respuesta del SOGI a varias valores de  $\zeta$  ante una señal  $y = \sin(\omega_o t)$ 

Con base en este par de señales en cuadratura, se define un marco de rotación DQ y DQ inverso (ver Figura [2.4\)](#page-22-1) en la cual una fase  $\theta$  le es restada a la fase del fasor  $X(t)$ , como se muestra en la Figura [2.5,](#page-22-2) donde se aprecia que el fasor  $\bar{X}(t)$  está rotando y el marco de referencia dq también rota, y por ende tiene una fase diferente [\(Dong et al.](#page-80-8) [\(2009\)](#page-80-8)).

Bajo el concepto anterior, la ley de transformación dq directa e inversa son las siguientes:

<span id="page-22-1"></span>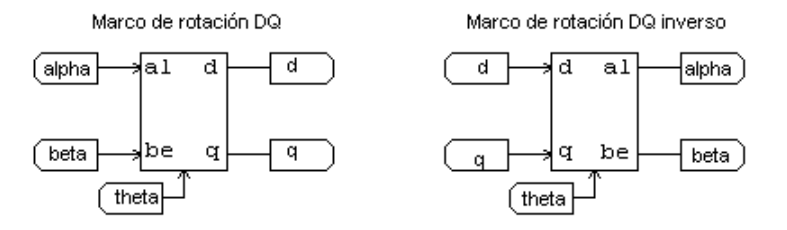

<span id="page-22-2"></span>Figura 2.4: Bloques de representación de los marcos de rotación dq directo (izquierda) e inverso (derecha)

$$
\sin(\omega t + \phi) = - - - - \frac{\overline{x}}{\sqrt{x}} = \cos(\omega t + \phi) + j \sin(\omega t + \phi)
$$
  

$$
\sin(\omega t + \phi - \theta)
$$
  

$$
\cos(\omega t + \phi)
$$
  

$$
\cos(\omega t + \phi)
$$

Figura 2.5: Marco de rotación dq

$$
\begin{bmatrix} d \\ q \end{bmatrix} = \begin{bmatrix} \cos(\theta) & \sin(\theta) \\ -\sin(\theta) & \cos(\theta) \end{bmatrix} \begin{bmatrix} \alpha \\ \beta \end{bmatrix}
$$
 (2.10)

$$
\begin{bmatrix} \alpha \\ \beta \end{bmatrix} = \begin{bmatrix} \cos(\theta) & -\sin(\theta) \\ \sin(\theta) & \cos(\theta) \end{bmatrix} \begin{bmatrix} d \\ q \end{bmatrix}
$$
 (2.11)

Cuando del marco dq rota a la mima frecuencia que el fasor  $\bar{X}(t)$ , se conoce como marco de referencia estático  $(González et al. (2015))$  $(González et al. (2015))$  $(González et al. (2015))$ :

$$
\theta = \omega t \tag{2.12}
$$

$$
\begin{bmatrix} d \\ q \end{bmatrix} = \begin{bmatrix} \cos(\omega t) & \sin(\omega t) \\ -\sin(\omega t) & \cos(\omega t) \end{bmatrix} \begin{bmatrix} \cos(\omega t + \phi) \\ \sin(\omega t + \phi) \end{bmatrix} = \begin{bmatrix} \cos(\phi) \\ \sin(\phi) \end{bmatrix}
$$
(2.13)

## <span id="page-22-0"></span>2.4. Lazo de Seguimiento de Fase

El lazo de seguimiento de fase (PLL, phase-locked loop) es un sistema que permite estimar la fase actual de una señal sinusoidal. En la literatura, existen diversos tipos de PLL, sin embargo, todas parten de una misma estructura base mostrada en la Figura [2.6](#page-23-3) [\(Dong et al.](#page-80-9) [\(2011\)](#page-80-9)).

Por otro lado, existe un PLL basado en un marco de referencia estatica llamado SFR-PLL cuya diagrama de bloques ´ es mostrado en la Figura [2.7](#page-23-4) [\(Gonzalez et al.](#page-80-2) [\(2015\)](#page-80-2)). Este se caracteriza por tener mejor tiempo de respuesta y ´

<span id="page-23-3"></span>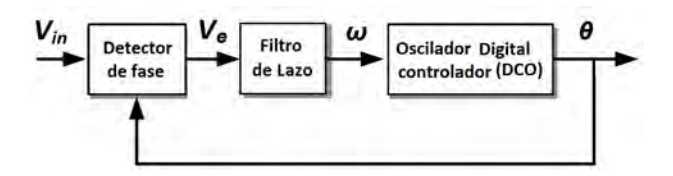

Figura 2.6: Diagrama de bloques genérico de un PLL

<span id="page-23-4"></span>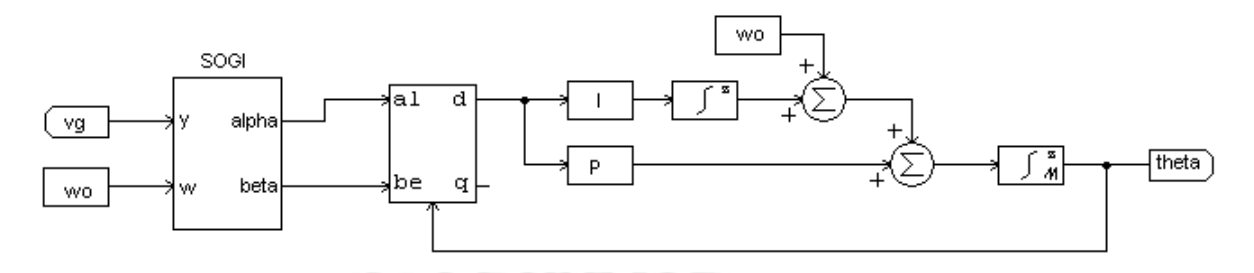

Figura 2.7: Diagrama de bloques del SFR-PLL

varios tipos de algoritmos para detección e identificación de fallas en la red eléctrica como la desconexión de la red, armónicos, sobretensión u otros [\(Kumar et al.](#page-81-11) [\(2016\)](#page-81-11)).

Mientras que, la Figura [2.8.](#page-24-0)a, para una tensión sinusoidal  $v_q$  (verde) muestra su componente en fase  $\alpha$  (rojo), su componente en cuadratura  $\beta$  (azul) y su transformación estáticas d (lila) y q (anaranjado). Se aprecia que el SOGI estima rápidamente a las señales de cuadratura y en menos de un ciclo, se estable  $dy q$ . Asimismo, las Figuras [2.8.](#page-24-0)b y Figura [2.8.](#page-24-0)c muestran la frecuencia angular y la fase de la red.

<span id="page-23-0"></span>En este trabajo, se empleara el SFR-PLL por ser sencillo de sintonizar sus ganancias y para que para futuros trabajos ´ se pueda implementar diversos algoritmos de detección y clasificación de fallas en la red de manera sencilla.

# 2.5. Calidad de Energía

#### <span id="page-23-1"></span>2.5.1. Indicadores de calidad de energía

Los sistemas, elementos o cargas conectadas a la red eléctrica consumen una corriente y tienen un tensión impuesta por la red eléctrica. Si la suma de la corriente que consumen las cargas contienen armónicos, estas distorsiona la forma de onda sinusoidal de la tensión de la red eléctrica, lo que significa que la tensión contendrá armónicos si la corriente tiene armónicos.

Desde el punto de vista del distribuidor de energía eléctrica, los armónicos generan sobrecostos, pues degradan el tiempo de vida útil de los transformadores de las subestaciones.

Asimismo, tanto para el distribuidor y el usuario de la energía eléctrica se ven afectados por la potencia reactiva, pero sobretodo, por lo armónicos.

<span id="page-23-2"></span>Los principales indicares de la calidad de la energía, según el estandar [IEEE-519](#page-81-12) [\(2014\)](#page-81-12), son la distorsión armónica total (THD, Total Harmonic Distortion) y el verdadero factor de potencias (TPF, True Power Factor), que se explican en las siguientes subsecciones.

<span id="page-24-0"></span>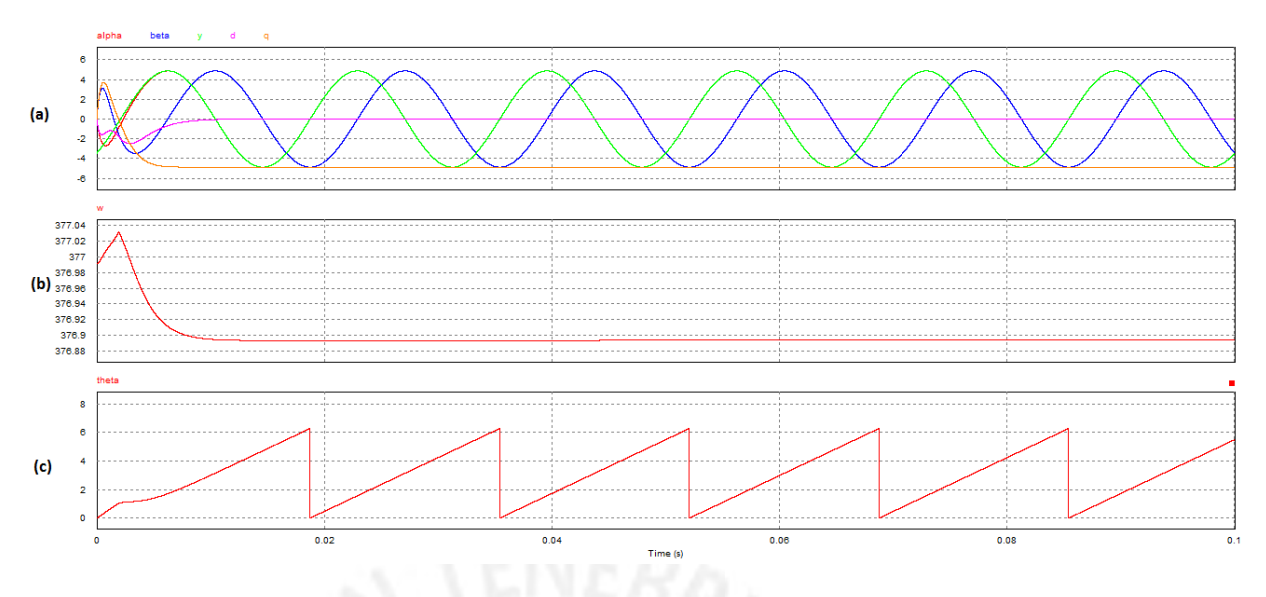

Figura 2.8: (a) Tensión de la red (verde), su componente en fase  $\alpha$  (rojo), su componente en cuadratura β (azul) y su transformación estáticas  $d$  (lila) y  $q$  (anaranjado). (b) Frecuencia angular de la red. (c) Fase de la red eléctrica estimada.

#### 2.5.2. Carga no lineal

Una carga no lineal es aquella que al ser alimentada por una tensión sinusoidal con un periodo  $T$ , la respuesta de la corriente es periódica con el mismo periodo  $T$ , pero su forma de onda no es sinusoidal. En caso la carga sea alimentada por una corriente sinusoidal, la tensión de salida de una carga no lineal es periódica con el mismo periodo, pero su forma de onda no es sinusoidal.

<span id="page-24-1"></span>En el caso de la red eléctrica, esta funciona como una fuente de tensión sinusoidal. Así, la Figura [2.9](#page-24-1) muestra a una red eléctrica ideal alimentando a 3 tipos de cargas diferentes: carga resistiva (R), carga resistiva-inductiva (RL) y una carga tipo rectificador de onda completa (FWR, Full-Wave rectifier).

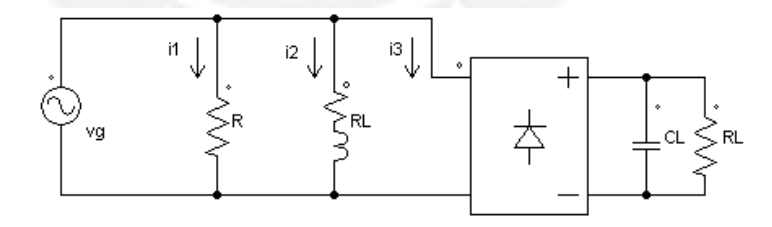

Figura 2.9: Red eléctrica ideal conectada a una carga resistiva, resistiva-inductiva y no lineal en paralelo de izquierda a derecha

La Figura [2.10](#page-25-1) muestra la respuesta de las corrientes consumidas por las cargas. Se aprecia que la corriente consumida por la resistencia es un sinusoidal en fase con la tension de la red. Por otra parte, la corriente consumida ´ por la carga RL es un sinusoidal atrasada respecto a la tension, mientras que el FWR consume una corriente con el ´ mismo periodo que la red, pero su forma de onda no es sinusoidal.

La Figura [2.11](#page-25-2) muestra el espectro de estas corrientes junto en el de la tensión de la red (escala entre 100), la cual corrobora que las cargas resistivas y RL tienen la misma frecuencia que la red y que solo la carga RL tiene un retraso respecto a esta. Asimismo, la carga FWR presenta un componente a la frecuencia de la red, pero también

<span id="page-25-1"></span>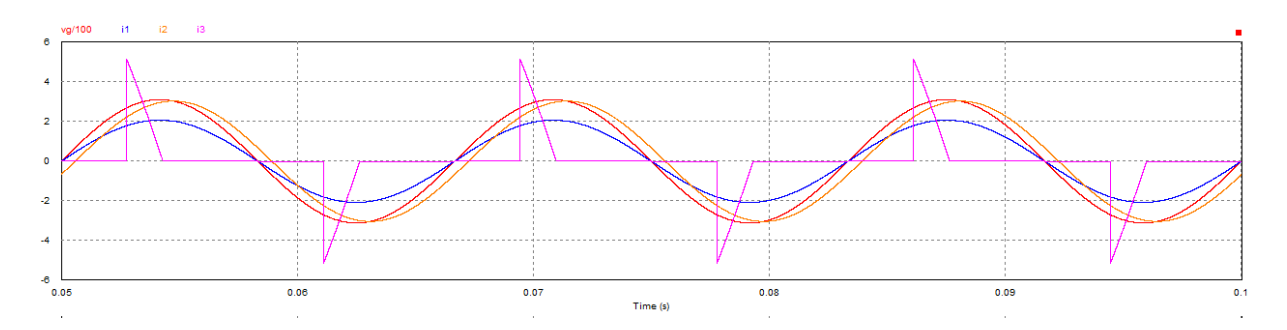

Figura 2.10: Tensión de une red eléctrica ideal dividido por 100 (azul), corriente de una carga resistiva (rojo), corriente consumida por una carga RL (anaranjado) y corriente consumida por una carga rectificado de onda completa (morado)

al triple, al quíntuple y otros múltiplos impares de la frecuencia de la red. Estas componentes a los múltiplos de la corriente de red son llamados armónicos.

<span id="page-25-2"></span>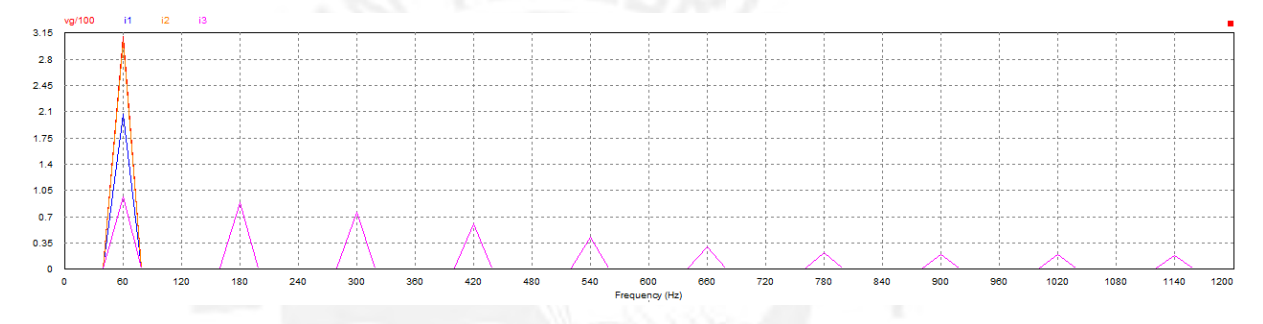

Figura 2.11: Espectro FFT de la tensión de une red eléctrica ideal dividido por 100 (azul), corriente de una carga resistiva (rojo), corriente consumida por una carga RL (anaranjado) y corriente consumida por una carga rectificado de onda completa (morado)

#### <span id="page-25-0"></span>2.5.3. Distorsión armónica total

Una señal periódica, con periodo  $T$ , puede ser descompuesta en su serie de Fourier:

$$
x(t) = C_0 + \sum_{k=1}^{\infty} C_k \cos(k\omega + \phi_k)
$$
\n(2.14)

<span id="page-25-3"></span>
$$
x(t) = C_0 + C_1 \cos(\omega + \phi_1) + C_2 \cos(2\omega + \phi_1) + C_3 \cos(3\omega + \phi_1) + \dots
$$
 (2.15)

Dónde:  $\omega = 2\pi/T$ 

 $\omega$  : La frecuencia angular correspondiente al periodo T.

 $C_k$ : son los amplitudes (positivas) de las componentes de la serie de Fourier.

 $\phi_k$ : Es la fase de la componente de la serie de Fourier.

La componente  $C_1$  es conocida como la componente fundamental por estar a una frecuencia igual al de la señal  $x(t)$  y la componente  $C_0$  es conocida como la componente offset.

Se define el valor raíz cuadrático medio (rms, Root Mean Square) de la señal x(t) de la siguiente manera:

$$
X_{rms} = RMS(x(t)) = \sqrt{\frac{\int_{t-T}^{T} x^2(\tau) \, d\tau}{T}}
$$
\n(2.16)

Luego, de la Ec. [2.15,](#page-25-3) se tiene que el valor RMS es la siguiente expresión:

$$
X_{rms} = \sqrt{C_0^2 + \frac{C_1^2}{2} + \frac{C_2^2}{2} + \frac{C_3^2}{2} + \dots}
$$
 (2.17)

Luego, el THD se define la siguiente manera:

$$
THD(x) = \frac{RMS(x(t) - C_1 \cos(\omega t + \phi_1))}{RMS(C_1 \cos(\omega t + \phi_1))} = \frac{\sqrt{2C_0^2 + C_2^2 + C_3^2 + C_4^2 + \dots}}{C_1}
$$
(2.18)

En general, las corrientes y tensiones a la red eléctrica no tienen componente offset  $(C_0 = 0)$ , por lo que el THD queda escrito de la siguiente forma:

$$
THD(x) = \frac{\sqrt{C_2^2 + C_3^2 + C_4^2 + \dots}}{C_1} \tag{2.19}
$$

Cuando la señal que se analiza es una corriente, se denomina THDI, mientras que cuando la señal analizada es la un tensión se emplea el término THDV. Estos términos suelen ser aplicados a la tensión y corriente de la red eléctrica y suele ser expresado de forma porcentual.

<span id="page-26-0"></span>Este indicador de la calidad de energía mide la distorsión, por lo que lo conveniente es que su valor sea lo más cercano a cero.

#### 2.5.4. Factor de potencia verdadero

La potencia activa (P) consumida por una carga es la siguiente:

$$
P = \int_{t-T}^{T} v(\tau) \times i(\tau) \, d\tau \tag{2.20}
$$

Asimismo, se define la potencia aparente con base en los valores RMS de la tension y de la corriente: ´

$$
S = V_{rms} \times I_{rms} \tag{2.21}
$$

El TPF se define como la relación entre la potencia activa y la potencia aparente:

$$
TPF = \frac{P}{S} \tag{2.22}
$$

La potencia aparente siempre tiene un valor positivo, puesto que los valores RMS de la tensión y la corriente son positivos.

Mientras que la potencia activa solo tiene valor positivo cuando la potencia es consumida; es decir, se trata de la carga, si es negativa, significa que la potencia es entregada; en otras palabras es una fuente.

<span id="page-26-1"></span>El TPF es un índice de qué tan eficiente es el uso de la potencia. Este valor es un número entre  $0 \times 1$ , y mientras más cercano a la unidad es, se dice que la energía tiene mejor calidad.

#### 2.5.5. Potencia reactiva y armónica

En el caso de cargas lineales, la corriente de la carga tendrá un desfasaje respecto a la red eléctrica.

$$
v_g(t) = V_g \cos(\omega_o t) \tag{2.23}
$$

$$
i_z(t) = I_{z1} \cos(\omega_o t - \phi_1) \tag{2.24}
$$

$$
i_z(t) = i_{z,d}(t) + i_{z,d}(t)
$$
\n(2.25)

$$
\begin{cases}\ni_{z,d}(t) = I_{z,d} \cos(\omega_o t) \\
i_{z,q}(t) = I_{z,q} \sin(\omega_o t)\n\end{cases}
$$
\n(2.26)

Dónde:  $f_o = 60Hz$ ,  $\omega_o = 2\pi/T_o$ ,  $I_{z,d} = I_{z,1} \cos(\phi_1)$ ,  $I_{z,d} = I_{z,1} \sin(\phi_1)$ .

 $f<sub>o</sub>$ : Frecuencia de la red eléctrica.

 $\omega_o$ : Frecuencia angular de la red eléctrica.

 $I_{z,d}$ : Componente en fase con la red.

 $I_{z,q}$ : Componente en cuadratura con la red.

Entonces el cálculo de la potencia se da de la siguiente forma:

$$
p_z(t) = v_g(t)i_z(t) = v_g(t)i_{z,d}(t) + v_g(t)i_{z,q}(t)
$$
\n(2.27)

$$
\begin{cases}\nv_g(t)i_{z,d}(t) = \frac{V_g I_{z,d}}{2} (1 + \cos(2\omega_o t)) \\
v_g(t)i_{z,q}(t) = \frac{V_g I_{z,q}}{2} \sin(2\omega_o t)\n\end{cases}
$$
\n(2.28)

De esta forma se calcula la potencia activa y se define la potencia reactiva de la siguiente manera:

$$
P = \frac{V_g I_{z,d}}{2} = \frac{V_g I_{z1}}{2} \cos(\phi_1)
$$
\n(2.29)

$$
Q = \frac{V_g I_{z,q}}{2} = \frac{V_g I_{z1}}{2} \sin(\phi_1)
$$
 (2.30)

Luego, se puede concluir que se cumple la siguiente relacion entra la potencia activa, potencia reactiva y potencia ´ aparente:

$$
S^2 = P^2 + Q^2 \tag{2.31}
$$

<span id="page-27-0"></span>Sin embargo, cuando la carga es no lineal, los armónicos añaden un término más a la potencia aparente, la potencia armónica:

$$
S^2 = P^2 + Q^2 + H^2 \tag{2.32}
$$

### 2.6. Inversor de fuente de tension´

Un inversor de fuente de tensión (VSI, Voltage Source Inverter) es un conversor electrónico de potencia que con-vierte una tensión en DC a una tensión AC. La Figura [2.12](#page-28-0) muestra la estructura de un VSI y de su modulador.

<span id="page-28-0"></span>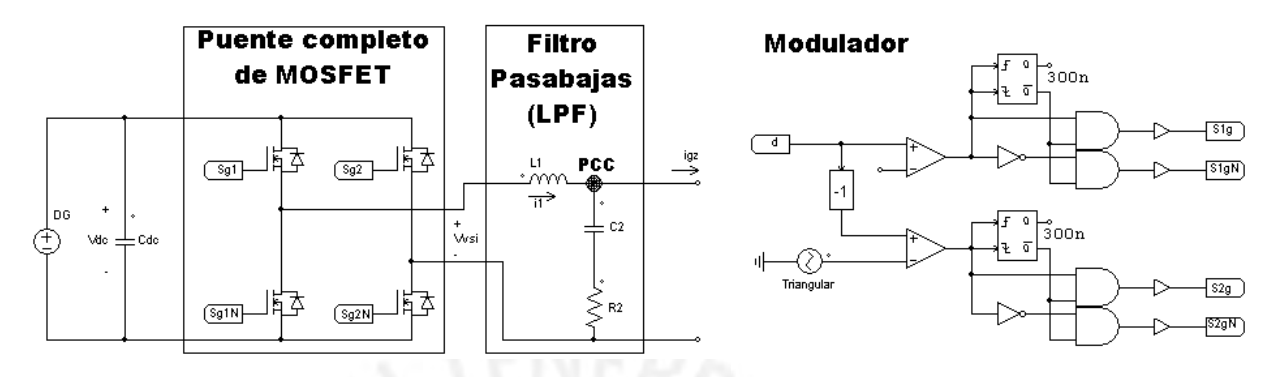

Figura 2.12: Estructura del VSI (izquierda) y su modulador PWM (derecha)

Las ecuaciones diferenciales del VSI son las siguientes:

$$
\begin{cases}\nL_1 \frac{d}{dt} i_1 = v_{vsi} - v_{pcc} \\
C_2 \frac{d}{dt} [v_{pcc} - R_2 (i_1 - i_{gz})] = i_1 - i_{gz}\n\end{cases}
$$
\n(2.33)

Donde  $v_{vsi}(t) = v_{dc}(t)$ .

 $v_{pcc}$ : Tensión en el punto común de acoplamiento (PCC, Point of common coupling).

 $i_1$ : Corriente en el inductor filtro.

 $i_{qz}$ : Corriente que consumirá la carga más la corriente en la red eléctrica.

Cuando los transistores tipo MOSFET conmutan a un alta frecuencia  $f_s$ , gracias al filtro pasa-bajas (LPF, Low Pass Filter) se puede hacer la siguiente asumpción:

$$
\langle v_{vsi} \rangle_s(t) = \int_{t\frac{T_s}{2}}^{t + \frac{T_s}{2}} v_{vsi}(\tau) d\tau
$$
\n(2.34)

$$
\begin{cases}\nL_1 \frac{\mathrm{d}}{\mathrm{d}t} i_1 = \langle v_{vsi} \rangle_s - v_{pcc} \\
C_2 \frac{\mathrm{d}}{\mathrm{d}t} [v_{pcc} - R_2 (i_1 - i_{gz})] = i_1 - i_{gz}\n\end{cases}
$$
\n(2.35)

Dónde  $T_s = 1/f_s$ .

 $T_s$ : Periodo de conmutación.

 $\langle x \rangle_s$ : Valor medio de alguna señal x(T) respecto la frecuencia  $f_s$ .

La conmutación de los transistores se da mediante una modulación por ancho de pulso (PWM, Pulse Width Modulation) tipo Unipolar, cual hace uso de una señal triangular simétrica periódica a la frecuencia de conmutación y esta es comparada con un señal  $d(t)$  llamada *duty cycle* (ciclo de trabajo) que determina los anchos de pulso y las compara como se muestra en la Figura [2.13:](#page-29-1)

<span id="page-29-1"></span>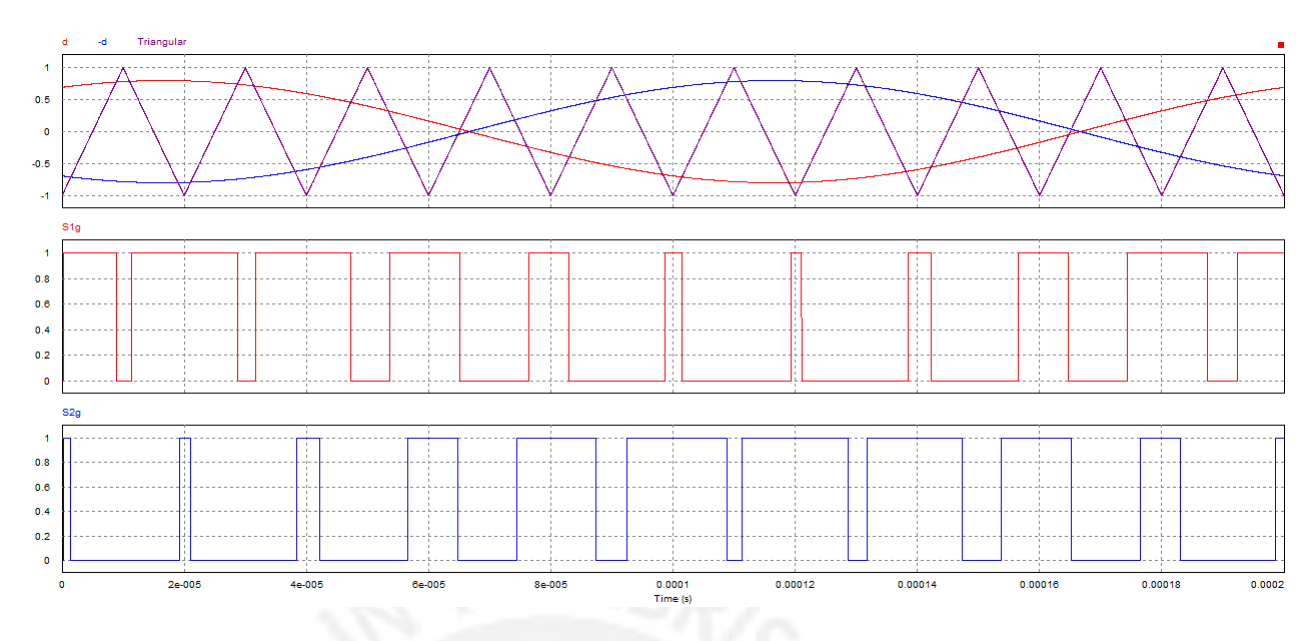

Figura 2.13: Señal triangular y señal *duty cycle* a comparar para la moduación PWM Unipolar

$$
S_{g1}(t) = \begin{cases} 0 & d(t) < \text{triang}(f_s t) \\ 1 & d(t) \ge \text{triang}(f_s t) \end{cases} \qquad S_{g1N}(t) = 1 - S_{g1}(t) \tag{2.36}
$$

$$
S_{g2}(t) = \begin{cases} 0 & , -d(t) < \operatorname{triang}(\omega_s t) \\ 1 & , -d(t) \ge \operatorname{triang}(\omega_s t) \end{cases} \qquad S_{g2N}(t) = 1 - S_{g2}(t) \tag{2.37}
$$

Dónde  $\omega_s = 2\pi f_s \omega_s$ : Frecuencia angular de conmutación.

$$
triang(x) = asin(-cos(x))
$$
\n(2.38)

Esta ley de conmutación permite modelar permite modelar al valor medio de la tensión  $v_{vsi}$  como el siguiente producto:

$$
\langle v_{vsi} \rangle_s(t) = d(t) \times v_{dc}(t) \tag{2.39}
$$

## <span id="page-29-0"></span>2.7. Conversor DC/DC Triple Active Brige

El conversor de triple puente activo (TAB, triple acive bridge) presentado en [Krishnaswami and Mohan](#page-81-0) [\(2009\)](#page-81-0) es un conversor multipuerto de una sola etapa que permite conectar panel (puerto 1), batería (puerto 2) y una carga (puerto 3) conectados a través de un transformador, tal como se muestra en la Figura [2.14.](#page-30-0)

A cada puente completo se le aplica una modulación de una onda cuadrada bipolar simétrica:

<span id="page-30-0"></span>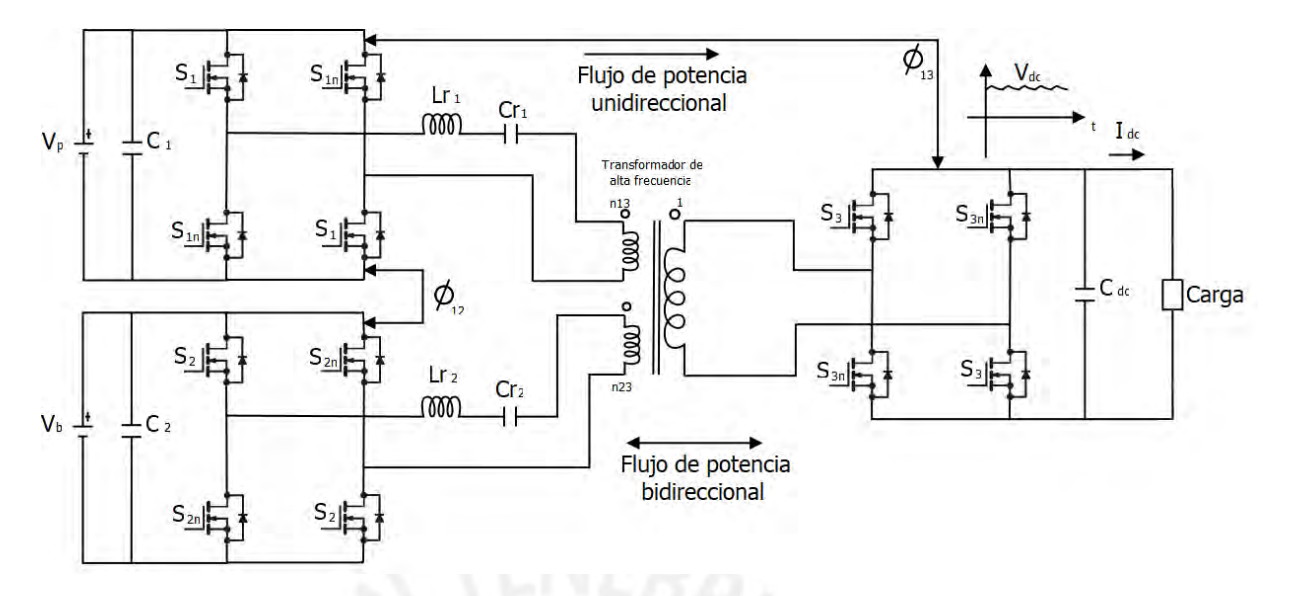

Figura 2.14: Conversor multipuerto propuesto en [Krishnaswami and Mohan](#page-81-0) [\(2009\)](#page-81-0)

$$
\begin{cases}\nS_1(t) = sgn(sin(\omega_s t)) \\
S_2(t) = sgn(sin(\omega_s t - \phi_{12})) \\
S_3(t) = sgn(sin(\omega_s t - \phi_{13}))\n\end{cases}
$$
\n(2.40)

Donde  $\phi_{12}$  y  $\phi_{13}$  son los desfasajes entre los puerto 1,2 y 1,3 respectivamente; y sgn(·) es una función con valor uno cuando su entrada es positiva y cero cuando es negativa.

$$
sgn(x) = \begin{cases} 1 & \text{si } x > = 0 \\ 0 & \text{si } x < 0 \end{cases}
$$
 (2.41)

Con esta modulación, el sistema se comporta como una fuente de corriente interdependiente entre los puertos, las cuales pueden ser manipuladas mediante los desfasajes  $\phi_{12}$  y  $\phi_{13}$ , siendo las respuestas en régimen permanente las siguientes:

<span id="page-30-1"></span>
$$
\langle i_p \rangle = \frac{8n_{13}}{\pi^2 Z_1 (F_1 - \frac{1}{F_1})} v_{dc} \sin(\phi_{13})
$$
\n(2.42)

$$
\langle i_b \rangle = \frac{8n_{12}}{\pi^2 Z_2 (F_2 - \frac{1}{F_2})} v_{dc} \sin(\phi_{23} - \phi_{12})
$$
\n(2.43)

22

<span id="page-30-2"></span>
$$
\langle i_3 \rangle = \frac{8n_{13}}{\pi^2 Z_1 (F_1 - \frac{1}{F_1})} v_p \sin(\phi_{13}) + \frac{8n_{23}}{\pi^2 Z_2 (F_2 - \frac{1}{F_2})} v_b \sin(\phi_{13} - \phi_{12})
$$
(2.44)

Donde:

$$
K_{i3} = \frac{8 n_{i3}}{\pi^2 Z_i (F_i - 1/F_i)}, \ \ Z_i = \sqrt{\frac{L_{ri}}{C_{ri}}}, \ \ F_i = \sqrt{\frac{1}{L_{ri} C_{ri} \omega_s^2}}, \ \ \forall i \in \{1; 2\}
$$

En el tercer puerto se encuentra una carga resistiva en corriente directa (DC). Es sabido que esta carga no produce perturbaciones ni en la tension ni en la corriente del puerto 3; no obstante, si esta carga es reemplazada por un ´ inversor generará variaciones de potencia (variaciones de tensión y de corriente). Según la Ec. ([2.42\)](#page-30-1), la corriente media del panel depende de la tensión de  $v_{dc}$ , por lo que si esta tuviese perturbaciones (como las que generaría un inversor), la corriente  $\langle i_p \rangle$  se vería afectada por estas. Asimismo, la Ec. [\(2.44\)](#page-30-2) muestra que la corriente  $\langle i_3 \rangle$  depende de la tensión del panel, la cual es variante durante el día. Lo anterior muestra la necesidad de que en el puerto 3, que no tiene resonancia, contenga una tensión constante como el que proporcionan las baterías.

La anterior estructura, pese a permitir el uso de 3 puertos, asume que la variacion de tensiones en cada puerto ´ es nula o lenta, sin embargo, si un puerto sufre variaciones de tension, trabajos como [Vaishnav and Krishnaswami](#page-81-13) ´ [\(2011\)](#page-81-13) y [Krishnaswami](#page-81-14) [\(2011\)](#page-81-14) que solo trabajan dos puertos, indican que la fase del puerto no es la que debe variar, sino que el puerto donde se dará la fuerte variación debe tener una señal adicional de conmutación. En ese sentido, al adaptar el concepto expuesto en estos trabajos en el TAB, asumiendo que el tercer puerto es el que tiene la fuerte ondulación, la Figura [2.15](#page-31-0) muestra el cambio que se le hace al puente completo a nivel de conmutación, mientras que la Figura [2.16](#page-31-1) muestra al TAB completo usando esta modificación.

<span id="page-31-0"></span>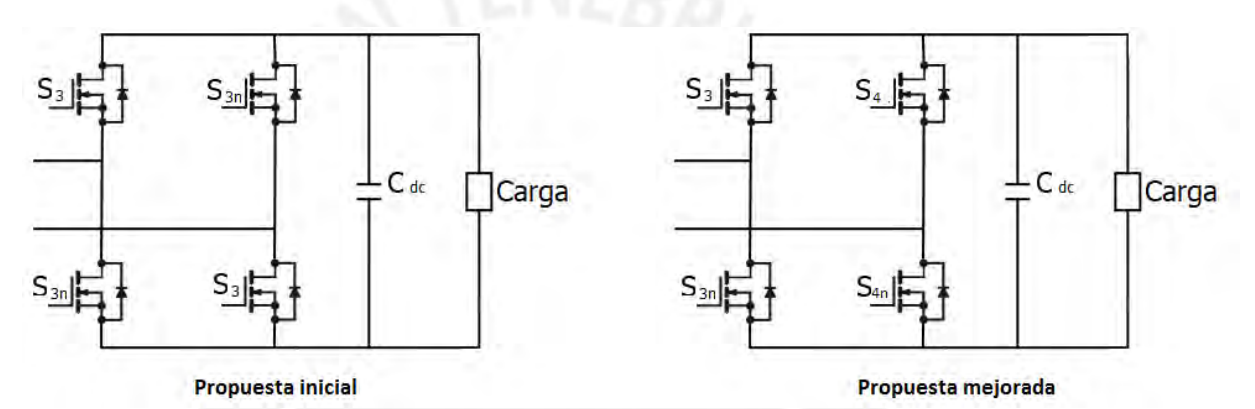

Figura 2.15: Modificación que sufre el puente completo del tercer puerto

<span id="page-31-1"></span>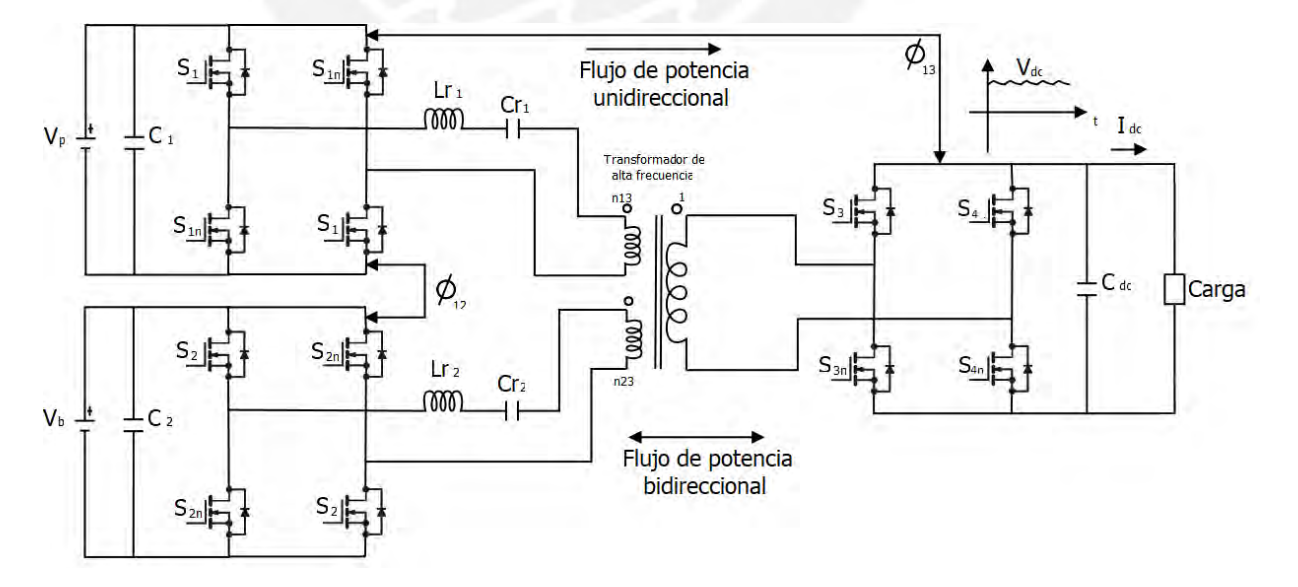

Figura 2.16: TAB adaptado para soportar cambios rápidos de tensión en el tercer puerto

La ley de conmutación se ve alterada de la siguiente manera:

$$
\begin{cases}\nS_1(t) = sgn(sin(\omega_s t)) \\
S_2(t) = sgn(sin(\omega_s t + \phi_{12})) \\
S_3(t) = sgn(cos(\omega_s t + \phi_{13} - \theta_3)) \\
S_4(t) = sgn(cos(\omega_s t + \phi_{13} + \theta_3))\n\end{cases}
$$
\n(2.46)

Este tipo de modulacion es llamado modular por ancho pulso y desplazamiento de fase (PS-PWM, Phase Shift ´ - Pulse Wave Modulation) y con esta modulación, las corrientes en los puertos en régimen permanente son las siguientes:

$$
\langle i_p \rangle = \frac{8n_{13}}{\pi^2 Z_1 (F_1 - \frac{1}{F_1})} v_{dc} \sin(\theta_3) \sin(\phi_{13})
$$
 (2.47)

$$
\langle i_b \rangle = \frac{8n_{12}}{\pi^2 Z_2 (F_2 - \frac{1}{F_2})} v_{dc} \sin(\theta_3) \sin(\phi_{23} - \phi_{12})
$$
 (2.48)

$$
\langle i_3 \rangle = \frac{8n_{13}}{\pi^2 Z_1 (F_1 - \frac{1}{F_1})} v_p \sin(\theta_3) \sin(\phi_{13}) + \frac{8n_{23}}{\pi^2 Z_2 (F_2 - \frac{1}{F_2})} v_b \sin(\theta_3) \sin(\phi_{13} - \phi_{12}) \tag{2.49}
$$

# <span id="page-32-0"></span>2.8. Carga no lineal conectada al sistema

La carga no lineal usada para las pruebas en este trabajo es un rectificador de onda completa (FWR) mostrado en la Figura [2.17](#page-32-2) cuyos datos de potencia activa y aparente se muestran en la Tabla [2.1](#page-32-1) cuando es alimentado por una tensión sinusoidal de  $220V rms$ .

<span id="page-32-2"></span>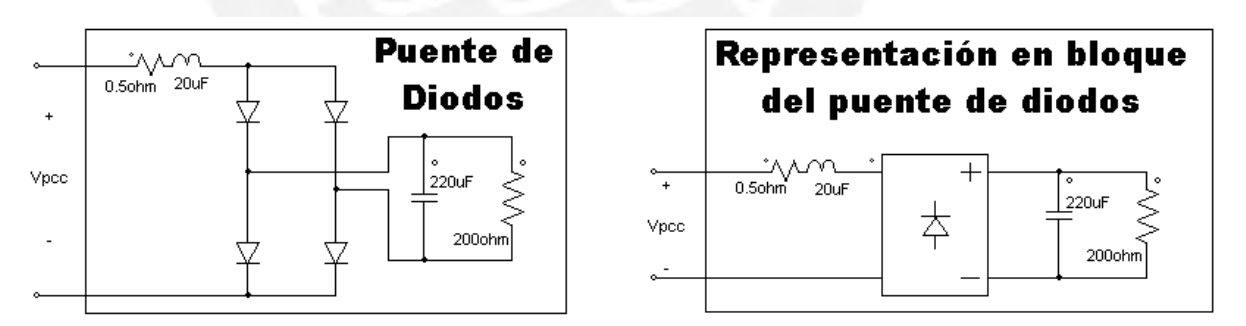

<span id="page-32-1"></span>Figura 2.17: Carga no lineal compuesto por un puente de diodos (izquierda) y su representacion como bloque ´ (derecha)

| Tipo de potencia | Potencia |
|------------------|----------|
| Activa $(P)$     | 420W     |
| Aparente $(S)$   | 786,7VA  |

Tabla 2.1: Datos de potencia nominal de la carga no lineal

<span id="page-33-1"></span>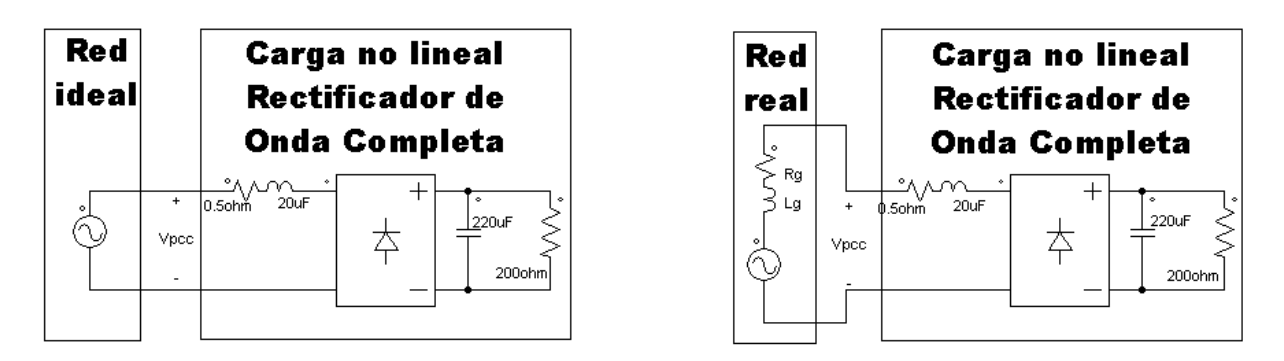

Figura 2.18: Carga conectada a la red eléctrica ideal (izquierda) y real (derecha)

Cabe resaltar que la carga va conectada al PCC. Cuando la red es ideal, las especificaciones de potencia en la Tabla [2.1](#page-32-1) se cumple, pero la red real no es solo una fuente de tension, sino que se tiene una impedancia, que por fines de ´ simplicidad se representa como una inductancia con una resistencia en serie como se muestra en la Figura [2.18.](#page-33-1)

La Figura [2.19](#page-33-2) muestra la forma de onda de la corriente y la tension conectada a una red ideal y real. En el caso ´ de la red ideal, la forma de onda es completamente sinusoidal, sin embargo, ante la red real, la tension sufre una ´ fluctuación en su pico y valle.

<span id="page-33-2"></span>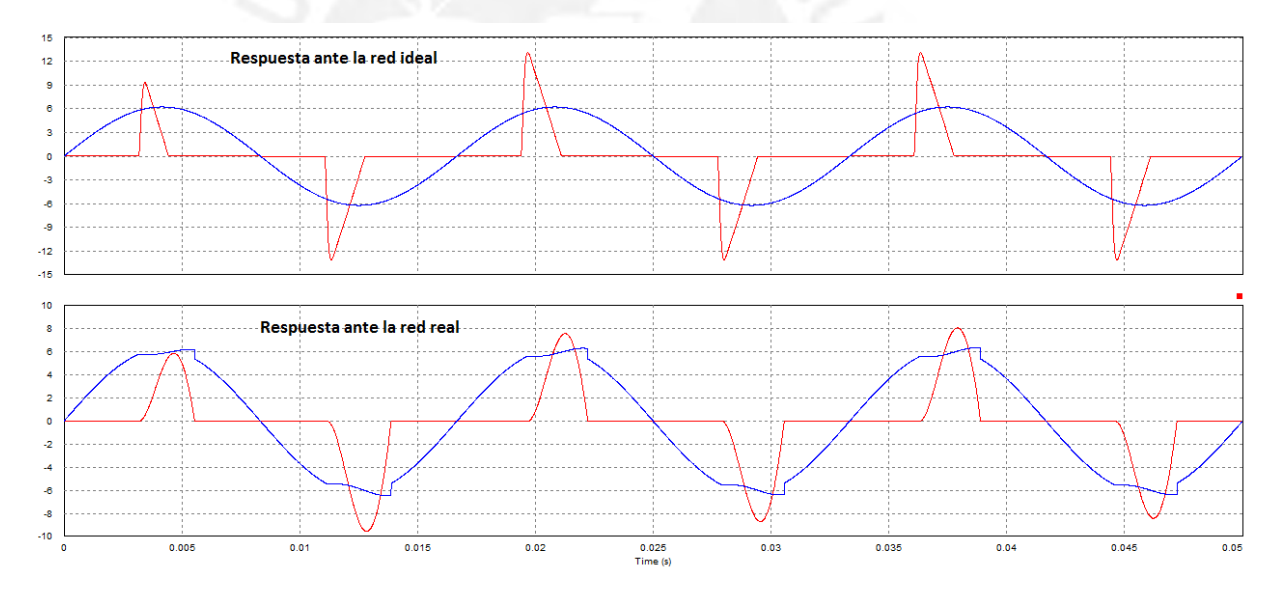

Figura 2.19: Simulación de la carga corriente (azul) y la tensión en la carga dividida por 50 (rojo) conectada a una red ideal (arriba) y una real (abajo)

<span id="page-33-0"></span>La Tabla [2.2](#page-34-1) muestra la comparación de los THD en tensión y corriente en la red. En el caso de una red ideal, el THDV es despreciable y su THDI es mayor que su componente fundamental, siendo una distorsion muy alta. ´ Asimismo, en el caso de una red real, la tensión sufre una mayor distorsión en su forma de onda, siendo poco más de 37 veces mayor que en el caso ideal, aunque la distorsion en la corriente disminuye, pero sigue siendo mayor que ´ la fundamental. Pese a que esto, tener una distorsión en la tensión implica que otras cargas conectadas en paralelo se verán afectadas por esta distorsión empobreciendo la calidad de más sistemas conectados a la red. Debido a ello, es necesario un compensador de armónicos.

|             | Red ideal | Red real   |
|-------------|-----------|------------|
| <b>THDV</b> | $0.15\%$  | $5.6\%$    |
| <b>THVI</b> | $151\%$   | $111.87\%$ |

<span id="page-34-1"></span>Tabla 2.2: Comparación de THD de la corriente y la tensión en la red eléctrica ideal y real ante la carga no lineal

### 2.9. Controladores resonantes

#### <span id="page-34-0"></span>2.9.1. Introducción a controladores para sistemas en AC

<span id="page-34-2"></span>Los sistemas a controlar clásicos (como se muestra en la Figura [2.20\)](#page-34-2), suelen ser sistemas cuyos valores en estado estacionario se desean constantes, sin embargo, lo sistemas conectados a la red eléctrica trabajan con señales sinusoidales a  $f<sub>o</sub> = 60Hz$ . Es en este punto en que los controladores clásico no permiten eliminar el error en estado estacionario.

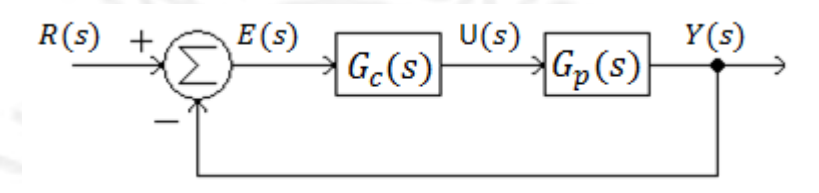

Figura 2.20: Esquema de controlador clásico

Sea una planta con función de transferencia  $G_p(s)$ , para un controlador  $G_c(s)$  con solo efecto integrativo, se puede analizar en es estado estacionario para una señal constante tendrá error cero, mientras que para un señal sinusoidal, esto no ocurre:

$$
G_p(s) = \frac{Y(s)}{U(s)} = \frac{N_p(s)}{D_p(s)}
$$
\n(2.50)

$$
G_c(s) = \frac{U(s)}{E(s)} = \frac{N_c(s)}{s}
$$
\n(2.51)

La función en lazo cerrado se tiene la siguiente función de transferencia:

$$
\frac{Y}{R}(s) = \frac{N_c N_p(s)}{s D_p(s) + N_c N_p(s)}\tag{2.52}
$$

Para  $s = i0$ :

$$
\frac{Y}{R}(j0) = \frac{N_c N_p(j0)}{0 \times D_p(j0) + N_c N_p(j0)}\tag{2.53}
$$

$$
\frac{Y}{R}(j0) = \frac{N_c N_p(j0)}{N_c N_p(j0)} = 1\tag{2.54}
$$

Por lo tanto:

$$
\frac{E}{R}(j0) = 1 - \frac{Y}{R}(j0) = 0
$$
\n(2.55)

Para  $s = j\omega, \omega > 0$ :

$$
\frac{Y}{R}(j\omega) = \frac{N_c N_p(j\omega)}{j\omega \times D_p(j\omega) + N_c N_p(j\omega)} \neq 1
$$
\n(2.56)

Por lo tanto:

$$
\frac{E}{R}(j\omega) = 1 - \frac{Y}{R}(j\omega) \neq 0
$$
\n(2.57)

Para la eliminación del error en estado estacionario o ganancia unitaria a una frecuencia  $\omega$ , es necesario la que el controlador tenga el término  $s^2 + \omega^2$  en su denominador. Entonces, para un controlador que cumple esto, se tiene:

$$
G_c(s) = \frac{U(s)}{E(s)} = \frac{N_c(s)}{s^2 + \omega^2}
$$
\n(2.58)

Entonces la función en lazo cerrado tiene la siguiente forma:

$$
\frac{Y}{R}(s) = \frac{N_c N_p(s)}{(s^2 + \omega^2)D_p(s) + N_c N_p(s)}
$$
\n(2.59)

Para  $s = j\omega$ :

$$
\frac{Y}{R}(j\omega) = \frac{N_c N_p(j\omega)}{((j\omega)^2 + \omega^2)D_p(j\omega) + N_c N_p(j\omega)}\tag{2.60}
$$

$$
\frac{Y}{R}(j\omega) = \frac{N_c N_p(j\omega)}{(-\omega^2 + \omega^2)D_p(j\omega) + N_c N_p(j\omega)}\tag{2.61}
$$

$$
\frac{Y}{R}(j\omega) = \frac{N_c N_p(j\omega)}{0 \times D_p(j\omega) + N_c N_p(j\omega)} = 1
$$
\n(2.62)

$$
\frac{E}{R}(j\omega) = 1 - \frac{Y}{R}(j\omega) = 0\tag{2.63}
$$

#### <span id="page-35-0"></span>2.9.2. Tipos de controladores resonantes

Existen tres tipos de estructuras de controladores resonantes: Proporcional Resonate (PR), Vector Complejo Proporcional Integrativo (cVPI, complex Vector Proportional Integrator) y Resonante generalizado (GR, Generalized Resosnant). Las siguientes funciones de transferencia muestran la estructura de cada uno de estos controladores respectivamente:

$$
G_{PR} = K_p + K_r \frac{s}{s^2 + \omega^2} \tag{2.64}
$$

$$
G_{cVPI} = K_p + \frac{k_{r1}s + k_{r2}}{s^2 + \omega^2}
$$
\n(2.65)
$$
G_{GR} = K_p + K_r \frac{k_{r1}s + k_{r2}}{s^2 + 2\xi\omega + \omega^2}
$$
\n(2.66)

El controlador PR no permite un diseño por reubicación de polos, y en los trabajos basados en este controlador se diseñan mediante análisis en frecuencias. Esto puede representar un inconveniente en algunos casos, pues si bien se garantiza la estabilidad y una rapidez de convergencia mínima con el método de análisis en frecuencia, no es posible aplicar ningún criterio para la eliminación o amortiguamiento de sobrepicos. Es así, que la alternativa evidente a este inconveniente es la reubicación de polos, debido a que el tiempo de establecimiento y el máximo sobrepico son parte del criterio de diseño.

El controlador cVPI, al tener un término adicional el numerador del término resonante, sí admite la reubicación de polos y elimina el error en estado estacionario a la frecuencia de resonancia. Asimismo, el controlador GR incluye una constante de amortiguamiento en el término resonate con el fin de reducir sobrepicos, aunque a diferencia del PR y el cPVI no permitiría alcanzar un error cero en estado estacionario, sin embargo, este puede ser considerado despreciable.

#### 2.9.3. Control Proporcional Multi-Resonante

La red eléctrica tiene una frecuencia fundamental de  $\omega_o$ , si una carga no lineal es conectada, la corriente tendrá un componente fundamental y armónicos impares. Luego, un controlador resonante no será suficiente para eliminar el error en estado estacionario. Esto motiva a el uso de un controlador con muchos efector resonantes con la intension´ de compensar dichos armónicos: -

$$
G_{PMR} = K_p + K_{r1} \frac{s}{s^2 + 2\xi\omega + \omega^2} + K_{r3} \frac{s}{s^2 + 2\xi(3\omega) + (3\omega)^2} + K_{r5} \frac{s}{s^2 + 2\xi(5\omega) + (5\omega)^2} + \dots
$$
 (2.67)

Este controlador tiene en su denominador los efectos resonantes de la siguiente manera:

$$
G_{PMR} = \frac{N_{PMR}(s)}{D_{PMR}(s)}\tag{2.68}
$$

Donde:

$$
D_{PMR}(s) = (s^2 + 2\xi\omega + \omega^2)(s^2 + 2\xi(3\omega) + (3\omega)^2)(s^2 + 2\xi(5\omega) + (5\omega)^2)... \tag{2.69}
$$

Si se emplea este controlador, la funcion de transferencia e lazo cerrado es la siguiente: ´

$$
\frac{Y}{R}(s) = \frac{N_{PMR}N_p(s)}{D_{PMR}D_p(s) + N_{PMR}N_p(s)}\tag{2.70}
$$

De forma genérica, se prueba para el armónico  $s = j h \omega_o$ , dónde h es número del armónico que debe estar contemplado en el controlador:

$$
\frac{Y}{R}(jh\omega_o) = \frac{N_{PMR}N_p(jh\omega_o)}{D_{PMR}D_p(jh\omega_o) + N_{PMR}N_p(jh\omega_o)}
$$
(2.71)

$$
\frac{Y}{R}(jh\omega_o) \approx \frac{N_{PMR}N_p(jh\omega_o)}{0 \times D_p(jh\omega_o) + N_{PMR}N_p(jh\omega_o)}
$$
\n(2.72)

28

$$
\frac{Y}{R}(jh\omega_o) \approx 1\tag{2.73}
$$

En los sistemas conectados a la red, o se controla corriente o se controla tension. En cualquiera de los dos casos, ´ la señal de referencia es sinusoidal a la frecuencia de la fundamental de la red; esto es,  $\omega_o$ . Dado que la referencia tiene la fundamental, le hace un buen seguimiento, y debido a que la referencia no tiene armonicos, la salida no ´ tendrá armónicos, o si los presenta por culpa de una carga no lineal, estos armónicos serán muy despreciables. Sin embargo, la principal desventaja de este metodo es la gran cantidad de recursos computacionales. ´

# 2.10. Método de discretización

Los métodos más comunes de discretización están pensados para sistemas en los cuales las señales se desean que converjan a valores constantes, pero trabajar con señales sinusoidales implica consideraciones especiales como se muestra a continuación.

Sea las señales  $x(t)$ , una señal periódica con una frecuencia angular  $\omega_o$  como el de la red y sea su derivada  $\dot{x}(t)$ . Si estas son muestreadas con un periodo de muestreo  $T_s = 1/f_s$ , sus señales discretizadas son  $x[k]$  y  $\dot{x}[k]$ , respectivamente.

$$
x(t) = e^{j\omega_o t}, \quad \dot{x}(t) = j\omega_o e^{j\omega_o t} \tag{2.74}
$$

$$
x[k] = e^{j\Omega_o k}, \ \dot{x}[k] = j\omega_o e^{j\Omega_o k} \tag{2.75}
$$

Dónde  $\Omega_o = \omega_o T_s$  es la frecuencia discreta.

Si se define el operador  $D_z$  como el típico derivador discreto a la frecuencia de conmutación  $T_s$  y se aplica la señal  $x[k]$ , se aprecia que no se obtiene el resultado deseado para su derivada  $\dot{x}[k]$ .

<span id="page-37-0"></span>
$$
D_z = \frac{1 - z^{-1}}{T_s} \tag{2.76}
$$

$$
D_z x[k] = 2j \frac{\sin(\Omega_o)}{T_s} e^{j\Omega_o(k-1/2)} \neq \dot{x}[k]
$$
\n(2.77)

Sin embargo, si  $T_s$  es muy pequeño, entonces es muy aproximado.

El denominador del controlador resonante tiene la siguiente forma:

$$
Den_r(s) = s^2 + \omega_o^2 \tag{2.78}
$$

Luego, si se reemplaza el operador de Lapace por el derivador dicreto, se obtiene lo siguiente:

$$
Den_r(s) = s^2 + \omega_o^2 \tag{2.79}
$$

$$
Den_r(D_r) = D_r^2 + \omega_o^2 \tag{2.80}
$$

$$
Den_r(D_r) = \frac{(1 + \omega_o^2 T_s^2) - 2z^{-1} + z^{-2}}{T_s^2}
$$
\n(2.81)

Sin embargo, un función de transferencia resonante discreto debe estar conformado por el término  $1-2\cos(\Omega_o)z^{-1}+$  $z^{-2}$ , el cual no es el caso, por lo que el método de discretización no garantiza el error cero en estado estacionario. Luego, [\(2.76\)](#page-37-0) no es la mejor manera de discretizar un controlador aplicado a señales sinusoidales.

# 2.11. Conclusiones del capítulo

Se ha estudiado los conceptos teóricos sobre conversores DC/DC e inversores AC/DC que permiten el dimensionamiento de los elementos eléctricos que conforman estos sistemas y comprender su dinámica, y herramientas necesarias de control para señales sinusoidales. Asimismo, se ha estudiado los indicadores de calidad de energía en Smart-grids y la carga no lineal tipo rectificador de onda completa al ser la carga más usual conectada a la red eléctrica; además se ha analizado los problemas que le ocasiona dicha carga a la red eléctrica y cómo deteriora la calidad de energía, es decir, como ha repercutido en los indicadores de calidad energía.

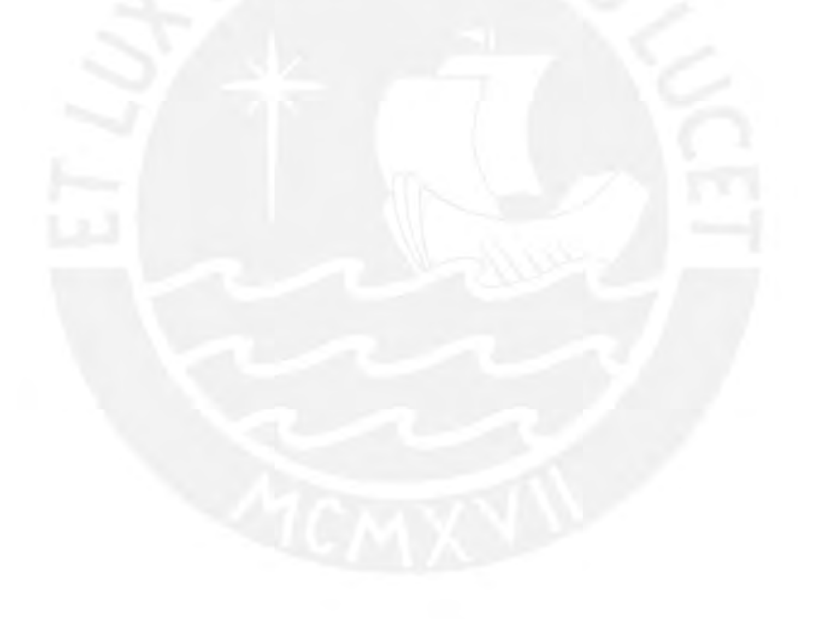

# Capítulo 3

# ARQUITECTURA DE LA SOLUCIÓN Y DIMENSIONAMIENTO DE PARÁMETROS DE LA PLANTA

# 3.1. Introducción

La compensación de armónicos y la inyección de potencia reactiva controlada son de gran interés para asegurar la calidad de la energía en la red eléctrica en sistemas tipo Smart-grid. Esto amerita un microinversor cuyo controlador contemple estas restricciones, asimismo, la estructura del microinversor debe ser tal, que permita emplear una estrategia de control para eliminar la necesidad de usar capacitores electrolíticos.

En este apartado se muestra la estructura de un microinversor de dos etapas que permite el uso de la estrategia DC-Link para la eliminación de capacitores electrolíticos y la compensación de armónicos en la corriente de la red eléctrica permitiendo inyectar una potencia reactiva predefinida, dónde la primera etapa es un conversr DC/DC y la segunta etapa es un inversor DC/AC. Luego, se dimensiona los elementos del conversor para que opere en determinados rangos de potencia, tensión o corriente. Se configura a la etapa DC/DC para que opere como una fuente de corriente que entregue una potencia constante predefinida en lazo abierto. Y se propone un controlador compuesto de dos partes, la primera decide la amplitud y fase de la corriente eléctrica mediante el control de la tension del DCL y la potencia reactiva a inyectar, mientras la segunda controla forma de onda de la corriente. ´

# 3.2. Estuctura del microinversor propuesto

El sistema propuesto esta compuesto por un conversor TAB DC/DC conectado en cascada, mediante un bus DC a ´ un VSI, el que a su vez se encuentra conectado a la red eléctrica, es decir, opera en GCM, tal como se muestra en la Fig. [3.1.](#page-40-0) . El TAB contiene en su primer y segundo puerto un arreglo de baterías en cada uno, mientras que en en su tercer puerto se encuentra capacitor  $C_{dc}$  que funciona de bus DC. A su vez, el VSI está conectado a dicho capacitor e invierte la tensión para alimentar a la red eléctrica con un carga no lineal. Es así, que el el capacitor  $C_d c$ trabaja como un filtro para bajas para soportar una tensión DC que sufrirá fluctuaciones debido a las variaciones de

potencia monofásica, esto incluye el efecto de los armónicos de las carga, mas no sufrirá fluctuaciones a causa de la potencia entregada o consumida por el TAB.

En este trabajo, el TAB trabajará como una fuente de corriente que entregará una potencia constante y funcionará en lazo abierto, mientras que el VSI funcionará en lazo cerrado y entre sus objetivos de control está la eliminación del THD y controlar la tensión media del capacitor  $C_{dc}$ , es decir, aplique la estrategia DCL.

<span id="page-40-0"></span>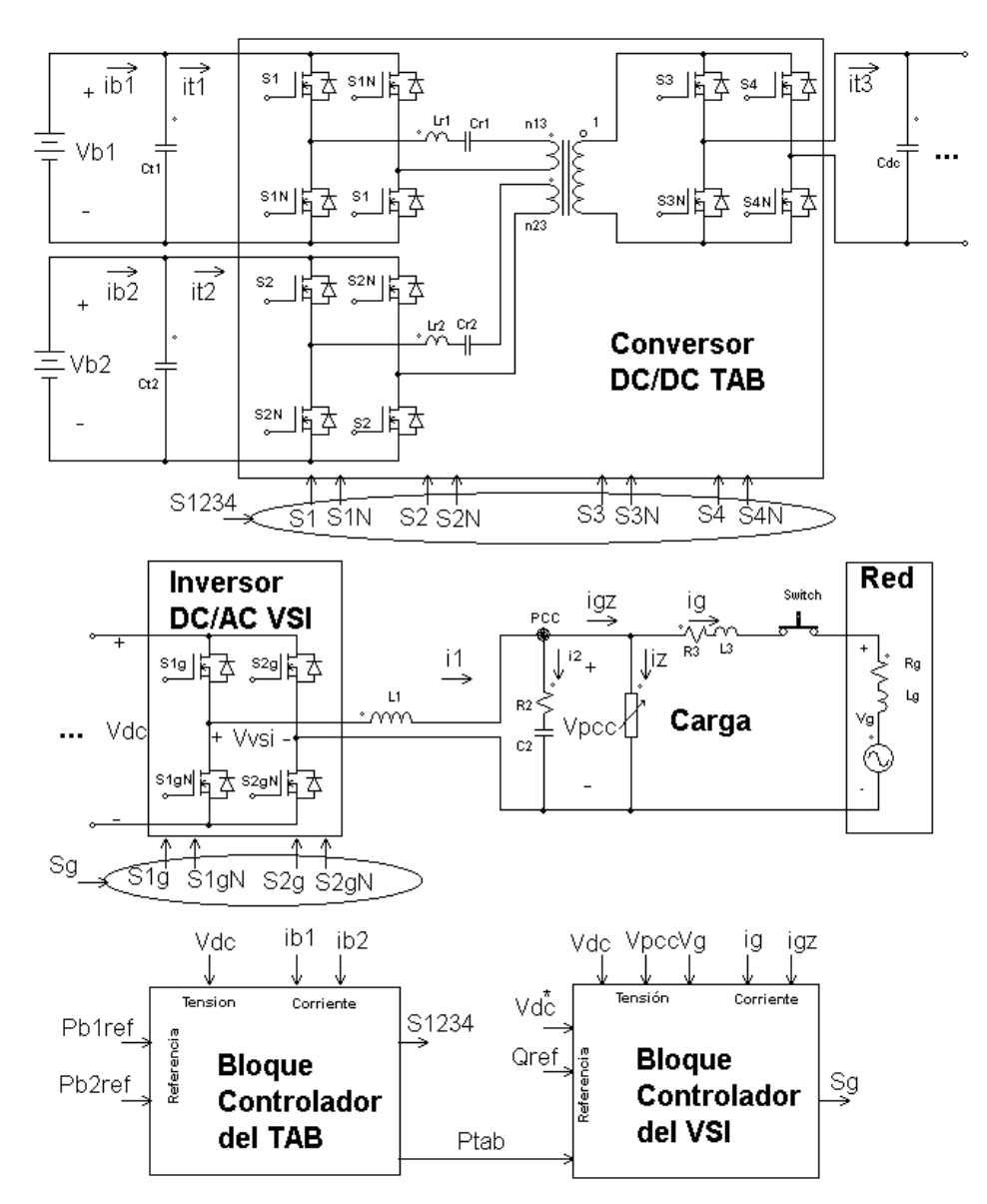

Figura 3.1: Sistema propuesto con dos etapas de conversión, una TAB DC/DC y otra VSI DC/AC conectadas en cascada mediante un capacitor DC-Link, dónde cada etapa tiene un control independiente.

El TAB debe ser visto como una fuente de corriente que entrega un potencia constante al DCL y se rige bajo las siguientes ecuaciones:

<span id="page-41-2"></span>
$$
\begin{cases}\n\langle i_{t1} \rangle_s = K_{13} v_{dc} \sin(\theta_3) \sin(\phi_{13}) \\
\langle i_{t2} \rangle_s = K_{23} v_{dc} \sin(\theta_3) \sin(\phi_{13} - \phi_{12}) \\
\langle i_{t3} \rangle_s = \sin(\theta_3) [K_{13} v_{t_1} \sin(\phi_{13}) + K_{23} v_{t_2} \sin(\phi_{13} - \phi_{12})]\n\end{cases}
$$
\n(3.1)

Dónde los parámetros usados son los mismos de la Ec. ([2.45\)](#page-30-0):

$$
K_{i3} = \frac{8 n_{i3}}{\pi^2 Z_i (F_i - 1/F_i)}, \ Z_i = \sqrt{\frac{L_{ri}}{C_{ri}}}, \ F_i = \sqrt{\frac{1}{L_{ri} C_{ri} \omega_s^2}}, \ \forall i \in \{1, 2\}
$$
 (3.2)

A excepción del puerto del DCL, el resto de elementos del TAB son diseñados para que generen un dinámica de alta velocidad de respuesta y que solo filtren rizados por conmutacion que son de alta frecuencia. Para asumir esto, ´ es necesario tener en cuenta que  $\phi_{13}$  y  $\phi_{12}$  no deben tener cambios bruscos, no obstante,  $\theta_3$  sí puede tener cambios más rápidos.

Asimismo, el DC-Link se comporta como una fuente de tension controlada para el VSI. En su modelo, se desprecia ´ el efecto de los rizados por conmutación, pues estos se atenúan. Entonces, las ecuaciones del VSI son las siguientes:

<span id="page-41-1"></span>
$$
\begin{cases}\nL_1 \frac{d}{dt} i_1 = v_{dc} \ d - v_{pcc} \\
C_2 \frac{d}{dt} [v_{pcc} - R_2 (i_1 - i_{gz})] = i_1 - i_{gz} \\
L_3 \frac{d}{dt} i_g = v_{pcc} - vg - R_3 i_g\n\end{cases}
$$
\n(3.3)

Estas ecuaciones pueden representarse en un álgebra de bloques como se muestra en la Figura [3.2.](#page-41-0)

<span id="page-41-0"></span>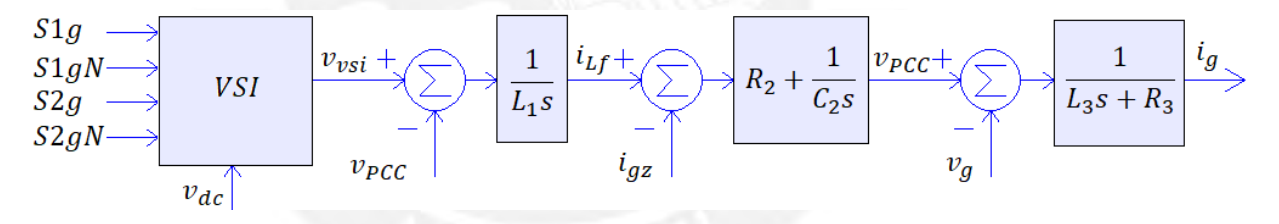

Figura 3.2: Modelo de algebra de bloques del VSI conectado a red ´

Por último, la tensión en el DC-Link se ve afectada por las corrientes entregas y consumidas por el TAB y el VSI respectivamente. Debido a que el rizado de conmutación no afecta a dicho capacitor, su ecuación se puede representar de la siguiente manera:

$$
C_{dc} \frac{\mathrm{d}v_{dc}}{\mathrm{d}t} = \langle i_{t3} \rangle_s - d i_1 \tag{3.4}
$$

## 3.3. Desacoplamiento de los conversores

#### 3.3.1. Desacoplamiento DCL-VSI

La Ec. [\(3.3\)](#page-41-1), con la intensión de que el sistema se comporte como un sistema lineal con perturbaciones conocidas, se define la variable  $u$ , tal que:

$$
u = v_{dc} d \tag{3.5}
$$

Puesto que se trabajará con un controlador discreto, se tiene:

$$
d[k] = \frac{u[k]}{v_{dc}[k]} \tag{3.6}
$$

Al no ser continuo, esto introduciría pequeñas distorsiones las cuales son muy despreciables puesto a que este calculo se hace a  $f_s = 50kHz$ .

<span id="page-42-0"></span>Asimismo, la ecuación del sistema mostrado en ([3.3\)](#page-41-1) puede representarse como el diagrama de bloques mostrado en la Figura [3.3](#page-42-0) y reescribirse como se muestra a continuacion: ´

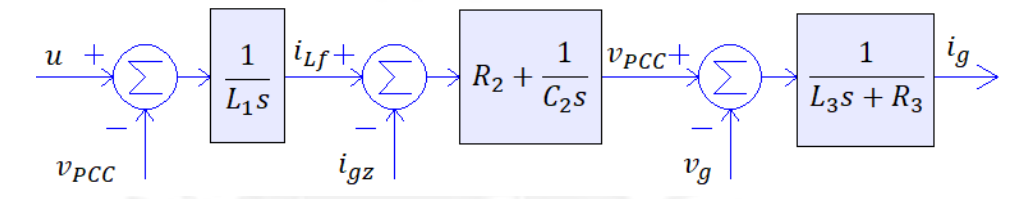

Figura 3.3: Modelo de algebra de bloques del VSI conectado a red ´

<span id="page-42-2"></span>
$$
\begin{cases}\nL_1 \frac{d}{dt} i_1 = u - v_{pcc} \\
C_2 \frac{d}{dt} [v_{pcc} - R_2 (i_1 - i_{gz})] = i_1 - i_{gz} \\
L_3 \frac{d}{dt} i_g = v_{pcc} - vg - R_3 i_g\n\end{cases}
$$
\n(3.7)

#### 3.3.2. Desacoplamiento TAB-VCI

Puesto que la tensión de  $V_{dc}$  debe estar limitado,  $\theta_3$  también está limitado:

$$
575 \le v_{dc} \le 625 \tag{3.8}
$$

$$
\frac{V_{t3}^*}{625} \le \sin(\theta_3) \le \frac{V_{t3}^*}{575} \tag{3.9}
$$

$$
0,6849 \le \frac{\theta_3}{\pi/2} \le 0,811\tag{3.10}
$$

Para el desacoplamiento en esta sección, se plantea la siguiente ecuación:

<span id="page-42-1"></span>
$$
\theta_3[k] = a\sin(\frac{v_{t3}^*[k]}{v_{dc}[k]})\tag{3.11}
$$

De esta manera, el TAB percibe un tensión efectiva de 550V en el puerto del DCL, por lo que la Ec. [3.1](#page-41-2) de la siguiente manera:

$$
\begin{cases} \langle i_{t1} \rangle_s = K_{13} v_{t3}^* \sin(\phi_{13}) \\ \langle i_{t2} \rangle_s = K_{12} v_{t3}^* \sin(\phi_{13} - \phi_{12}) \\ \langle i_{t3} \rangle_s = \sin(\theta_3) [K_{13} v_{t1} \sin(\phi_{13}) + K_{23} v_{t2} \sin(\phi_{13} - \phi_{12})] \end{cases} \tag{3.12}
$$

# 3.4. Dimensionamiento

#### 3.4.1. Dimensionamiento de los elementos del TAB

<span id="page-43-0"></span>El diseño del controlador requiere el conocimiento de los parámetros de la planta. En el caso del conversor DC/DC TAB se dimensiona dependiendo de las tensiones y potencias nominales, y la relacion de vueltas del transformador. ´ La Tabla [3.1](#page-43-0) muestra los requerimientos de diseño.

|          | Tensión nominal                   | 80V           |
|----------|-----------------------------------|---------------|
|          | Puerto 1 Potencia nominal         | 400W          |
|          | Vueltas del transformador         | 10            |
|          | Tensión nominal                   | 120V          |
|          | Puerto 2 Potencia nominal         | 800W          |
|          | Vueltas del transformador         | 16            |
|          | Rango de tensión                  | $575 - 625V$  |
| Puerto 3 | Tensión aparente                  | 550           |
|          | Vueltas del transformador         | 20            |
|          | General Frecuencia de conmutación | $f_s = 50kHz$ |
|          |                                   |               |

Tabla 3.1: Especificaciones de diseño

La tensión en el DCL, por estratégia, va a soportar una fuerte fluctuación con valor medio de  $600V$ . Sin embargo, el TAB debe ver a esta tensión una constante, esto logra mediante el control de la variable  $\theta_3$ , tal que:

$$
V_{t3}^* = v_{dc} \sin(\theta_3) = 550V \tag{3.13}
$$

Luego, asumiendo esto último, se puede diseñar el resto de parámetros, y puesto que el número de vueltas en los devanados del transformador ya está preestablecido, las relaciones de vueltas son las siguientes:

$$
n_{13} = \frac{10}{20} , n_{23} = \frac{16}{20}
$$
 (3.14)

Las potencias entregadas en los puestos 1 y 2 son las siguientes:

$$
P_{t1,nom} = K_{13} v_{t3}^* v_{t1} = 500W
$$
\n(3.15)

$$
P_{t2,nom} = K_{23} v_{t3}^* v_{t2} = 480W
$$
\n(3.16)

Entonces:

$$
K_{13} = \frac{8 n_{13}}{\pi^2 Z_1 (F_1 - 1/F_1)} = \frac{500}{120}
$$
\n(3.17)

$$
K_{23} = \frac{8 n_{23}}{\pi^2 Z_2 (F_2 - 1/F_2)} = \frac{480}{80}
$$
\n(3.18)

Dado que las constantes F deben ser aproximadamente 1.1, entonces:

$$
F_1 = 1, 1 \, , \, F_2 = 1, 1 \tag{3.19}
$$

Reemplazando todas estas condiciones en [2.45,](#page-30-0) se obtienes las dimensiones de los elementos  $L_{r1}$ ,  $C_{r1}$ ,  $L_{r2}$  y  $C_{r2}$ . Sin embargo, pese a que el resultado matemático cumplirá las especificaciones, los capacitores se comprar con valores comerciales específicos.

| Parámetro        | Valor calculado | Valor elegido |
|------------------|-----------------|---------------|
| $L_{r1}$         | 0.676mH         | 0.8mH         |
| $C_{r1}$         | 12,392nF        | 10nF          |
| $Z_1$            | 233,521204      | 282,842712    |
| $F_1$            | 1,1             | 1,125395      |
| $K_{13}$         | 0,01454545      | 80V           |
| $K_{13}v_{t3}^*$ | 8               | 5,3245        |
| $L_{r2}$         | 0,811mH         | 0.8mH         |
| $C_{r2}$         | 10,33nF         | 10nF          |
| $Z_2$            | 280,225445      | 282,842712    |
| F <sub>2</sub>   | 1,1             | 1,125395      |
| $K_{23}$         | 0,00968097      | 0,0121212     |
| $K_{23}v_{t3}^*$ | 5,3245          | 6,666         |

Tabla 3.2: Parámetros diseñados del conversor DC/DC TAB

#### 3.4.2. Dimensionamiento de los elementos del VSI

El capacitor y los inductores en el lado del inversor deben cumplir la funcion de LPF para el rizado en alta fre- ´ cuencia. Adicionalmente, estos deben ser de la menor capacitancia e inductancia respectivamente para evitar la inyección no deseada de potencia reactiva y, en el caso de los inductores, evitar la necesidad de tensiones más grandes para transmitir la misma potencia activa. La Tabla [3.3](#page-45-0) muestra las especificaciones de diseño para el VSI y su filtro.

El rizado tiene una frecuencia efectiva de  $f_e = 100kHz$ , los elementos  $L_1$  y  $C_2$  se eligen para comportarse como un LPF con una frecuencia de corte aproximada de  $10kHz$ .

$$
\omega_{12} = \frac{1}{\sqrt{L_1 C_2}} \approx 2\pi 10 \times 10^3
$$
\n(3.20)

<span id="page-44-0"></span>
$$
\sqrt{L_1 C_2} \approx \frac{1}{20000\pi} \tag{3.21}
$$

<span id="page-45-0"></span>

| Parámetro                                         | Valor           |
|---------------------------------------------------|-----------------|
| Frecuencia de conmutación                         | 50kHz           |
| Frecuencia de corte del filtro                    | $\approx 10kHz$ |
| Potencia Pérdidas                                 | $\leq 1\%$      |
| Rizado máximo en la corriente del inductor filtro | 1.5A            |
| Potencia reactiva+armónica ( $\sqrt{Q^2 + H^2}$ ) | 850V <i>AR</i>  |

Tabla 3.3: Especificaciones de diseño del VSI

Por otro lado, el rizado máximo que sufre el inductor  $L_1$  debe ser 1,5A, entonces:

$$
L_1 \Delta i_{1,max} \ge \frac{(v_{dc} - v_{pec})v_{pcc}}{2f_s V_{dc}}
$$
\n
$$
(3.22)
$$

El máximo se dará cuando  $v_{pcc}$  tenga una tensión igual a la mitad del  $v_{dc}$ :

<span id="page-45-1"></span>
$$
L_1 \ge \frac{(600 - 300) \times 300}{2 \times 50000 \times 600 \times 1,5} = 1mH
$$
\n(3.23)

Al reemplazar [\(3.23\)](#page-45-1) en [\(3.21\)](#page-44-0), se obtiene:

$$
C_2 < 25\mu\tag{3.24}
$$

La resistencia  $R_2$  se diseña para amortiguar el efecto de resonancia del filtro  $L_1$ - $C_2$ . Asimismo, debe consumir una potencia no mayor al 1 % de la potencia nominal:

$$
P_{R2} = \frac{V_g^2}{2} \frac{R_2}{R_2^2 + 1/(C_2 \omega_o)^2}
$$
\n(3.25)

$$
P_{R2} < \frac{V_g^2}{2} \frac{R_2}{1/(C_2 \omega_o)^2} = \frac{R_2}{2} (C_2 \omega_o V_g)^2 < 1\,\% (500W) \tag{3.26}
$$

$$
R_2 C_2^2 \ge 7{,}27 \times 10^{-10}
$$
\n
$$
(3.27)
$$

$$
R_2(C_2 \times 10^6)^2 \ge 727\tag{3.28}
$$

Esta última ecuación es expresada así debido a que el capacitor está en el orden de los  $\mu F$ .

La elección de los valores finales se elegirán de tal forma que faciliten el diseño del controlador por lo que serán diseñados en la sección [4](#page-49-0) respetando los criterios ya expuestos.

#### 3.4.3. Dimensionamiento del capacitor DC-Link

La Ecuación del capacitor, desde el punto de vista de la potencia, es la siguiente:

$$
\frac{C_{dc}}{2}v_{dc}^2 = p_{t3} - p_{vsi}
$$
\n(3.29)

Dónde  $P_{t3}$  y  $P_{vsi}$  son las potencias instantáneas entregadas por el TAB y consumida por VSI.

En estado estacionario, el controlador debe garantizar que la potencias medias del TAB y del VSI son iguales, por lo que el capacitor solo se ve afectado por las variaciones de potencia propio de señalas periódicas sinusoidales incluyendo los armónicos.

La ondulación que sufre la tensión en el DCL tiene una frecuencia igual al doble de la frecuencia de la red. Es por esto que se hace la siguiente aproximación usando la potencia aparente máxima,  $S_{max}$ :

$$
\frac{C_{dc}}{2} \frac{\mathrm{d}}{\mathrm{d}t} v_{dc}^2 = S_{max} sin(2\omega_o t) \tag{3.30}
$$

Integrando respecto a medio periodo de la ondulación de forma que se tenga la diferencia entre la mínima y máxima tensión del DCL se tiene:

$$
\frac{C_{dc}}{2} \int_0^\pi \frac{d}{dt} v_{dc}^2 d2\omega_o t = \int_0^\pi S_{max} sin(2\omega_o t) d2\omega_o t \tag{3.31}
$$

$$
\frac{C_{dc}}{2}(V_{dc,max}^2 - V_{dc,min}^2) = \frac{S}{2\omega_o} [(-\cos(\pi)) - (-\cos(0))]
$$
\n(3.32)

$$
\frac{C_{dc}}{2}(V_{dc,max}^2 - V_{dc,min}^2) = \frac{S}{2\omega_o} \left[ (-\cos(\pi)) - (-\cos(0)) \right]
$$
\n(3.33)

<span id="page-46-0"></span>
$$
C_{dc} \frac{V_{dc,max} + V_{dc,min}}{2} (V_{dc,max} - V_{dc,min}) = \frac{S}{\omega_o}
$$
\n(3.34)

Debido a que se desea que la tensión media del DCL sea  $600V$  y la diferencia entre la tensión mínima y máxima ya está establecida en la Tabla [3.1,](#page-43-0) se tiene lo siguiente:

$$
V_{dc}^* \approx \frac{V_{dc,max} + V_{dc,min}}{2} \tag{3.35}
$$

$$
\Delta V_{dc} = V_{dc,max} - V_{dc,min} = 625V - 575V = 50V \tag{3.36}
$$

Por ende, la Ec. [3.34](#page-46-0) se puede reescrbir así:

<span id="page-46-1"></span>
$$
C_{dc} = \frac{S}{\omega_o V_{dc}^* \Delta V_{dc}}
$$
\n(3.37)

La potencia activa máxima ( $P_{max}$ ), está definida en la Tabla [3.1,](#page-43-0) mientras que la potencia reactiva y armónica máxima ( $\sqrt{Q_{max}^2+H_{max}^2}$ ) está definida en la [3.3.](#page-45-0)

$$
S_{max}^2 = P_{max}^2 + Q_{max}^2 + H_{max}^2 \tag{3.38}
$$

$$
S_{max}^2 = P_{max}^2 + \sqrt{Q_{max}^2 + H_{max}^2}^2 \tag{3.39}
$$

$$
S_{max} = 986VA \tag{3.40}
$$

Por lo tanto, al reemplazar dicho valor en [\(3.37\)](#page-46-1) se tiene:

$$
C_{dc} = \frac{986VA}{120\pi \times 600V \times 50V} = 87,18\mu F
$$
\n(3.41)

Puesto a que se tiene que elegir un valor comercial para la capacitancia y para disminuir la ondulación, se elige un valor de capacitancia mayor, pero que permita el uso de un capacitor fílmico:

$$
C_{dc} = 100 \mu F \tag{3.42}
$$

# 3.5. Control del TAB como fuente de corriente

El TAB debe comportarse como una fuente de corriente controlada que entrega una potencia constante al DC-Link, y dado que el controlador del VSI regula la tensión con una ondulación, el controlador del TAB ver

<span id="page-47-0"></span>La Figura [3.4](#page-47-0) muestra el controlador usa como variable de referencia a la potencia que se quieres inyectar. El bloque SP-PWM es un bloque lógico en el cual se han implementado las funciones de conmutación de especificadas en la Ec. [2.46](#page-32-0) y la ley de desacoplamiento especificada en [3.11.](#page-42-1)

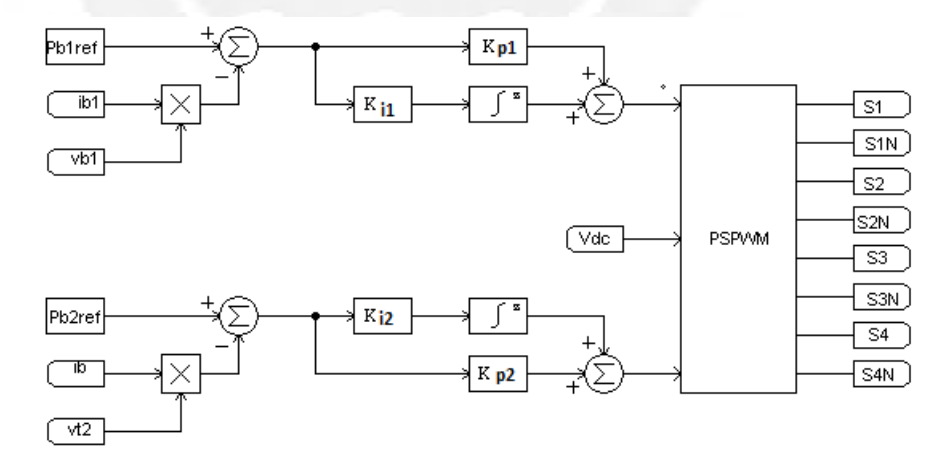

Figura 3.4: Esquema de control para el TAB para que funcione como fuente de corriente

Por otro lado, las ganancias han sido sintonizadas para que haya una rápida respuesta del TAB sin sobrepicos:

$$
k_{p1} = 0,0001\tag{3.43}
$$

$$
k_{i1} = 5 \tag{3.44}
$$

$$
k_{p2} = 0,0001\tag{3.45}
$$

$$
k_{i2} = 5 \tag{3.46}
$$

### 3.6. Conclusiones

En el presente capítulo se establecieron reglas para que el desacoplamiento de las etapas de conversión TAB y el VSI, asumiendo que la tensión en el DCL se puede mantener en el rango establecido según las Tabla [3.1.](#page-43-0) Además se ha dimensionado los elementos resonantes del conversor TAB respetando las reglas de diseño expuestas en [Krishnaswami and Mohan](#page-81-0) [\(2009\)](#page-81-0). El capacitor DC-Link ha sido dimensionado para soportar una fuerte ondulacion´ en su tensión dónde sus límites de tensión están pensador para soportar los requerimientos del VSI. Respecto a los componentes filtros del VSI, se han establecido restricciones para el dimensionamiento de estos elmentos pasivos del inversor para que operere como un filtro pasabajas (LPF) y evitar que la tensión de la carga en el punto común de acoplamiento (PCC),  $v_{pcc}$ , y la corriente de la red,  $i_q$ , se vean afectadas por el rizado de conmutación. Asimismo, se estableció restricciones para la resistencia de amortiguamiento para evitar un perturbación a la frecuencia de resonancia del LPF diseñado y evitar que estaconsuma más del 1 % de la potencia nominal del VSI. Asimismo, se ha empleado se ha sintonizado el un par de controladores para el TAB para que opere como una fuente de corriente que entregue potencia constante.

# <span id="page-49-0"></span>Capítulo 4

# Controlador del Microinversor

# 4.1. Introducción

Mediante los inversores DC/AC en GCM (conectados a la red) se controla la forma de onda sinusoidal de la corriente que se inyecta o se extrae de la red eléctrica. Dicha corriente depende de la forma de onda de la tensión de la red  $(v_q)$  y de la forma de onda de la tensión del PCC  $(v_{pcc})$ . La tensión  $v_q$  no se puede controlar directamente, sino que se regula a través del control de la corriente, sin embargo, la tensión  $v_{pcc}$  sí es controlable. Esto sugiere un control en cascada cuyo lazo interno controle la tensión  $v_{pcc}$  y cuyo lazo externo controle la corriente en la red. Asimismo, la amplitud y fase de la corriente de la red respecto a su tension depende de la potencia activa que ´ entrega el TAB, la potencia activa que consumen las cargas del PCC, potencia de perdidas activa y la potencia ´ reactiva que se desea inyectar o extraer a la red.

La componente de la corriente de la red relacionada a la potencia activa es  $I_{q,d}$ , mientras que la componente relacionada a la potencia reactiva es  $I_{q,q}$  como se vio en el capítulo [2.5.5.](#page-26-0)

La componente  $I_{q,q}$  suele ser controlada con fines de balance de potencia en los transformadores de subestaciones, lo cual está fuera del alcance de este trabajo, por lo que este parámetro estará en lazo abierto. Sin embargo, la componente  $I_{g,d}$  debe ser controlada debido a que de ella depende la tensión promedio del capacitor DCL,  $v_{dc}$ .

En las siguientes secciones se diseñará un controlador para la forma de onda sinusoidal de la corriente de la red, otro que controle su la tensión  $v_dc$  mediante la manipulación  $I_{g,d}$  para algún  $I_{g,q}$  constante, y un controlador para que el TAB se comporte como una fuente de corriente que entregue potencia activa constante.

## 4.2. Control de la forma de onda de la corriente en la red

#### 4.2.1. Esquema del controlador de la forma de onda de la corriente propuesto

Se plantea el esquema de control para la forma de onda de la corriente eléctrica mostrado en la Figura [4.1.](#page-50-0) En el lazo de control del  $v_{pcc}$  se usa una señal feed-forward a la tensión controlada e  $i_{gz}$  (la corriente que consume la carga y la red en suma). Además, para el lazo de corriente cuenta con una señal feed-forward  $\Delta v_{pcc,ff}$  basada en la corriente de referencia para acelerar la convergencia de la corriente de la red.

<span id="page-50-0"></span>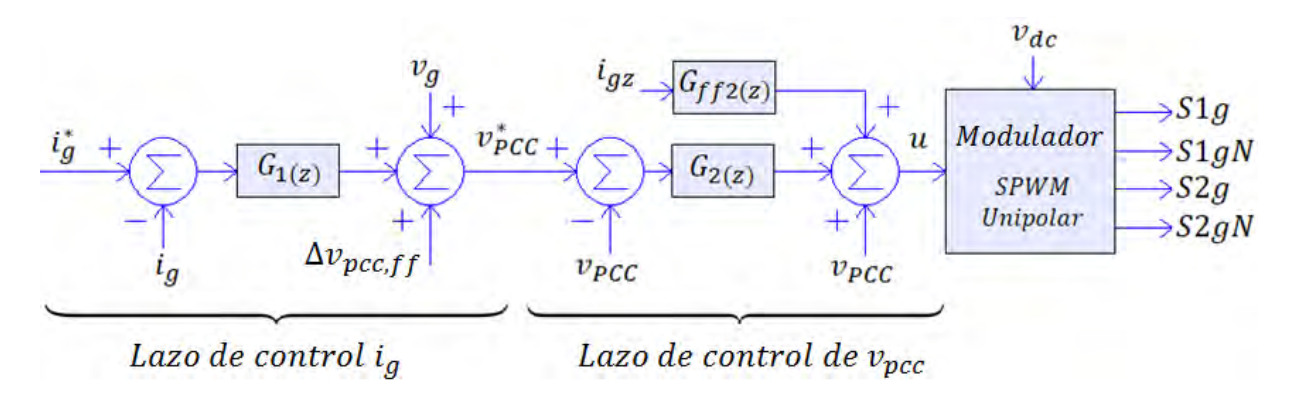

Figura 4.1: Estructura del controlador de la forma de onda sinusoidal de la corriente de la red

Para el diseño de los controladores, se procederá a diseñarlos en el espacio de Laplace y luego se discretizarán mediante un método propuesto.

#### 4.2.2. Control de tensión en el PCC

La Eccuación ([3.7\)](#page-42-2) proporciona un modelos de la planta para el cual la salida es la tensión en el PCC. Por lo tanto, la Figura [4.1](#page-50-0) muestra a dicho modelo expresado como álgebra de bloques, y al controlador propuesto compuesto por un elemento cVPI y una señal feed-forward.

El controlador propuesto para este lazo tiene efector resonante en feedback (retroalimentación) y efecto feedforward. El efecto resonante tiene forma cVPI es para eliminar un error cero en estado estacionario a  $60Hz$ . Mientras que el elemento feed-forward es para compensar rápidamente la perturbación introducida por la corriente de la red más la corriente de la carga.

Igualmente, el efecto feed-forward busca eliminar el efecto de la corriente  $i_{gz}$ , por lo que la tensión  $v_{pcc}$  solo depende de la referencia  $v_{vpec}^*$ . Por ende, las funciones de transferencia de este lazo de control son  $G_{2c}(s)$  y  $G_{ff2c}(s)$ , las cuales serán discretizadas posteriormente.

$$
G_{2c}(s) = \omega_{12}^2 \frac{k_1 s^2 + k_2 s + k_3}{s^2 + \omega_o} \tag{4.1}
$$

$$
G_{2c}(s) = \omega_{12}^2 \frac{k_1 s^2 + k_2 s + k_3}{s^2 + \omega_o}
$$
\n(4.2)

$$
G_{2ffc}(s) = s \tag{4.3}
$$

Luego, la función de transferencia en lazo cerrado es la siguiente:

$$
G_{pcc}(s) = \frac{v_{pcc}}{v_{pcc}^*}(s) = \frac{(k_1s^2 + k_2s + k_3)(\tau_2s + 1)}{s^4 + a_1s^3 + a_2s^2 + a_3s + a_4}
$$
(4.4)

Dónde:

<span id="page-51-0"></span>
$$
\begin{cases}\n\tau_2 = R_2 C_2 \\
a_1 = k_1 \tau_2 \\
a_2 = \omega_o^2 + k_1 + k_2 \tau_2 \\
a_3 = k_2 + k_3 \tau_2 \\
a_4 = k_3\n\end{cases}
$$
\n(4.5)

En [\(4.5\)](#page-51-0) se muestra que el coeficiente  $a_1$  es elegido teniendo en cuenta el valor de  $\tau_2$ . Además, estas igualdades permiten plantear un polinomio que depende de  $\tau_2$ .

El coeficiente  $a_3$  puede escribirse en función de  $a_4$ :

$$
a_3 = k_2 + a_4 \tau_2 \tag{4.6}
$$

$$
k_2 = a_3 - a_4 \tau_2 \tag{4.7}
$$

Reemplazando  $k_2$  en  $a_2$ :

$$
a_2 = \omega_o^2 + k_1 + (a_3 - a_4 \tau_2) \tau_2 \tag{4.8}
$$

$$
a_2 = \omega_o^2 + k_1 + a_3 \tau_2 - a_4 \tau_2^2 \tag{4.9}
$$

Multiplicando a  $a_2$  por  $\tau_2$ :

$$
a_2 \tau_2 = \omega_o^2 \tau_2 + k_1 \tau_2 + a_3 \tau_2^2 - a_4 \tau_2^3 \tag{4.10}
$$

$$
a_2 \tau_2 = \omega_o^2 \tau_2 + a_1 + a_3 \tau_2^2 - a_4 \tau_2^3 \tag{4.11}
$$

Por lo tanto, el polinomio resultante es el siguiente:

$$
a_4 \tau_2^3 - a_3 \tau_2^2 + (a_2 - \omega_o^2) \tau_2 - a_1 = 0 \tag{4.12}
$$

Una vez calculado  $\tau$ , las ganancias del controlador son las siguientes:

$$
\begin{cases}\nk_1 = \frac{a_1}{\tau_2} \\
k_2 = \frac{a_2 - \omega_o^2 - k_1}{\tau_2} \\
k_3 = a_4\n\end{cases}
$$
\n(4.13)

Entonces el procedimiento para el diseño es el siguiente:

- 1. Elegir los polos.
- 2. Calcular los posibles valores de  $\tau_2$  empleando MatLab.
- 3. Elegir el menor valor positivo para  $\tau_2$ .
- 4. Calcular el valores posibles para  $R_2$ ,  $C_2$  y  $L_2$ .
- 5. Si los parámetros no cumplen, probar otro  $\tau_2$  o volver al paso 1.
- 6. Calcular las ganancias  $k_1$ ,  $k_2$  y  $k_3$ .

Se eligen los siguientes polos:

$$
\begin{cases}\np_1 = -5987876,4 \\
p_2 = -76728,35 \\
p_3 = -0,6596 + 376,87j \\
p_4 = -0,6596 - 376,87j\n\end{cases}
$$
\n(4.14)

Luego, los coeficientes del polinomio característico son los siguientes:

$$
\begin{cases}\na_1 = 6064606,061 \\
a_2 = 459447995198,5201 \\
a_3 = 1467407899246,586 \\
a_4 = 65253582817119710\n\end{cases}
$$
\n(4.15)

El valor de  $\tau_2$  elegido es el siguiente:

$$
\tau_2 = 13.2 \times 10^{-6} \tag{4.16}
$$

Después, se eligen los valores para  $R_2$ ,  $L_2$  y  $C_2$ :

$$
R_2 = 20\Omega \tag{4.17}
$$

$$
C_2 = 3.3 \mu F \tag{4.18}
$$

$$
L_2 = 4mH \tag{4.19}
$$

Y la frecuencia de resonancia del del filtro del VSI es la siguiente:

$$
\omega_{12} = \frac{1}{\sqrt{L_1 C_2}} = 8703,88\tag{4.20}
$$

La Figura [4.2](#page-53-0) muestra el diagrama de Bode en lazo abierto del controlador con la planta. Por consguiente, el efecto resonante genera una ganancia infinita a  $\omega_o$ , pero esto genera un cambio brusco en la fase, empero, el margen de fase es de  $88,6^{\circ}$  y su margen de ganancia es de  $90,4dB$ , por lo cual es muy estable.

Por otra parte, en lazo cerrado, la Figura [4.3](#page-53-1) muestra que se tiene un ancho de banda de 2,4k $Hz$  ( $\equiv 1.5\times 10^5 rad/s$ ).

<span id="page-53-0"></span>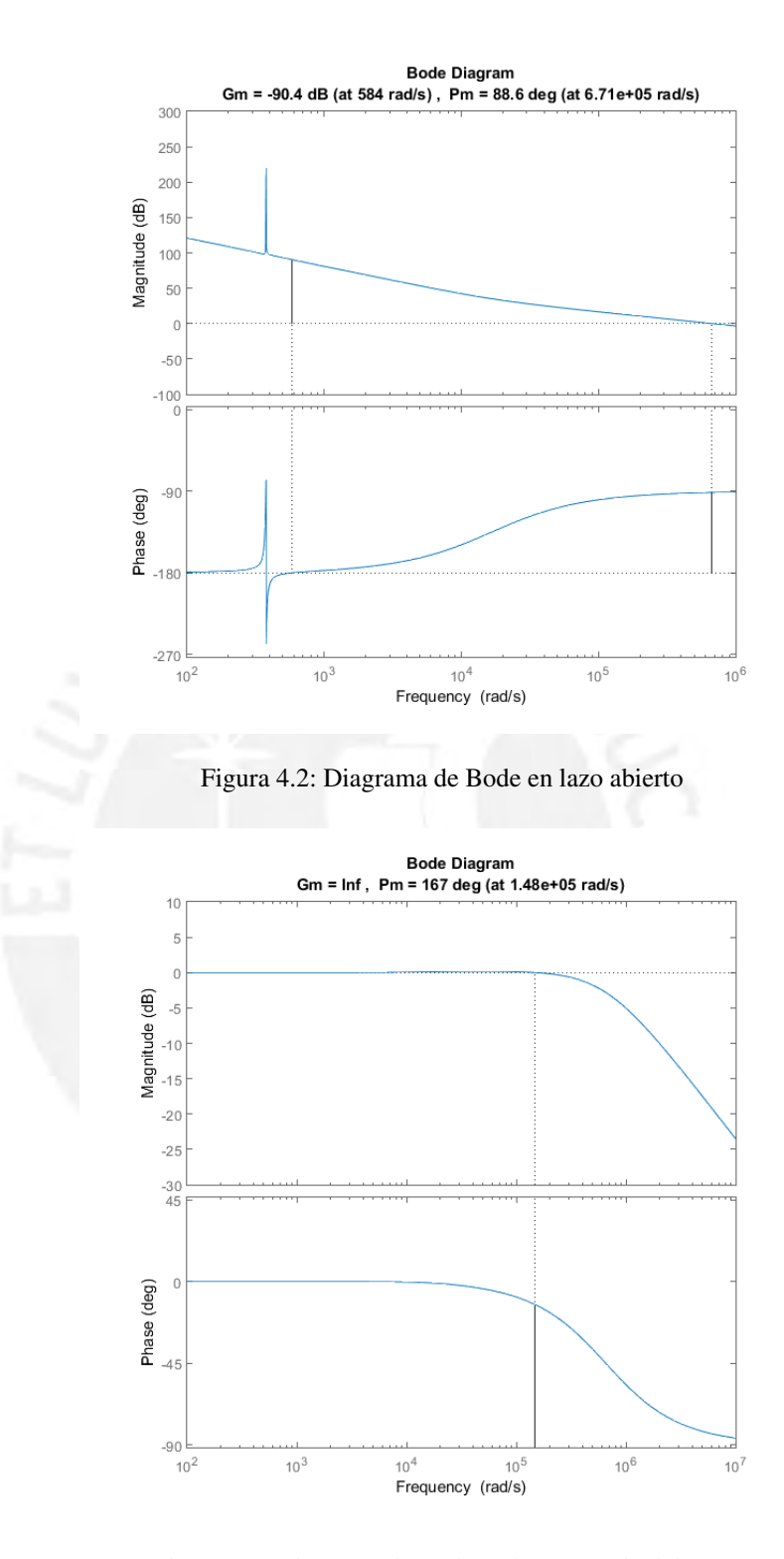

<span id="page-53-1"></span>Figura 4.3: Diagrama de Bode en lazo cerrado del $v_{pcc}$ 

Después, la Figura [4.4](#page-54-0) muestra el diagrama de Bode del error de control de la tensión del PCC. Se aprecia que el efecto resonante genera una muesca en la ganancia a  $\omega_o$ , lo cual asegura un error cero en estado estacionario para señales sinusoidales a dicha frecuencia.

<span id="page-54-0"></span>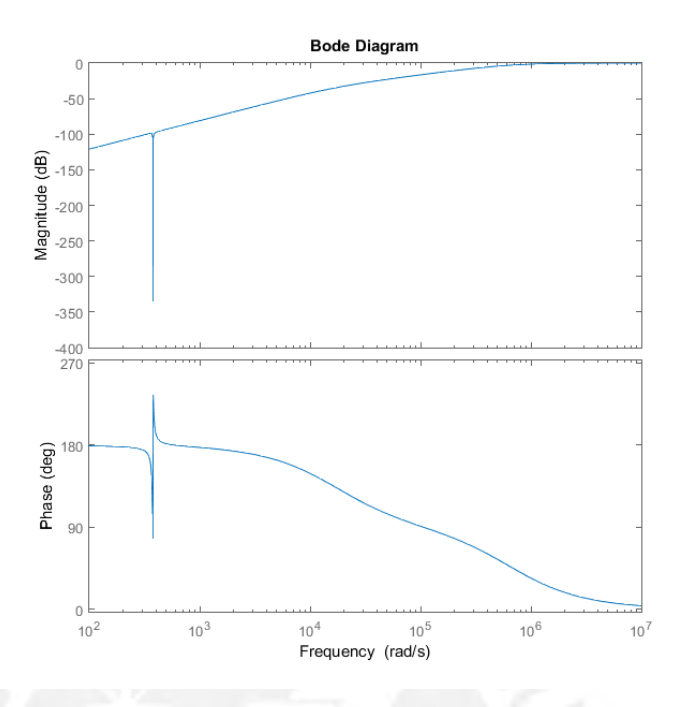

Figura 4.4: Diagrama de Bode en lazo abierto del error

#### 4.2.3. Control de corriente en la red

Ahora bien, dado que el lazo de tensión  $v_{pec}$  tiene un ancho de banda grande, entonces posee una buena atenuación de armónicos, por lo que un controlador proporcional es suficiente en feedback.

Mediante un PLL se lee la tensión de la red eléctrica  $(v_g)$  y se estima su fase  $(\omega_o t)$ . Para una amplitud fija de corriente de la red,  $I_q$ , se definen la corriente de referencia y derivada:

<span id="page-54-2"></span>
$$
\begin{cases}\n i_g^* = I_g \sin(\omega_o t - \phi_g) \\
Di_g^* = \omega_o I_g \cos(\omega_o t - \phi_g)\n\end{cases}
$$
\n(4.21)

$$
v_{pcc}^{*} = v_g + \Delta v_{pcc, ff} + K_g (i_g^* - i_g)
$$
\n(4.22)

Dónde  $\Delta v_{pcc,ff} = R_3 i_g^* + L_3 Di_g^*$ .

La Figura [4.5](#page-54-1) muestra el lazo equivalente del control en cascada permitiendo el diseño del controlador proporcional.

<span id="page-54-1"></span>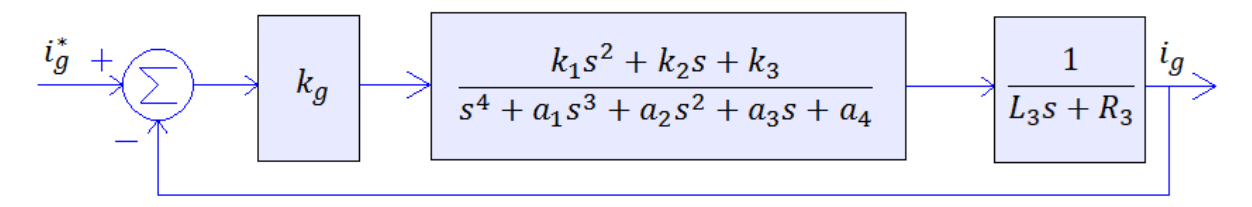

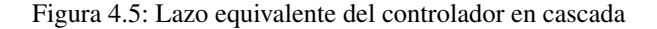

Por lo tanto, la función de transferencia de la corriente en lazo abierto ( $G_{iga}$ ) y lazo cerrado ( $G_{igc}$ ) se calcula de la siguiente manera:

$$
G_{iga} = \frac{K_g}{L_3 s + R_3} G_{pcc}
$$
\n
$$
(4.23)
$$

$$
G_{igc} = \frac{K_g G_{pcc}}{(L_3 s + R_3) + K_g G_{pcc}}
$$
\n(4.24)

Debido a que el lazo de tensión tiene un ancho de banda grada, tiene una velocidad de respuesta rápida, por lo tanto, la función de transferencia del  $v_{pcc}$  puede ser aproximado a la unidad por lo que el lazo de corriente se aproxima en lo siguiente:

$$
G_{igc} \approx \frac{K_g}{(L_3s + R_3) + K_g} \tag{4.25}
$$

Así, para acelerar la velocidad de convergencias, se elige  $k<sub>g</sub> = 0.5$ . Luego, la Figura [4.6](#page-55-0) muestra el diagrama de Bode del controlador de corriente completo en lazo abierto, mientras que la Figura [4.7](#page-56-0) muestra su diagrama de Bode en lazo cerrado. Por otro lado, la Figura [4.8](#page-56-1) muestra el diagrama de Bode del error en dicho lazo.

<span id="page-55-0"></span>Cabe resaltar que en el diagrama de lazo abierto se aprecia la ganancia infinita en  $\omega_o$ , la cual se refleja en el lazo cerrado, pues se tiene un ancho de banda de 14800rad/s. Además, el diagrama de Bode del error muestra la muesca en  $\omega_o$ , indicando una gran atenuación del error en estado estacionario.

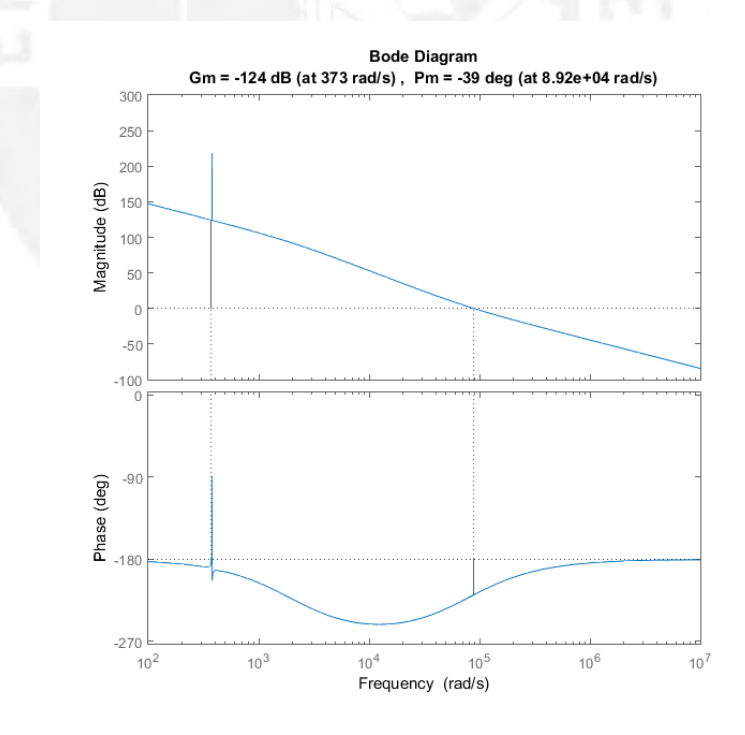

Figura 4.6: Diagrama de Bode de lazo abierto del controlador y la planta de la corriente  $i_g$ .

<span id="page-56-0"></span>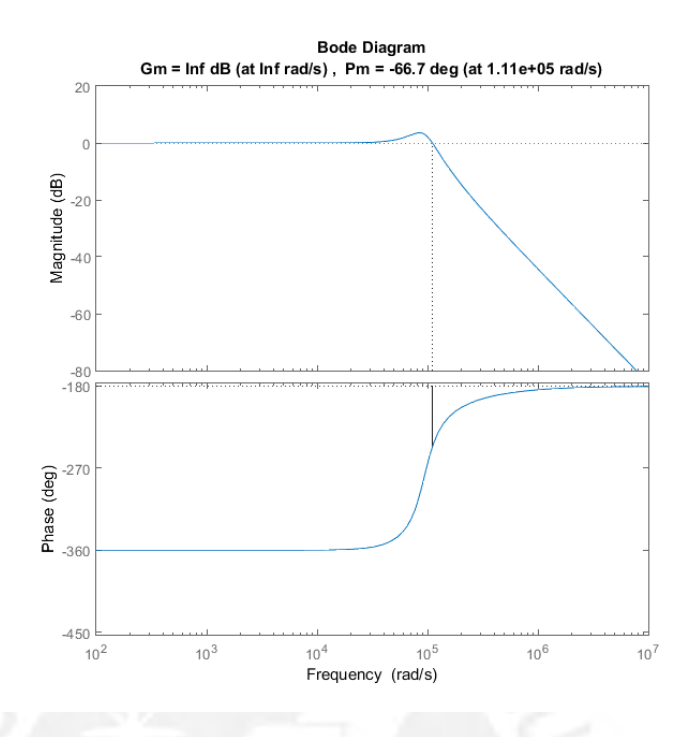

Figura 4.7: Diagrama de Bode de controlador en lazo cerrado de la corriente  $i_q$ 

<span id="page-56-1"></span>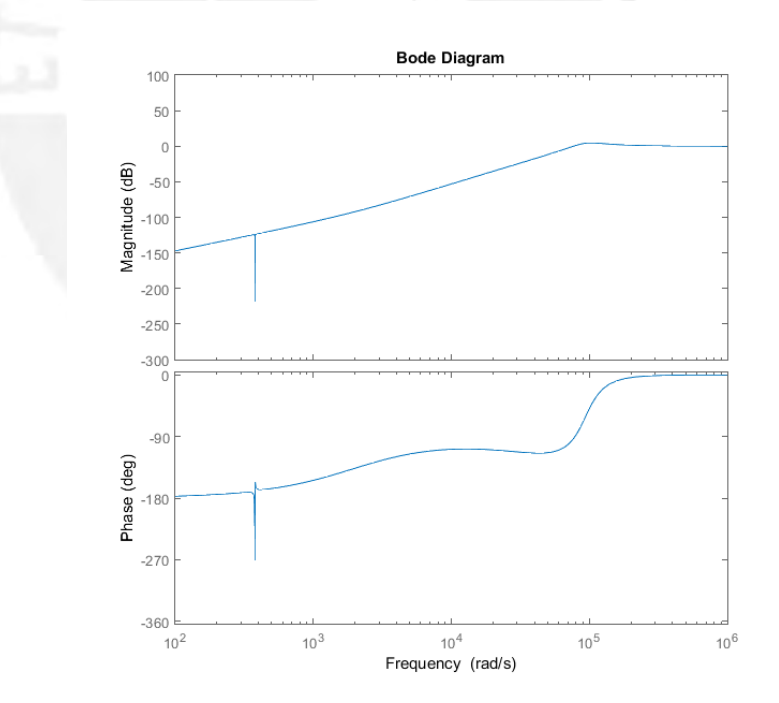

Figura 4.8: Diagrama de Bode del error en lazo cerrado del control de la corriente  $i_{\mathfrak{g}}$ 

### 4.2.4. Discretización del controlador

Aún así, la discretización de controladores mediante los métodos típicos no ofrecen mantener el error cero en estado estacionario; por ende, es necesario encontrar un método que permita lograrlo.

Sea  $D_{zo}$  un filtro de primer orden con respuesta finita al impulso (FIR, finite response filter). Se desea encontrar su ecuación de tal forma que permita mantener el error cero en estado estacionario, esto es:

$$
D_{zo} = a + bz^{-1}
$$
\n(4.26)

$$
D_{zo}^2 + \omega_o^2 = K^2 [1 - 2\cos(\Omega_o) z^{-1} + z^{-2}]
$$
\n(4.27)

$$
D_{zo}^2 + \omega_o^2 = K^2[\sin^2(\Omega_o) + (\cos(\Omega_o) - z^{-1})^2]
$$
\n(4.28)

Luego:

$$
K = \frac{\omega_o}{\sin(\Omega_o)}\tag{4.29}
$$

$$
D_{zo} = K(\cos(\Omega_o) - z^{-1})
$$
\n(4.30)

Su respuesta en frecuencia a  $w_o$  se realiza probando  $z = e^{j(\Omega_o)}$ :

$$
D_{zo} = K(\cos(\Omega_o) - e^{-j(\Omega_o)})\tag{4.31}
$$

$$
D_{zo} = j \frac{\omega_o}{\sin(\Omega_o)} \sin(\Omega_o)
$$
\n(4.32)

$$
D_{zo} = j\omega_o \tag{4.33}
$$

Esta última expresión corrobora que sí existe un  $D_{zo}$  que cumpla mantener la resonancia del controlador al discretizarlo y que, adicionalmente, funciona bien como derivada.

Finalmente, para discretizar el controlador, se procederá a reemplezar el operador s de Laplace por el operador discreto  $D_{zo}$ . Esto también es aplicado al SOGI; sin embargo, el PLL transforma la señal a un espacio donde las señales deben converger, por lo que para estos su discretización se hace con un integrador típico.

<span id="page-57-0"></span>La Tabla [4.1](#page-57-0) muestra el resumen de los controladores discretizados.

Tabla 4.1: Parámetros de control por cada lazo

|              | Funciones de transferencia                                 | Ganancias                                     |
|--------------|------------------------------------------------------------|-----------------------------------------------|
| pll          | $2\zeta D_{zo}$<br>$D_{z_0}^2+2\zeta D_{z_0}+\omega_0^2$   | $\zeta=0.9$                                   |
| $G_1(z)$     | $K_1$                                                      | $K_1 = 1/2$                                   |
| $G_{ff1}(z)$ | $L_3D_{z_0}+R_3$                                           |                                               |
| $G_2(z)$     | $\frac{K_1D_{z_0}^2+K_2D_{z_0}+K_3}{D_{z_0}^2+\omega_o^2}$ | $K_1 = 335,33, K_2 = 4000, K_3 = 47374101,13$ |
| $G_{ff2}(z)$ | $L_1D_{zo}$                                                |                                               |

# 4.3. Control de tensión en DC-Link

#### 4.3.1. Caso típico de DC-Link

Cuando el elemento que entrega la potencia al inversor es una fuente de corriente e inyecta una potencia constante, la tensión  $v_{dc}$  debe ser controlada indirectamente mediante el control de la corriente en la red. En esta sección se asume  $C_{dc} = 2200 \mu F$  (de alta capacitancia) para que no sufra perturbaciones en su tensión o estas se consideren despreciables; no obstante, la potencia entregada al VSI se hace en forma de fuente de corriente controlada tal como se muestra en la Fig. [4.9.](#page-58-0)

<span id="page-58-0"></span>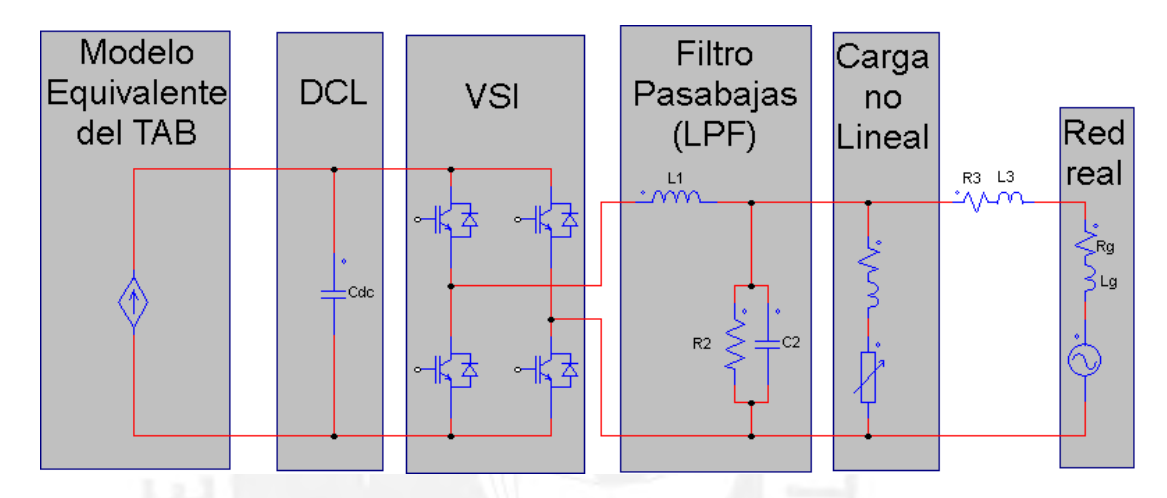

Figura 4.9: Esquema del VSI alimentado por una fuente de corriente controlada con capacitor DCL de  $2200\mu F$ 

#### 4.3.2. Análisis de la perturbación en el DCL

Se busca hacer un acercamiento en la tensión del Vdc para mostrar la forma de onda de la perturbación producto de la potencia monofásica y armónicos.

Así como explicar que si es despreciable, es debido alto volumen del capacitor. Y por último, mostrar que si se aumenta o disminuye la capacitancia, estas perturbaciones se van amplificando y reduciendo.

Se concluye que si el valor del  $C_{dc}$  es relativamente pequeño, no se puede controlar su tensión, pero sí se puede plantear un controlador que pueda controlar su tensión media.

#### 4.3.3. Consideraciones en el control

Adicionalmente, explicar cómo esto influye en la estrategia de control de la corriente (ganancia variante del modulador en función del  $V_{dc}$ ).

La tensión del DCL,  $v_{dc}$ , tiene una componente constante y armónicos pares de la frecuencia de la red, por lo que la fluctuación que sufre la tensión en el DCL tiene forma periódica con una frecuencia de  $120Hz$ . Dado que el objetivo consiste en controlar la tension media es necesario conocerla, por lo que una manera de calcular el valor ´ medio de alguna señal es mediante la suma de cierta cantidad de muestras en cada periodo de perturbación armónica en  $v_{dc}$ . Si se desea tener 16 muestras por periodo de fluctuación de  $v_{dc}$ , la frecuencia de muestreo es la siguiente:

$$
f_{dc} = (\text{número de muestra}) \times (\text{frecuencia de la fluctuación}) = 16 \times 120Hz = 1920Hz \tag{4.34}
$$

Por ende, la función de transferencia en Z a  $f_{dc}$  es la siguiente:

$$
maf_{1920Hz}(z) = \frac{1 + z^{-1} + z^{-2} + z^{-3} + \dots + z^{-15}}{16}
$$
\n(4.35)

En ese sentido, se buscan dos objetivos:

Primero, hacer una simulación de cómo se comporta la corriente cuando se conoce la potencia de la carga y, por ende, todas las amplitudes de las corrientes y tensiones.

Segundo, explicar que para poder conocer esos valores, es necesario un algoritmo que consuma mucha memoria para dicho cálculo y que aún así, no estaría en la capacidad de conocer las pérdidas como las de conmutación.

#### 4.3.4. Controlador de tensión DCL

La potencia activa  $(P)$  y reactiva  $(Q)$  inyectada a la red es la siguiente:

$$
P = \frac{V_g I_g}{2} \cos(\phi_g) \tag{4.36}
$$

$$
Q = \frac{V_g I_g}{2} \sin(\phi_g) \tag{4.37}
$$

Entonces, la corriente de referencia se puede reescribir en funcion de la potencia activa y reactiva: ´

$$
i_g^* = \frac{2P}{V_g} \sin(\omega_o t) - \frac{2Q}{V_g} \cos(\omega_o t)
$$
\n(4.38)

$$
i_g^* = I_{g,d}^* \sin(\omega_o t) - I_{g,d}^* \cos(\omega_o t) \tag{4.39}
$$

Donde  $I_{g,d}^* = \frac{2P}{V_g}, I_{g,q}^* = \frac{2Q}{V_g}.$ 

En la sección anterior se propuso que  $\Delta v_{pcc,ff}$ , la señal de feed-forward depende tanto de  $i_g^*$  como de su derivada,  $Di<sub>g</sub><sup>*</sup>$ , sin embargo, estas se construyen a partir del PLL como se muestra en la Ec. [\(4.21\)](#page-54-2), por ende se puede reescribir de la siguiente manera:

$$
\begin{bmatrix} -i_g^* \\ D i_g^* / \omega_o \end{bmatrix} = \begin{bmatrix} \cos(\omega t) & -\sin(\omega t) \\ \sin(\omega t) & \cos(\omega t) \end{bmatrix} \left( \frac{2}{V_g} \begin{bmatrix} Q \\ P \end{bmatrix} \right)
$$
(4.40)

Por lo que esto puede expresarse como un transformación  $\alpha\beta/dq$  o dq inverso. Asimismo, el término  $maf_{1920Hz}(z)$ introduce un retardo; no obstante, se procederá a diseñar el controlador PI despreciando dicho retraso.

La potencia en el DCL es la siguiente:

$$
C_{dc}v_{dc}\frac{\mathrm{d}}{\mathrm{d}t}v_{dc} = P_{tab} - ui_1\tag{4.41}
$$

Luego se linealiza la tensión  $v_{dc}$  alrededor de  $V_{dc}^*$  asumiendo que no hay retarde y trabajando con el valor medio de las potencias:

$$
C_{dc}V_{dc}^* \frac{d}{dt}\hat{v}_{dc} = P_{tab} - I_{g,d}^* \frac{V_g}{2}
$$
\n(4.42)

$$
\frac{2C_{dc}V_{dc}^{*}}{V_g} \frac{\mathrm{d}}{\mathrm{d}t} \hat{v}_{dc} = \frac{2}{V_g} P_{tab} - I_{g,d}^{*} \tag{4.43}
$$

Después, se define la siguiente ley de ontrol:

$$
I_{g,d}^*(s) = (K_P + \frac{K_I}{s})(V_{dc}^* - \hat{v}_{dc}) + \frac{2}{V_g}P_{tab}
$$
\n(4.44)

Esto genera la siguiente función de transferencia:

$$
\frac{\hat{v}_{dc}}{I_{g,d}^*}(s) = \frac{K_{PS} + K_I}{\frac{2C_{dc}V_{dc}^*}{V_g}s^2 + K_{PS} + K_I}
$$
\n(4.45)

Se desea un tiempo de establecimiento de unos cuantos periodos; por lo tanto, se eligen los siguientes polos:

$$
t_{s,dc} = 4To = 4/f_o = 1/15\tag{4.46}
$$

En este sentido, el polo dominante se elige a partir del tiempo de establecimiento, mientras el segundo polo debe ser elegido y se elige probando los resultados de la respuesta ante el retardo, es decir se sintoniza. Luego de sintonizar ese segundo porlo, se encuentra que un buen valor es lo mostrado a continuacion: ´

$$
p_1 = -\frac{4}{t_{s,dc}} = -60 \quad , \quad p_2 = -3660 \tag{4.47}
$$

Por ende, las ganancias  $K_P$  e  $K_I$  adquieren, redondeando decimales, los siguientes valores:

$$
K_P = -0.0236\tag{4.48}
$$

$$
K_I = -2.8\tag{4.49}
$$

Depués, el esquema de control para la amplitud y fase de la red eléctrica se muestra en la Figura [4.10.](#page-61-0) El controlador del lazo de control de  $v_{dc}$  se discretiza con el método convencional con una frecuencia de muestreo  $f_{dc} = 1920 Hz$ , mientras el PLL y la transformación  $dq$  inversa operan a  $f_s = 50kHz$ .

Luego, la función de transferencia  $G_{dc}(z)$  mostrada en la Figura [4.10](#page-61-0) es la siguiente:

$$
G_{dc}(z) = -\left(K_P + \frac{K_I}{f_{dc}} \frac{z^{-1}}{1 - z^{-1}}\right) m a f_{1920Hz}(z)
$$
\n(4.50)

<span id="page-61-0"></span>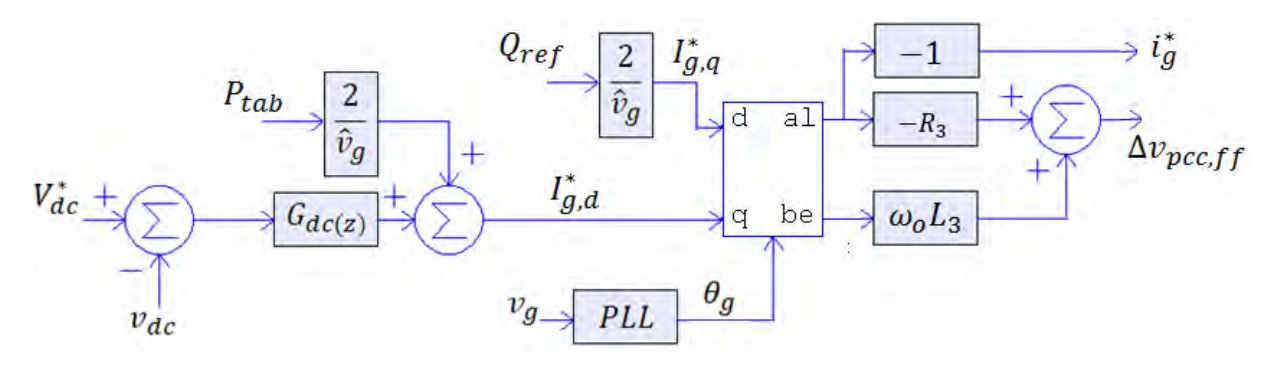

Figura 4.10: Esquema de control propuesto para la amplitud y fase de la red eléctrica.

# 4.4. Conclusiones

De acuerdo a lo tratado, se ha diseñado un controlador de dos etapas en cascada con rápido asentamiento para el control de la forma de onda sinusoidal de la red electrica, la cual es robusta ante cargas lineales y no lineales debido ´ a que considera a la carga como una perturbacion sin necesidad de conocerla, las que a su vez pueden variar en el ´ tiempo. El controlador de corriente en la red permite reducir significativamente el THD a valores por debajo del 5 %, y aumentar el TPF a casi la unidad en estado estacionario. Asimismo, el controlador de la tension del DCL ´ fue diseñado para disminuir la capacitancia y mantener el valor medio de sus tensión en  $600V_{DC}$ . Por último, el controlador diseñado es tolerable a cambios de potencia producida por la inserción o desconexión de cargas o de la inyección o consumo de potencia de parte de la fuente de corriente controlada debido a que se emplea control feedforward.

# Capítulo 5

# SIMULACIÓN, ANÁLISIS DE RESULTADOS Y PROPUESTA DE **IMPLEMENTACIÓN**

# 5.1. Introducción

En el presente capítulo se realizan simulaciones para corroborar el buen funcionamiento del controlador diseñado en el capítulo anterior. Estas muestran tanto la corriente y la tensión en la redl, mostrando una gran mejora en la calidad de energía pese a la carga no lineal, así como las variaciones u ondulaciones en la tensión del DC-Link, pero observándose que el valor medio de esta última es controlada. También se especifica el hardware seleccionado para la implementación de un prototipo junto con los avances de fabricación de este.

# 5.2. Conversor en modo PFC

En ausencia de un PFC, usando como filtro a los componentes  $C_2$ ,  $R_2$ ,  $R_3$  y  $L_3$ , los resultados de simulación del comportamiento de la red eléctrica (corriente y tensión) ante la carga no lineal son mostrados en la Figura [5.1,](#page-63-0) mientras que la potencia de la red se muestra en la Figura [5.2](#page-63-1) para una red electrica real y se aprecia que ni la ´ corriente ni la tension tienen forma de onda sinusoidal. En este caso, estas perturbaciones se ven grandemente am- ´ plificadas debido a que se eligió una red real con una alta impedancia de línea con la finalidad de maximizar y poder corroborar que el controlador logra una buena corrección de la falla de armónicos ante grandes perturbaciones.

Cuando la corriente de la red es controlada, la corriente de la red, tensión de la red y la tensión del PCC recuperan su forma de onda sinusoidal. En la Figura [5.3,](#page-63-2) se muestra la amplitud de la red controlada, su forma de onda sinusoidal controlada y su tensión. La potencia instantánea es mostrada en la Figura [5.4.](#page-64-0) Además, la respuesta de la tensión controlada del DCL se muestra e la Figura [5.5.](#page-64-1)

En estas gráficas, se aprecia que los primeros  $100ms$ , el microinversor trabaja como un PFC, pues no inyecta ni consume potencia activa por el conversor TAB. En este intervalo de tiempo, la estimacion de la amplitud de la red y ´ el controla de la tension del DCL tienen un transitorio de 3 ciclos de la red, los cuales se reflejan en los tres primeros ´

<span id="page-63-0"></span>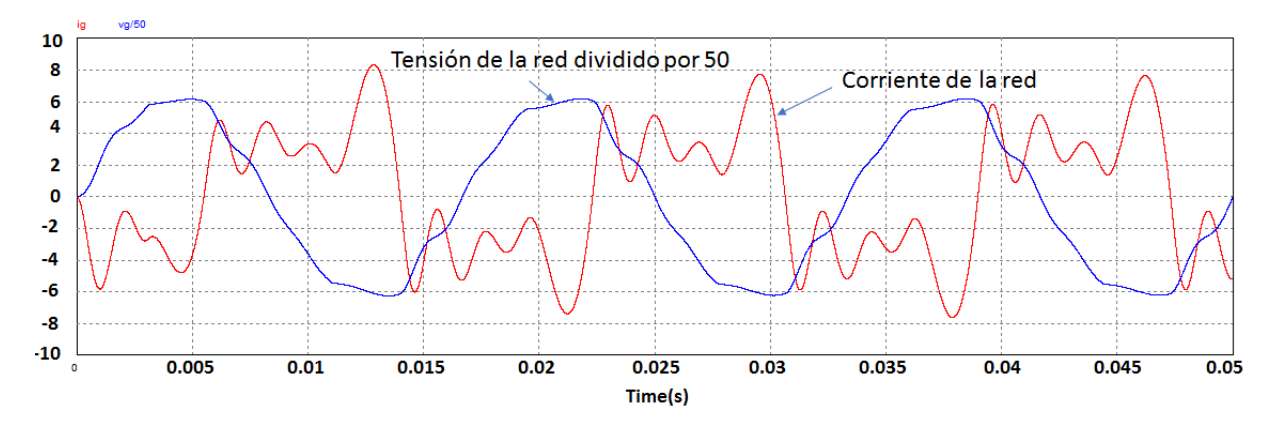

Figura 5.1: Simulation of the grid current (red) and grid voltage divided by 50 (blue) without PFC.

<span id="page-63-2"></span><span id="page-63-1"></span>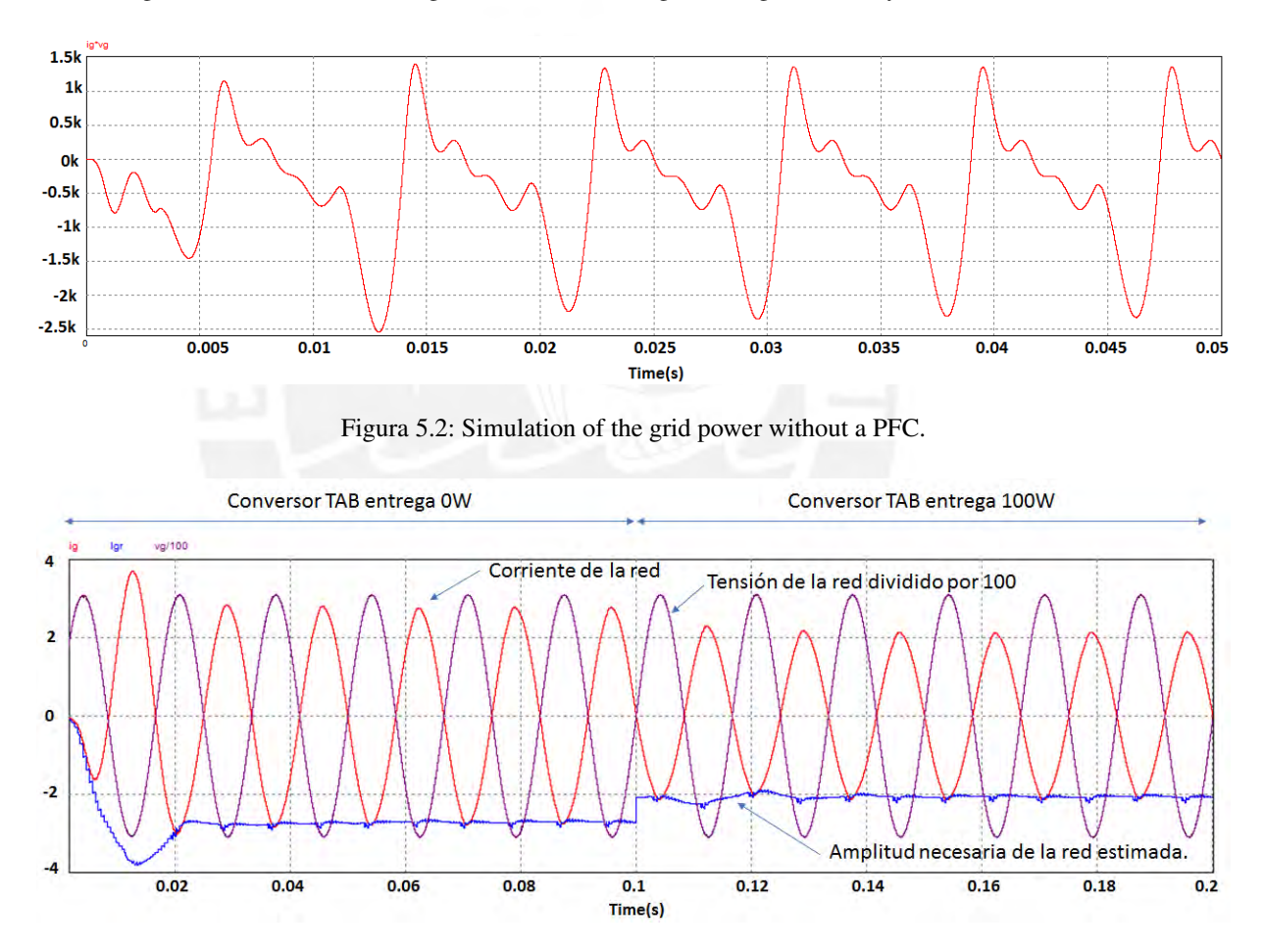

Figura 5.3: Simulacion de la amplitud necesaria de la corriente de la red calculada (azul), forma de onda de la red ´ controlada (rojo) y la tension de la red dividido por 100 (morado) con PFC. ´

ciclos de la red. Los siguientes  $100ms$  en A partir de  $t = 0.1s$ , el TAB inyecta  $100W$  y tiene otro transitorio de 3 ciclo de la red también, pero la oscilación es significativamente despreciable. Esto es debido a que el controlador usa la información de la potencia entregada por el TAB como un señal feed-forward en el control del DCL.

La tensión del DCL tiene una fuerte ondulación en estado estacionario. Asimismo, un fuerte transitorio solo aparece

<span id="page-64-0"></span>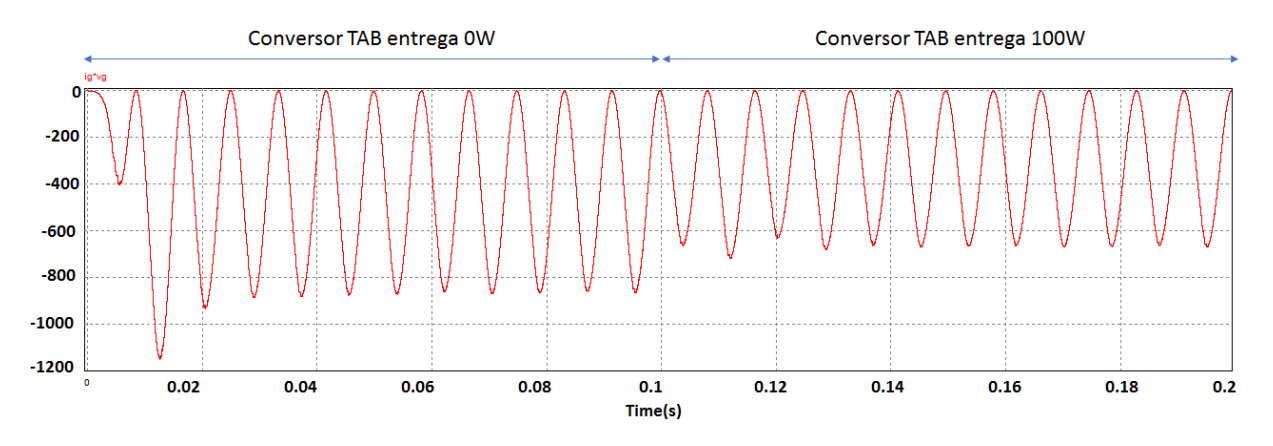

Figura 5.4: Simulación de la potencia instantánea de la red con microinversor como PFC

<span id="page-64-1"></span>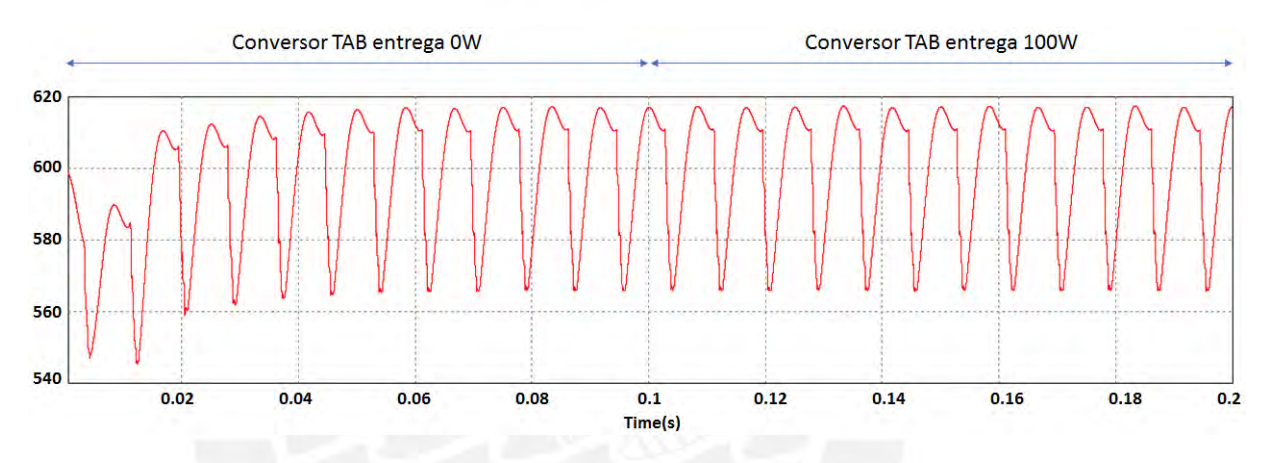

Figura 5.5: Simulación de la tensión del DC-Link controlada por el microinversor como PFC.

cuando no se conoce (o no el controlador no ha estimado) la potencia de la carga; es decir, también aparecerá cuando hayan cambios bruscos en la carga como cuando se conectan o desconectan más cargas. En caso sea el TAB el que cambia bruscamente la potencia entregada, la tensión del DCL no sufre transitorio alguno, más la amplitud de la red sufre uno despreciable, debido a que dicha potencia es conocida por el controlador.

Por último, la Tabla [5.1](#page-65-0) muestra la comparación de los indicadores de calidad de energía sin PFC, con PFC a  $0W$ de inyección del TAB, y con PFC a  $100W$  de inyección del TAB.

Sin el controlador, el THD y el TPF no están acordes con el estándar [IEEE-519](#page-81-1) [\(2014\)](#page-81-1). Con el controlador, el THD es muy cercano a cero por ciento tanto para la corriente como para la tension de la red. Asimismo, el TPF es cercano ´ a la unidad. Entonces, una mejora sustancial de la calidad de la energía ha sido alcanzada.

Por otra parte, el signo negativo de la potencia activa (P) y del TPF solo indican que la red entrega potencia, mas su magnitud es la que indica cuanta potencia es la que entrega a la carga. Y cuando el TAB entrega 100W, la red entrega menos potencia a la carga. Es por esto que la magnitud de P y del TPF disminuyen pese al signo negativo.

<span id="page-65-0"></span>

| Parámetro             | Sin PFC    | Con PFC      | Con PFC          |
|-----------------------|------------|--------------|------------------|
| de la red             |            | $P_{TAB}=0W$ | $P_{TAB} = 100W$ |
| <b>THDI</b>           | 85.94%     | $1.88\%$     | 1.878 %          |
| <b>THDV</b>           | $7.04\%$   | $0.16\%$     | $0.161\%$        |
| Potencia activa (P)   | $-447.85W$ | $-423.12W$   | $-324.21w$       |
| Potencia aparente (s) | 916.35W    | 423.165W     | $-324.28w$       |
| TPF(P/S)              | $-0.489$   | $-0.99988$   | $-0.998$         |

Tabla 5.1: Comparación de resultados con y sin PFC

# 5.3. Conversor como solo compensador de armonicos ´

#### 5.3.1. Conveniencia de inyectar o extraer potencia reactiva de la red

Lo ideal es que el TPF sea la unidad y que el THD sea 0 %. El THD es necesario llevarlos a cero para garantizar la eliminación de armónicos en la red, pues estos son muy perjudiciales, empero, el TPF no siempre conviene que sea la unidad.

Si bien a las viviendas llega una conexión monofásica, el sistema de distribución es trifásico y los transformadores de las subestaciones también lo son. Dado que cada vivienda consume diferentes potencias, entonces los transformadores de subestación estarían desbalanceados. Para mitigar este desbalance, se inyecta potencia reactiva previamente calculada.

En la sección anterior se analizó lo que ocurría cuando había un cambio de potencia activa sin inyección de potencia reactiva. Según la Tabla [3.3,](#page-45-0) el capacitor DCL ha sido dimensionado para soportar una potencia no activa (armónica y reactiva) de 880V AR, sin importar si se inyecta o se consume.

A continuación se hacen dos simulaciones en las cuales, al igual que en la sección anterior, los primeros  $100ms$  no se inyecta potencia activa, mientras los siguientes  $100ms$  se inyecta  $100W$ . Sin embargo, en la primera simulación se inyectará una potencia reactiva  $880VAR$  y en la segunda se consumirá  $880VAR$ . Luego una tercera simulación es realizada en la que se inyecta una potencia activa de 100W, sin embargo, hay un cambio de referencia en la potencia reactiva de −880V AR a 880V AR. El objetivo de estas simulaciones es analizar del cambio de potencia en la red sobre la ondulación de la tensión DCL.

## 5.3.2. Caso de extraccion de potencia reactiva a la red ´

En el primer caso en el que se extraen 880V AR a la red, se aprecia en la Figura [5.6](#page-66-0) que el controlador del DCL calcula la componente en fase con la red que debe tener la corriente en esta,  $I_{g,d}$ , el cual ya no coincide con la amplitud de la corriente en red a diferencia de la seccion anterior. Adicionalmente, se aprecia que el transitorio ´ tiene el mismo tiempo de establecimiento de 3 ciclos de red.

La Figura [5.7](#page-66-1) muestra la tensión en el DCL. Así pues, su transitorio tiene un mínimo y un máximo que bordean los  $500V$  y  $660V$ , mientras que en estado estacionario, su mínimo y máximo son próximos a  $550V$  y  $635V$ . A partir  $\det t = 0.1s$ , se realiza el cambio de potencia activa; empero, el cambio de potencia entregada por el TAB no genera transitorio perceptible.

<span id="page-66-0"></span>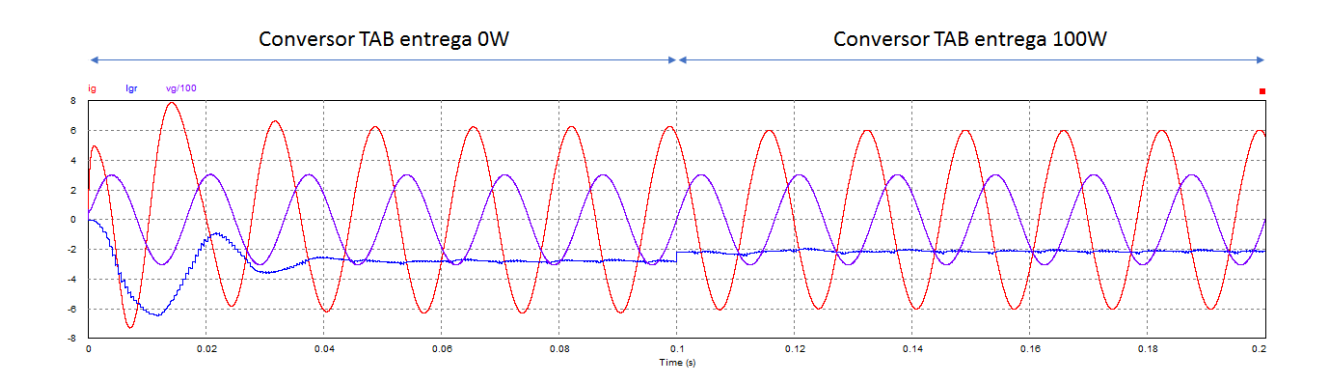

Figura 5.6: Simulacion de la amplitud necesaria de la corriente de la red calculada (azul), forma de onda de la red ´ controlada (rojo) y la tensión de la red dividido por 100 (morado) con extracción de  $880VAR$ .

<span id="page-66-1"></span>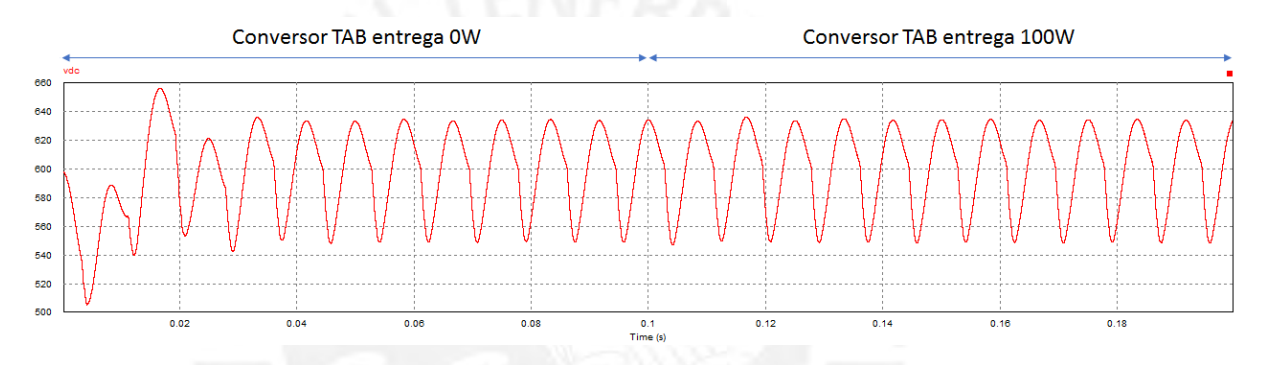

Figura 5.7: Simulación de la tensión del DC-Link controlada por el microinversor con extracción de  $880VAR$ .

A diferencia de la potencia instantánea cuando no hay reactiva, la Figura [5.8](#page-66-2) muestra que en estado estacionario existen intervalos de tiempo donde la potencia tiene valores positivos, es decir que se le inyecta potencia por ´ pequeños lapsos. También se aprecia que su transitorio tiene un máximo cercano a los  $900W$  y un mínimo de casi  $-2200W$ . Cuando el TAB empieza a inyectar  $100W$  en  $t = 0.1s$ , el valor medio de la potencia se eleva y la amplitud de componente sinusoidal de la potencia disminuye. Esto se debe a que la potencia de la red tiene signo negativo por estar entregando potencia, y cuando el TAB inyecta 100W la red solo entrega menos potencia, pero sigue entregándola.

<span id="page-66-2"></span>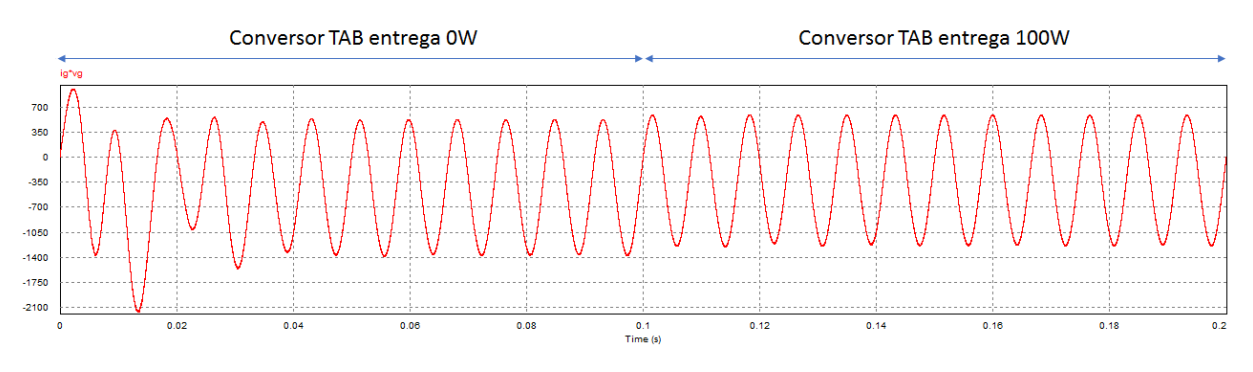

Figura 5.8: Simulación de la potencia instantánea de la red con microinversor con extracción de  $8800VAR$ 

#### 5.3.3. Caso de inyeccion de potencia reactiva a la red ´

La Figura [5.9](#page-67-0) muestra el cambio de la componente  $I_{g,d}$  calculada. Pero el transitorio relacionado a la potencia de la carga en los primeros 3 ciclos de red no es tan pronunciado como en los casos anteriores. Cuando se inicia la inyección de  $100W$ ,  $I_{q,d}$  disminuye en magnitud, pero la corriente de la red no sufre mucho cambio ni en su magnitud ni en su fase, debido a que la potencia reactiva es predominante.

<span id="page-67-0"></span>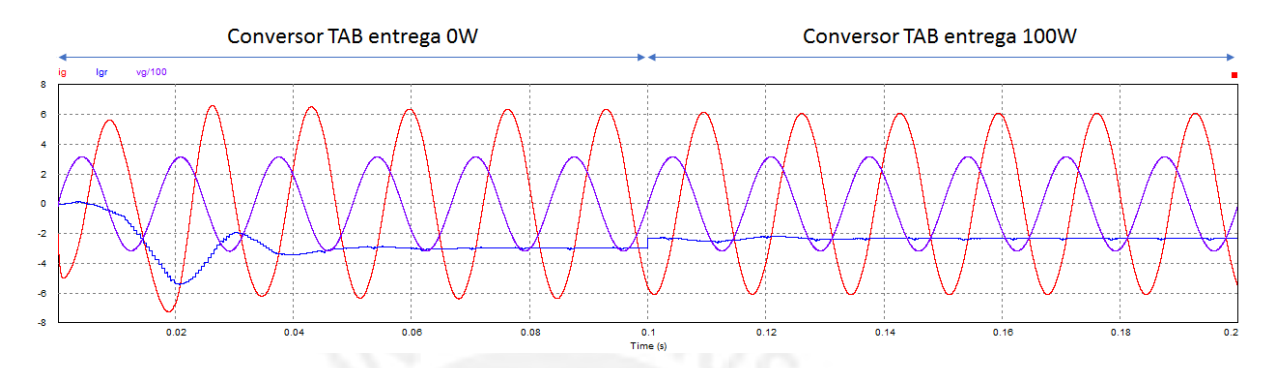

Figura 5.9: Simulacion de la amplitud necesaria de la corriente de la red calculada (azul), forma de onda de la red ´ controlada (rojo) y la tensión de la red dividido por 100 (morado) con inyección de  $880VAR$ .

La tensión en el DCL mostrada en el Figura [5.10](#page-67-1) tiene una ondulación con cambios más bruscos en su forma de onda, sin embargo, está mucho más limitado que el caso anterior, siendo sus límites muy similares al caso en el que no hay potencia reactiva. La tensión mínima y máxima del transitorio son de apróximadamente  $550V$  y  $630V$ respectivamente, mientras la tensión mínima y máxima en estado estacionario son de  $585V$  y  $620V$ . También se aprecia que el cambio de potencia activa inyectada no genera un transitorio perceptible.

<span id="page-67-1"></span>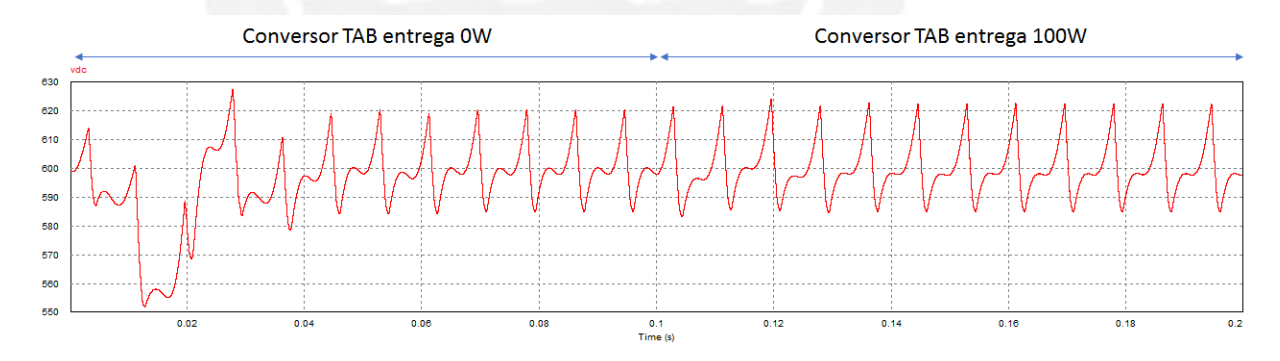

Figura 5.10: Simulación de la tensión del DC-Link controlada por el microinversor con inyección de  $880VAR$ .

La potencia instantánea tiene valores medio negativo (ver Figura [5.11\)](#page-68-0), no obstante, la potencia reactiva provoca intervalos considerablemente grandes en el que se inyecta potencia instantanea a la red en lugar de solo extraerle. ´ El valor mínimo de la potencia es de  $2000W$  aproximadamente, pero su valor máximo es de casi  $7000W$  en el transitorio. En estado estacionario, la potencia mínima y máxima son de  $-1500W$  y de  $550W$  cuando no se inyecta potencia activa a la red. Cuando se inyectan  $100W$  de potencia activa en  $t = 0.1s$ , el valor medio de la potencia incrementa ligeramente, mientras que la amplitud de la su componente sinusoidal tambien disminuye. ´

<span id="page-68-0"></span>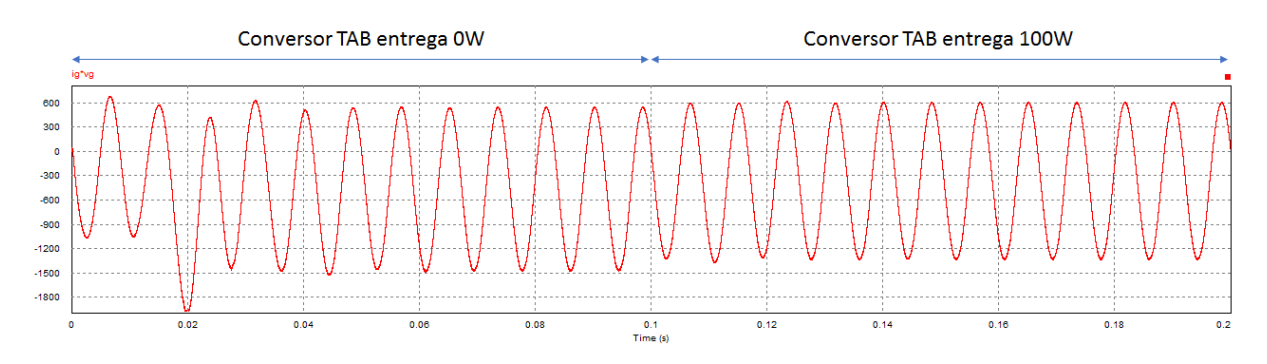

Figura 5.11: Simulación de la potencia instantánea de la red con microinversor con inyección de  $880VAR$ 

#### 5.3.4. Caso de cambio de potencia reactiva inyectada

Hasta el momento, se ha visto lo que pasa cuando hay un cambio en la referencia de la potencia activa ante una potencia reactiva constante; sin embargo, falta analizar cuándo la potencia reactiva es la que sufre un cambio de referencia. Para analizar los efectos en las señales de interés del cambio de potencia reactiva, los primeros  $100ms$ se extraerá  $880VA$  y los siguientes  $100ms$  se inyectará  $880VA$ .

En la Figura [5.12,](#page-68-1) se muestra la magnitud de la componente  $I_{a,d}$ , la corriente de la red y la tensión de la red. En la Figura [5.13](#page-69-0) y Figura [5.14](#page-69-1) se muestran la variación de la tensión del DCL y la potencia instantánea de la red eléctrica.

<span id="page-68-1"></span>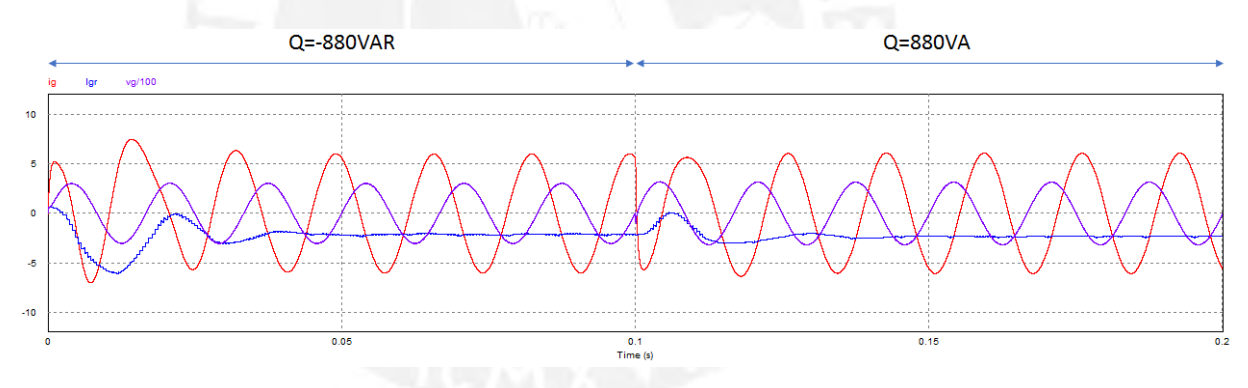

Figura 5.12: Simulacion de la amplitud necesaria de la corriente de la red calculada (azul), forma de onda de la ´ red controlada (rojo) y la tensión de la red dividido por 100 (morado) con inyección de  $100W$  y una cambio de potencia de  $-880VAR$  a  $880VAR$  en  $t = 0.1s$ .

Las figuras muestran que existe un transitorio inicial que dura tres ciclos de red. Al igual que en el resto de casos, esto es debido a que no se conoce la potencia activa que consume la carga, y calculando cuando debe ser la amplitud de la red para que la tensión en el DCL tenga valor medio de  $600V$ .

Cuando se hace el cambio de referencia en la potencia reactiva, aparece un transitorio que dura 2 ciclos de red; de cierto modo, solo se manifiesta como una pequeña perturbación en la  $I_{g,d}$ , pues este vuelve a establecerse en el último valor estable que tenía. Esto se debe a que dicha componente solo depende de la potencia activa entregada por el TAB y la potencia activa consumida por la carga (la cual es desconocida). Asimismo, se aprecia que para un cambio de referencia o perturbación, los transitorios duran el mismo tiempo para la tensión del DCL como para la corriente de la red, y por ende de la potencia.

<span id="page-69-0"></span>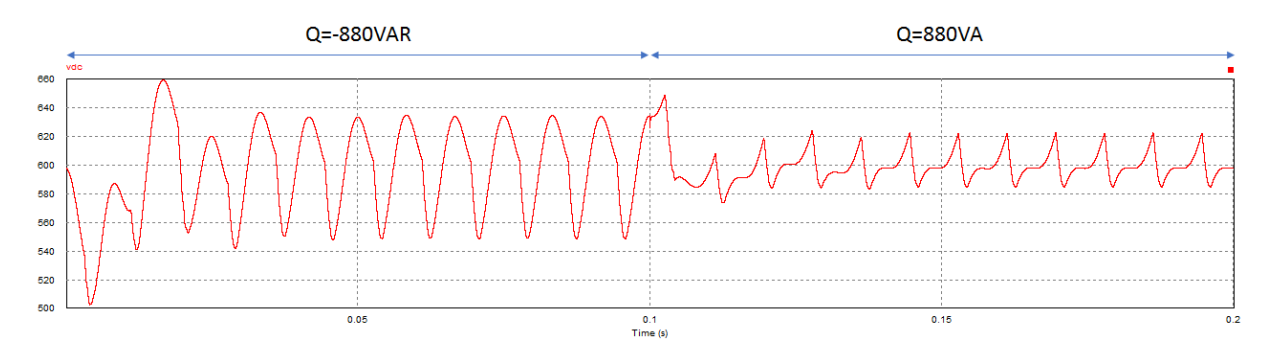

Figura 5.13: Simulación de la tensión del DC-Link controlada por el microinversor con inyección de 100W y una cambio de potencia de  $-880VAR$  a  $880VAR$  en  $t = 0.1s$ .

<span id="page-69-1"></span>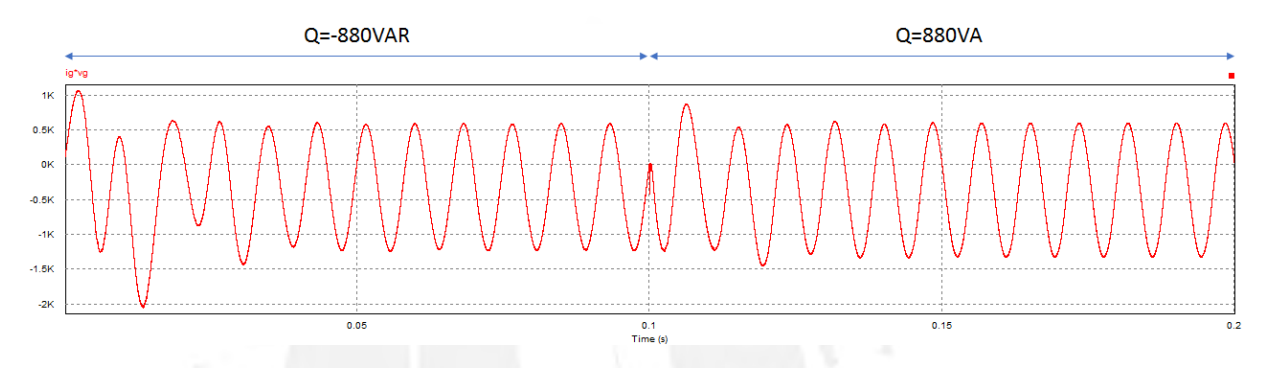

Figura 5.14: Simulación de la potencia instantánea de la red con microinversor con inyección de 100W y una cambio de potencia de  $-880VAR$  a  $880VAR$  en  $t = 0.1s$ .

Una vez que se ha alcanzado el estado estacionario, tanto al iniciar el control como al cambiar de referencia, el sistema se comporta como los estacionarios en la subsección anterior.

#### 5.3.5. Resumen de resultados

La Tabla [5.2](#page-69-2) muestra el resumen de los resultados, donde se muestra el THDV, el THDI, la potencia activa, la potencia aparente y el TPF de la red en cada caso analizado. Esta muestra que sea cual sea la potencia activa y reactiva a inyectar a la red, las distorsiones armonicas son muy bien compensadas, puesto a que el THD debe ser ´ menor al 1 % tanto para corriente como para voltaje cuando el límite es 8 %; debido a esto, el TPF solo estará alejado de la unidad exclusivamente por la potencia reactiva que le ha inyecto o extraído a la red, mas los efectos de los armónicos es despreciable sobre este último indicador.

<span id="page-69-2"></span>

| Parametro         | $P_{tab} = 0W$ | $P_{tab} = 100W$ | $P_{tab}=0W$  | $P_{tab} = 100W$ |
|-------------------|----------------|------------------|---------------|------------------|
| de la red         | $Q = 880 VAR$  | $Q = 880 VAR$    | $Q = -880VAR$ | $Q = -880VAR$    |
| <b>THDI</b>       | $0.73\,\%$     | $0,746\,\%$      | $0.82\%$      | $0.86\,\%$       |
| <b>THDV</b>       | $0.29\%$       | $0,293\,\%$      | $0.3\%$       | $0.3\%$          |
| Pot. activa (P)   | $-468W$        | $-369,5W$        | $-428,4W$     | $-328,4W$        |
| Pot. aparente (s) | 1007VA         | 966,5VA          | 952VA         | 914,3VA          |
| TPF(P/S)          | $-0.46$        | $-0.38$          | $-0.45$       | $-0,36$          |

Tabla 5.2: Comparación de resultados con inyección de potencia reactiva

# 5.4. Simulación ante una carga resistiva

<span id="page-70-0"></span>La simulación ante una carga resistiva de  $100\Omega$  que consume 484W. Al someterlo bajo las mismas potencias que en los casos anteriores teniendo los formas de onda mostradas en las Figuras [5.15,](#page-70-0) [5.16](#page-71-0) y [5.17.](#page-71-1) Adicionalmente, la Tabla [5.3](#page-70-1) muestra un resumen de los indicadores de calidad de energía.

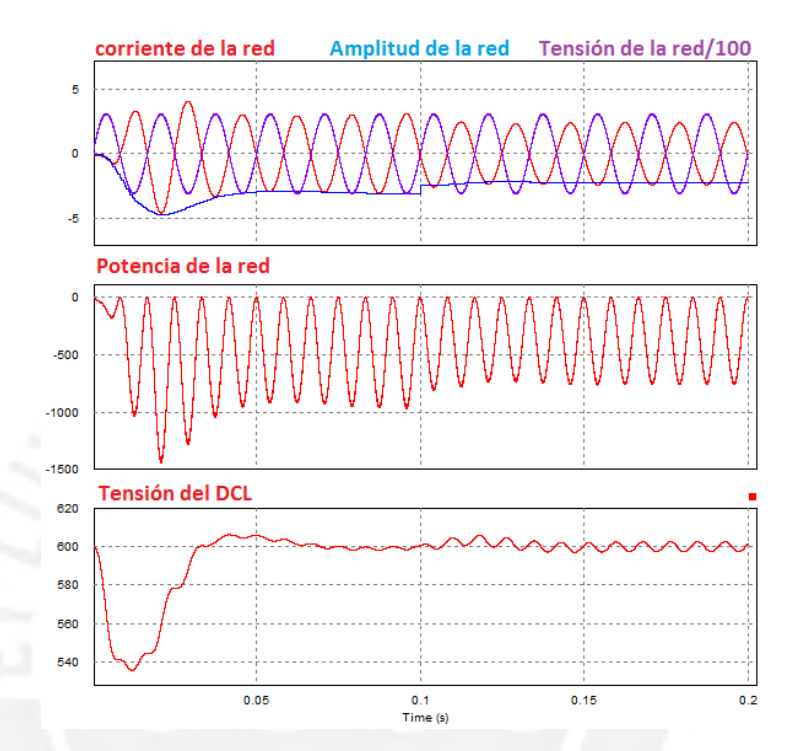

Figura 5.15: Simulación ante una carga resistiva con inyección de  $0W$  y un cambio a  $100W$  en  $t = 0.1s$  a  $0VAR$ .

<span id="page-70-1"></span>Tabla 5.3: Comparación de resultados a diferentes inyecciones de potencia activa ( $P$  en  $W$ )y reactiva ( $Q$  en  $VAR$ )

| Parametro           | $P_{tab}=0$ | $P_{tab} = 100$ | $P_{tab}=0$ | $P_{tab}=0$   | $P_{tab} = 100$ | $P_{tab} = 100$ |
|---------------------|-------------|-----------------|-------------|---------------|-----------------|-----------------|
| de la red           | $Q=0$       | $Q=0$           | $Q = -800$  | $Q = 880 VAR$ | $Q = -880$      | $Q = 880$       |
| <b>THDI</b>         | $0,11\%$    | $1.74\%$        | $1.04\%$    | $1,03\,\%$    | $1,08\,\%$      | $1,09\,\%$      |
| <b>THDV</b>         | $0.65\,\%$  | $0.66\,\%$      | $0,66\,\%$  | $0.67\%$      | $0.65\%$        | $0.67\,\%$      |
| Pot. activa (P)     | $-472W$     | $-379,7W$       | $-456,3W$   | $-498.6W$     | $-357W$         | $-399.6W$       |
| Pot. aparente $(s)$ | 472.6VA     | 379,8VA         | 950VA       | 908,4VA       | 908,4VA         | 954,4VA         |
| TPF(P/S)            | $-9.99$     | $-9.99$         | $-0.49$     | $-0.39$       | $-0.39$         | $-0.42$         |

Se aprecia que los transitorios tienen las misma característica que para la carga no lienal.

<span id="page-71-0"></span>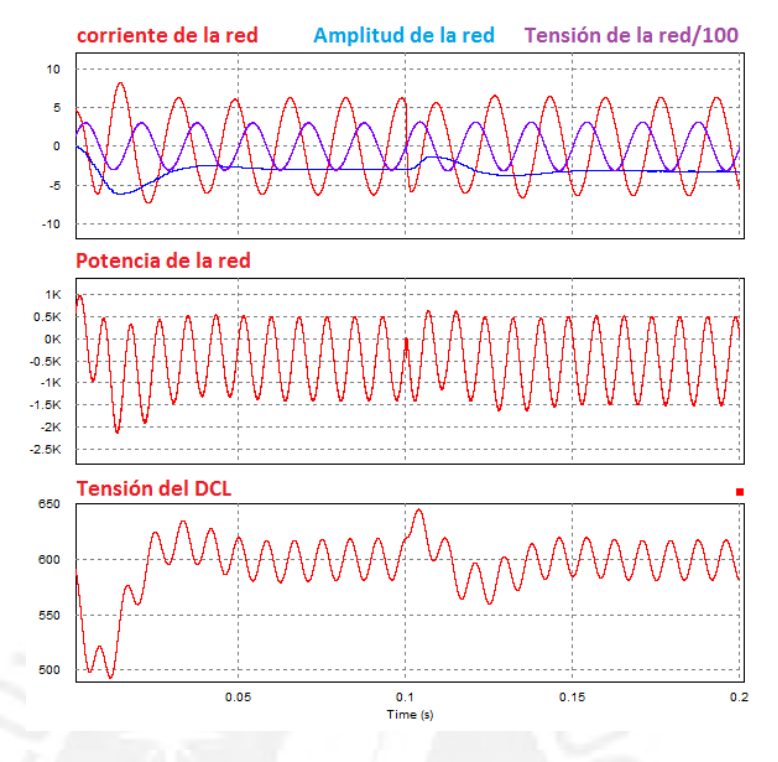

<span id="page-71-1"></span>Figura 5.16: Simulación ante una carga resistiva con inyección de 0W y una cambio de potencia de −880V AR a 880*V AR* en  $t = 0,1s$ .

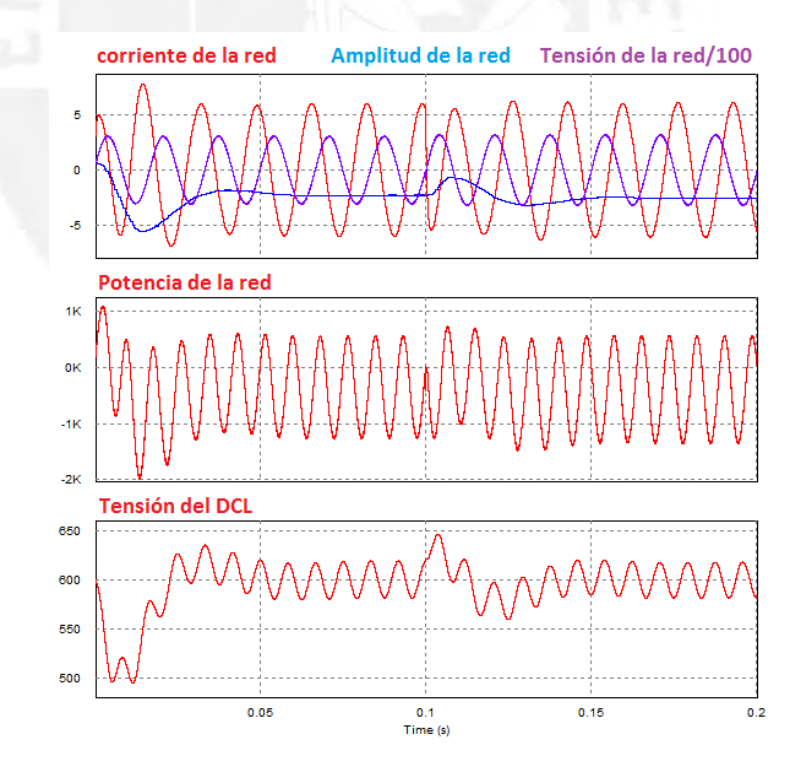

Figura 5.17: Simulación ante una carga resistiva con inyección de  $100W$  y una cambio de potencia de  $-880VAR$ a 880 $VAR$  en  $t = 0, 1s$ .
## 5.5. Simulación ante una carga resistivo inductiva

<span id="page-72-0"></span>La simulación ante una carga resistivo inductiva de  $90\Omega$  y  $50m$ H que consume 215W y 45V AR. Al someterlo bajo las misma potencias que en los casos anteriores teniendo los formas de onda mostradas en las Figuras [5.18,](#page-72-0) [5.19](#page-73-0) y [5.20.](#page-73-1) Adicionalmente, la Tabla [5.4](#page-72-1) muestra un resumen de los indicadores de calidad de energía.

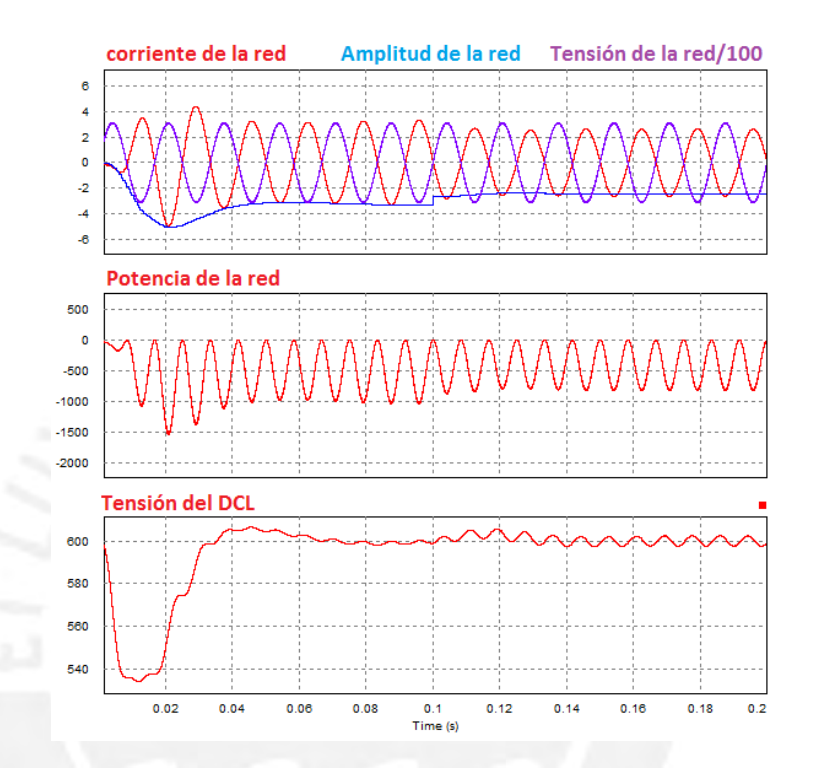

Figura 5.18: Simulación ante una carga resistiva con inyección de  $0W$  y un cambio a  $100W$  en  $t = 0.1s$  a  $0VAR$ .

| Parametro           | $P_{tab}=0$ | $P_{tab} = 100$ | $P_{tab}=0$ | $P_{tab}=0$   | $P_{tab} = 100$ | $P_{tab} = 100$ |
|---------------------|-------------|-----------------|-------------|---------------|-----------------|-----------------|
| de la red           | $Q=0$       | $Q=0$           | $Q = -800$  | $Q = 880 VAR$ | $Q = -880$      | $Q = 880$       |
| <b>THDI</b>         | 1,78%       | 1,79%           | $1.02\%$    | $1,03\,\%$    | $1,05\,\%$      | $1,1\%$         |
| <b>THDV</b>         | $0.71\%$    | $0.71\%$        | $0.71\%$    | $0,711\%$     | $0.65\,\%$      | $0.72\%$        |
| Pot. activa (P)     | $-500,9W$   | $-409.3W$       | $-484,6W$   | $-530W$       | $-385,8W$       | $-431.1W$       |
| Pot. aparente $(s)$ | 501,34VA    | 409.6VA         | 964,6VA     | 1015VA        | 920,7VA         | 966,9VA         |
| TPF(P/S)            | $-0.99$     | $-0.99$         | $-0.502$    | $-0.52$       | $-0.42$         | $-0.45$         |

<span id="page-72-1"></span>Tabla 5.4: Comparación de resultados a diferentes inyecciones de potencia activa ( $P$  en  $W$ )y reactiva ( $Q$  en  $VAR$ )

Pese a que esta carga consume una potencia reactiva, a diferencia de la carga resistiva, los transitorios tienen el mismo tiempo de duración y sus sobrepicos siguen los mismos patronos. Lo único que cambia en la amplitud de la ondulación es la tensión del DCL.

<span id="page-73-0"></span>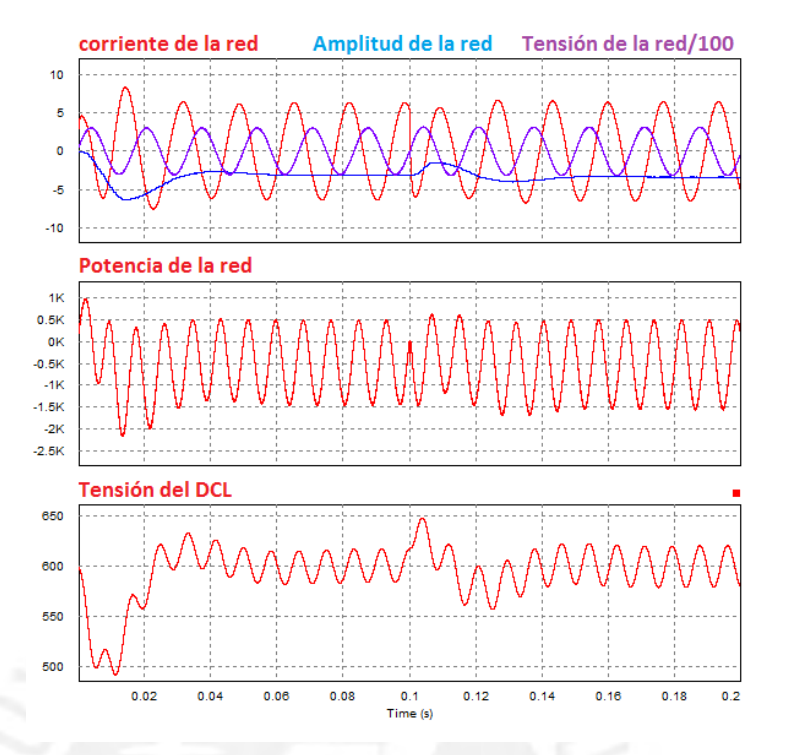

<span id="page-73-1"></span>Figura 5.19: Simulación ante una carga resistiva con inyección de 0W y una cambio de potencia de −880V AR a 880*V AR* en  $t = 0.1s$ .

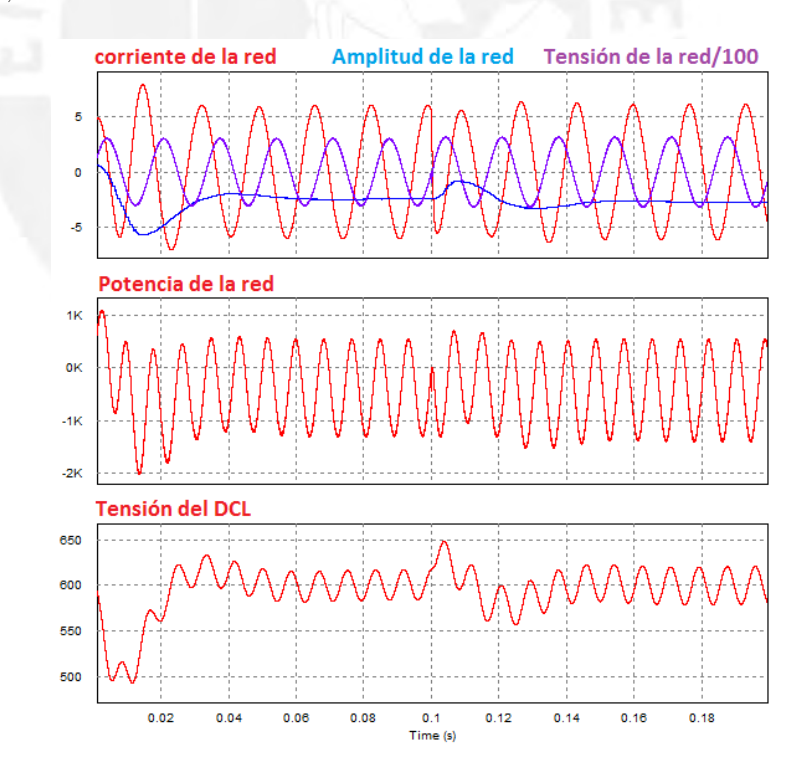

Figura 5.20: Simulación ante una carga resistiva con inyección de 100W y una cambio de potencia de −880V AR a 880 $VAR$  en  $t = 0, 1s$ .

<span id="page-74-0"></span>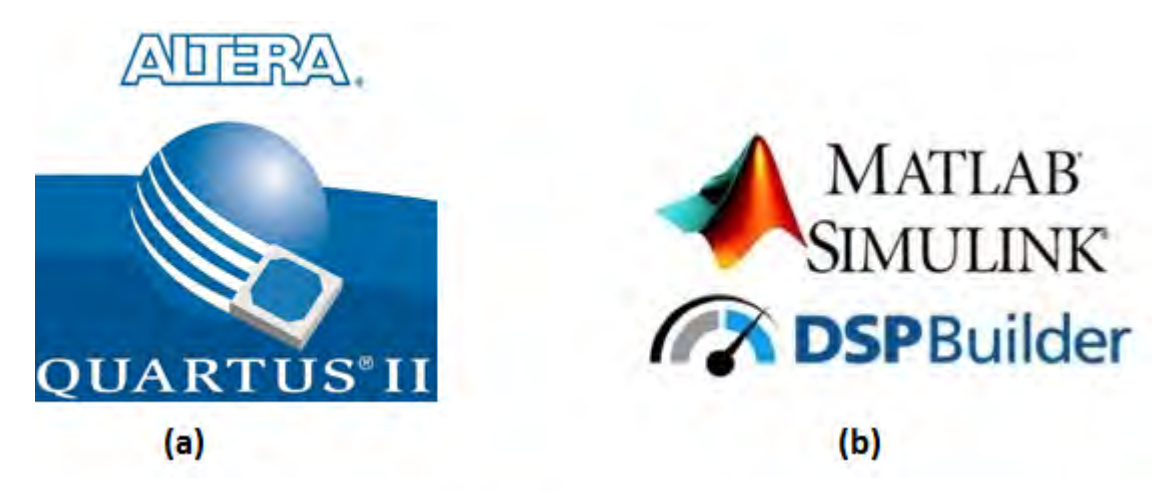

Figura 5.21: Software de Altera (a) Quartus II y (b) DSP-Builder

# 5.6. Propuesta de implementación

### 5.6.1. Eleccion de la unidad de procesamiento ´

En capítulos anteriores, se ha visto que el tipo de controladores para los sistemas tipo smart-grid requiere una alta velocidad de respuesta de parte de los controladores en un sistema de tiempo real. Adicionalmente, el tipo de señales SPWM y SP-PWM empleadas, requieren que la unidad de procesamiento tenga los periféricos necesarios para emitir este tipo de señales.

Solo existen 2 tipos de hardware con las suficientes prestaciones para realizar este tipo de tareas, cumpliendo los requerimientos de velocidad de respuesta: los DSP (Digital Signal Processor) y lo FPGA (Field Programmable Gate Array).

La principal ventaja de los DSP respecto a los FPGA es que son mucho más fáciles de programar, pues son compatibles con los lenguajes de programacion C y C++, mientras que los FPGA se programan en VHDL, Verilog y ´ SystemVerilog, los cuales requieren mucha más abstracción que los lenguajes anteriores. Sin embargo, el diseño de tarjetas de circuito impreso (PCB, Printed Circuit Board) para convertidores electronicos de potencia no es una ´ tarea sencilla y se complica cuando la disposición de pines del circuito integrado no tiene una distribución que facilite el diseño. Para superar este inconveniente, los FPGA ofrecen configurar a cada uno de sus pines cuanto se necesite siempre y cuando su comportamiento se pueda implementar de forma algorítmica.

En ingeniería es frecuente expresar los algoritmos en diagramas de bloques, máquinas de estado y diagramas de flujo. Debido a esto, el software de simulación como Simulink ® permite implementar muchos tipos de algoritmos en este tipo de diagramas. Por ello, la empresa Altera, uno de los mas grades de fabricantes de FPGA (actualmente ´ perteneciente a Intel) ha desarrollado un *toolbox* para la programacion de FPGA en punto fijo en Simulink llamado ´ DSP-Builder.

Algunos algoritmos pueden ser más sencillos de programar directo en código que en diagrama de bloques, por lo que DSP-Builder permite integrar código VHDL y Verilog, los cuales se pueden programar y testear en Quartus II(c), el software de Altera para la programación de todos sus FPGA. La Figura [5.21](#page-74-0) muestra los logos de ambos software.

Por lo tanto, se elige emplear un FPGA como controlador del sistema electrónico de potencia para smart-grid. De esta forma, el diseño del PCB se facilita por no tener la restricción de la distribución de pines, y gracias a herramientas como DSP-Builder, su programación es mucho más rápida.

### 5.6.2. Hardware seleccionado e implementado

### Elección de componentes

En el capítulo [3,](#page-39-0) se muestra la estructura del microinversor para el cual se diseña su controlador en esta tesis. Sin embargo, la propuesta de implementación se centrará en validar el inversor y su controlador para compensar armónicos, controlar la tensión del DCL e inyectar la potencia reactiva que se desea a la red eléctrica, teniendo la capacidad de compensarla en caso se desee.

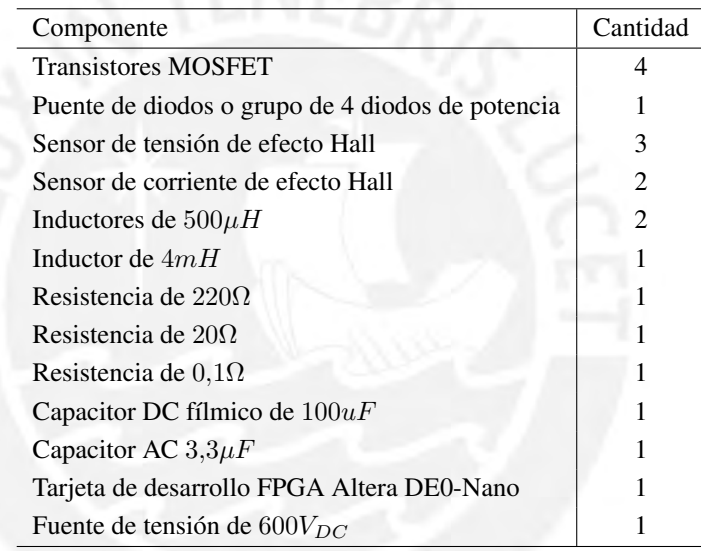

<span id="page-75-0"></span>La Tabla [5.5](#page-75-0) muestra la lista de dispositivo necesarios para la implementación.

Tabla 5.5: Lista de componentes necesarios para la implementacion´

#### Avance de la implementación

Se ha desarrollado tarjeta de sensado con sensores de efecto Hall de corriente y de tension AC mostrados en la ´ Figura [5.22,](#page-76-0) lo que significa que no generan un contacto eléctrico entre la etapa de sensado y la etapa de control asegurando que la tarjeta de control esté protegida ante fallos eléctricos.

Adicionalmente, se implementó la estructura de la maqueta, cuyas vistas diseñadas en AutoCAD 3D se aprecian en la Figura [5.23](#page-76-1) mientras que la implementación se aprecia en la Figura [5.24,](#page-76-2) sin embargo, solo se ha podido avanzar la estructura junto con los circuitos impresos (PCB) debido a falta de presupuesto.

<span id="page-76-0"></span>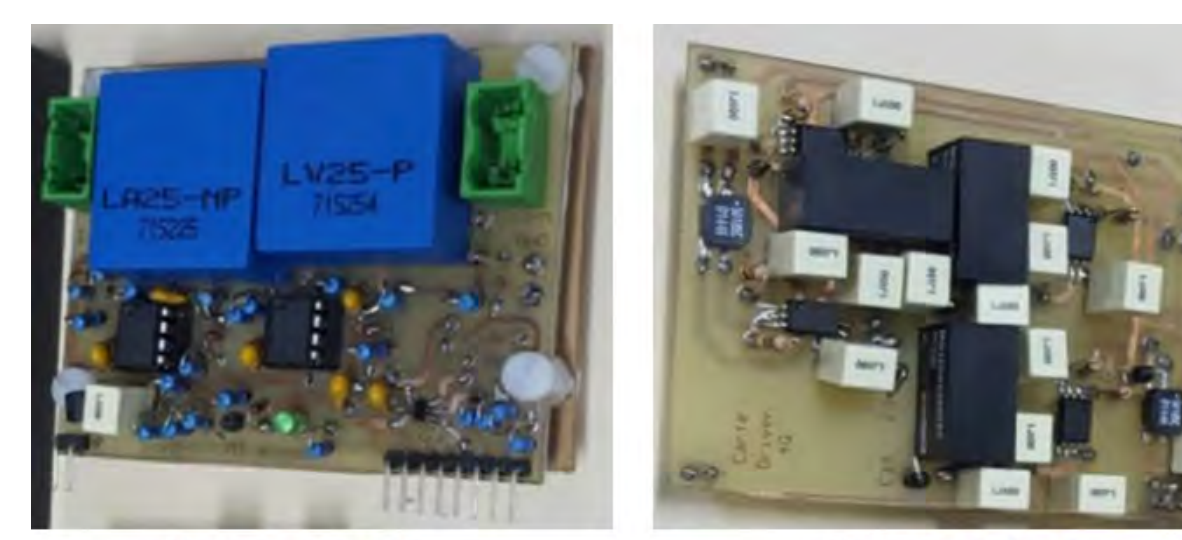

Placa de sensado de corriente

Placa de sensado de tensión

Figura 5.22: Tarjeta de sensores de efecto Hall para (a) correinte y (b) tension AC ´

<span id="page-76-1"></span>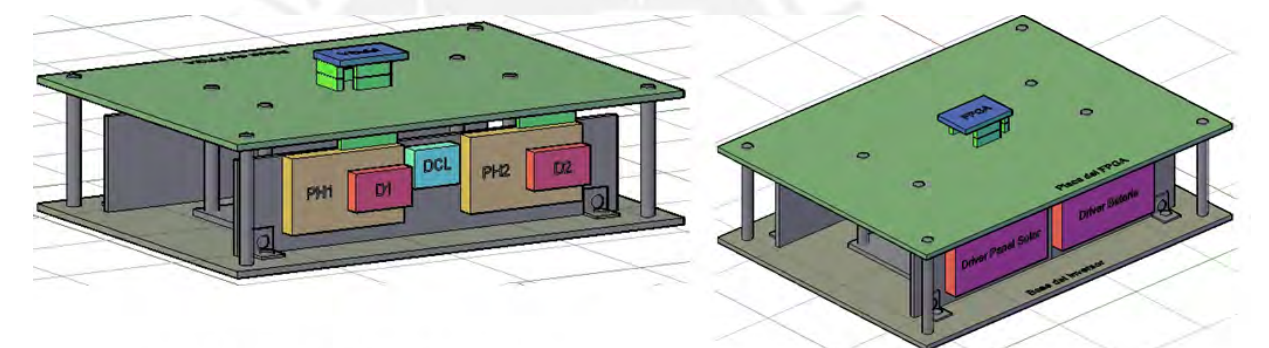

Vista lateral de las tarjetas de potencia

**Vista superior con FPGA** 

Figura 5.23: Vista lateral, superior y frontal de la maqueta diseñada en AutoCAD 3D.

<span id="page-76-2"></span>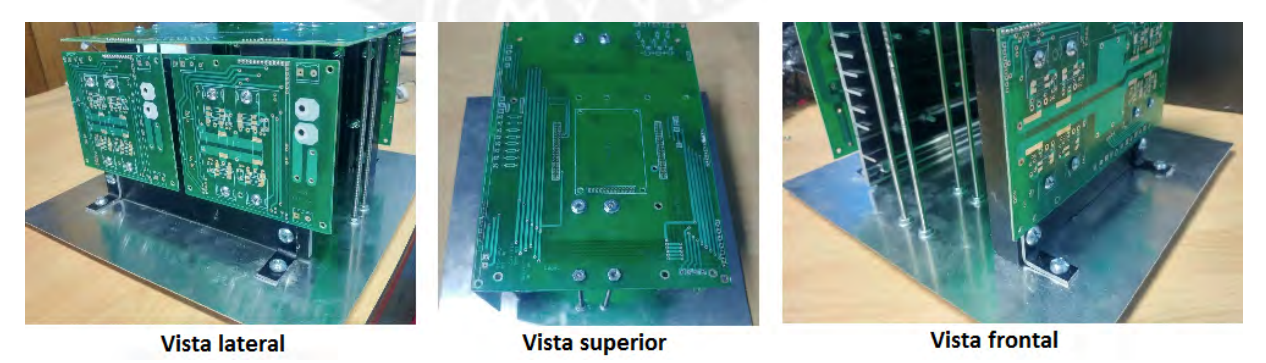

Figura 5.24: Vista lateral, superior y frontal de la maqueta implementada.

# 5.7. Conclusiones del capítulo

Se ha analizado la respuesta de la corriente de la red eléctrica ante varias casos de inyección de potencia activa y reactiva con muy buenos resultados en la mitigación de armónicos reflejados en THDV y THDI menores al

1 %. Cuando se desea compensar potencia reactiva, se logra un TPF muy cercano a la unidad para una carga no lineal, para una carga resistiva y una carga resistivo inductiva. Adicionalmente, si fuese necesario inyectar o extraer potencia reactiva de la red, el controlador permite lograrlo con rápida convergencia. Por otro lado, la tensión del DCL es controlada para tener una tensión promedio alrededor de  $600V$  y soporta una fuerte ondulación, cuya forma depende de la potencia activa, reactiva y armónica. Esta ondulación compensa las variaciones de potencia propio de una sistema monofásico.

Se ha identificado los dispositivos mínimos con los cuales iniciar el prototipo y se ha definido la unidad control, e lenguaje y software con los cuales se programan. Debido a sus grandes prestaciones de correr algoritmos en paralelo, se ha elegido un FPPA de la marca Altera para poder programarlo con el paquete DSP-Builder de Simulink creado por Altera, y para algunas tareas o algoritmos específicos, se usará VHDL.

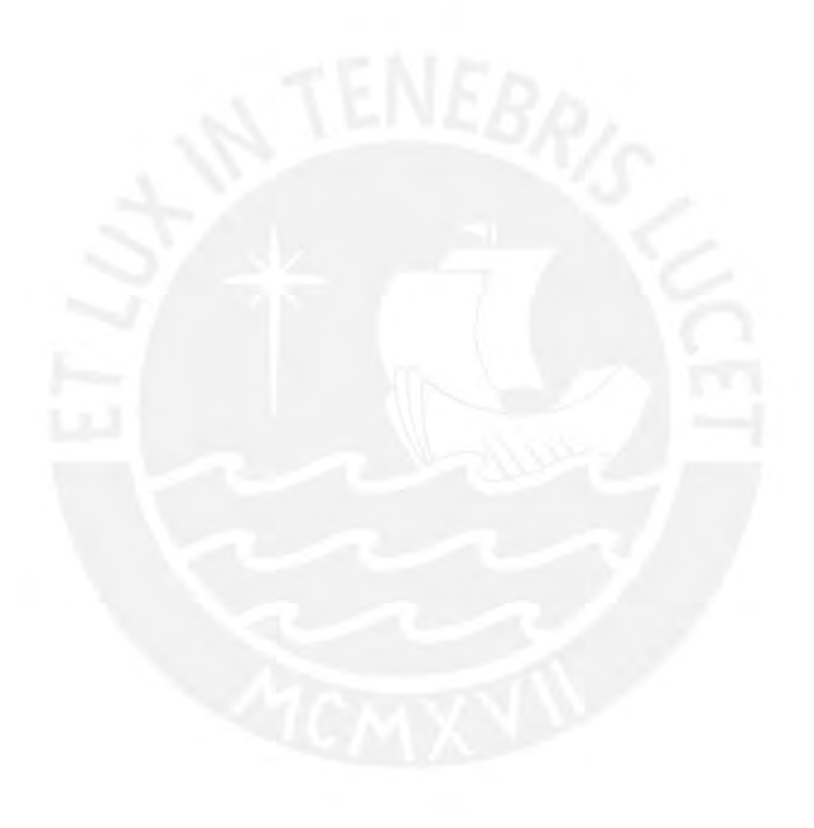

# **Conclusiones**

Se propone un microinversor de dos etapas enfocado en mejorar la calidad de energía de ante cargas no lineales en smart-grids mediante algoritmos de control resonantes y feed-forward para mitigar la distorsión armónica total de la tensión y corriente de la red. Asimismo, el sistema tiene la capacidad compensar potencia reactiva, inyectarla o consumirla en caso se requiera.

La primera etapa del conversor es un Triple Active Bridge (TAB) DC/DC diseñado para interactuar con baterías a diferentes condiciones de potencia y la segunda etapa es un inversión de fuente de tensión (VSI). Ambas etapas están conectadas en cascada mediante un capacitor de enlace DC (DCL) fílmico. Dicho capacitor soporta una fuerte ondulación para compensar las variaciones de potencia monofásico; siendo su valor medio controlado mediante la variacion de la amplitud de la componente de la corriente de la red relacionada con la potencia activa que se le ´ inyectada (o consumida), evitando la necesidad de uso de un capacitor electrolítico y, así, extendiendo el tiempo de vida útil y disminuyendo el tamaño del hardware del microinversor.

Los trabajos enfocados en la mitigación de THD usan mucho costo computacional debido a que emplean controladores cuyo orden suele ser mayor a 9; sin embargo, el controlador propuesto para este propósito es de 4to orden más el uso una señal feedforward.

Las simulaciones demuestran que el TAB se comporta como una fuente que corriente controlada que inyecta potencia activa constante en forma de corriente al DCL, que a su vez de la inyecta a al VSI. Adicionalmente, la simulacion´ muestra una rápida respuesta al controlar la forma de onda de la corriente de la red y una rápida respuesta en el control de la tensión media del DCL con una fuerte ondulación.

Por último, se planteó el modelo de la maqueta a implementar con vistas en 3 dimensiones. Esta está pensada para ser modular y fácilmente reparable en caso de desperfectos eléctricos.

# Futuros trabajos

El sistema propuesto sera prototipado mediante un PCB con un FPGA como unidad central de procesamiento para ´ validar experimentalmente los algoritmos de control planteados en este trabajo con la intención de paralelizarlos y, de esta manera, implementar un microinversor que sea un sistema en tiempo real. También se implementará un algoritmo de seguimiento de la máxima potencia (MPTT) para reemplazar en el primer puerto del TAB la batería por un PV y poder usar energías renovables junto con la red eléctrica.

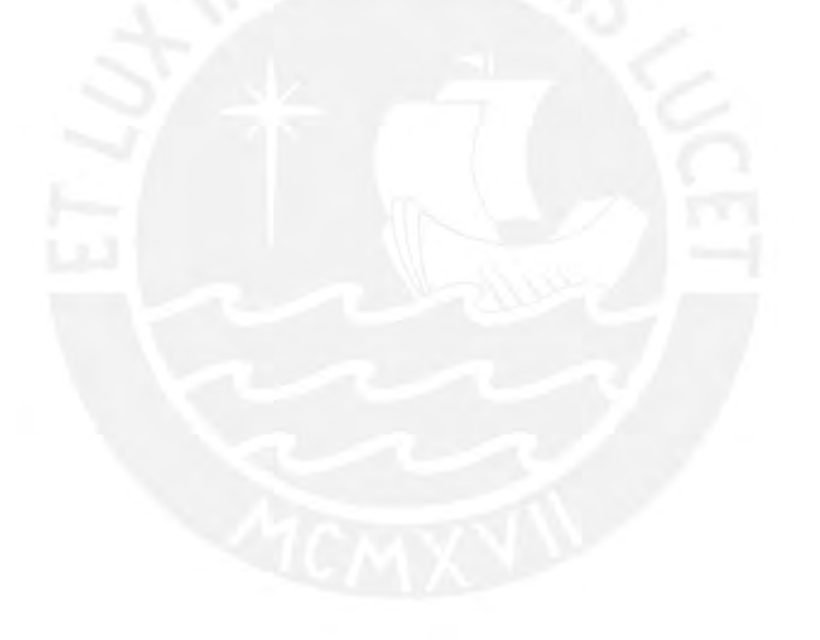

# Bibliografía

- Bojoi, R. I., Limongi, L. R., Roiu, D., and Tenconi, A. (2011). Enhanced power quality control strategy for singlephase inverters in distributed generation systems. *IEEE Transactions on Power Electronics*, 26(3):798–806. [6,](#page-14-0) [7](#page-15-0)
- Brusco, G., Burgio, A., Menniti, D., Motta, M., Pinnarelli, A., and Sorrentino, N. (2016). A repetitive-based control for a single-phase shunt active power filter for harmonic voltage compensation. In *2016 IEEE 16th International Conference on Environment and Electrical Engineering (EEEIC)*, pages 1–6. [7](#page-15-0)
- Castilla, M., Miret, J., Matas, J., de Vicuna, L. G., and Guerrero, J. M. (2008). Linear current control scheme with series resonant harmonic compensator for single-phase grid-connected photovoltaic inverters. *IEEE Transactions on Industrial Electronics*, 55(7):2724–2733. [7](#page-15-0)
- Chilipi, R. R., Sayari, N. A., Beig, A. R., and Hosani, K. A. (2016). A multitasking control algorithm for gridconnected inverters in distributed generation applications using adaptive noise cancellation filters. *IEEE Transactions on Energy Conversion*, 31(2):714–727. [4](#page-12-0)
- de Energía y Minas, M. (2010). *NORMA TÉCNICA DE CALIDAD DE LOS SERVICIOS ELÉCTRICOS NTCSER NTP-020-97-EM*. Diario Oficial El Peruano. [2](#page-10-0)
- Dong, D., Boroyevich, D., Mattavelli, P., and Cvetkovic, I. (2011). A high-performance single-phase phase-lockedloop with fast line-voltage amplitude tracking. In *2011 Twenty-Sixth Annual IEEE Applied Power Electronics Conference and Exposition (APEC)*, pages 1622–1628. [14](#page-22-0)
- Dong, D., Thacker, T., Burgos, R., Boroyevich, D., and Wang, F. (2009). On zero steady-state error of single-phase pwm inverters voltage control and phase-locked loop system. In *2009 IEEE Energy Conversion Congress and Exposition*, pages 892–899. [13](#page-21-0)
- Dong, D., Thacker, T., Cvetkovic, I., Burgos, R., Boroyevich, D., Wang, F., and Skutt, G. (2012). Modes of operation and system-level control of single-phase bidirectional pwm converter for microgrid systems. *IEEE Transactions on Smart Grid*, 3(1):93–104. [4](#page-12-0)
- González, O., Pérez-Ramírez, J., Beristain, J. A., Rodríguez, E. J. J., and Vázquez, N. (2016). Unity power factor rectifier with reactive and harmonic current compensation. In *2016 13th International Conference on Power Electronics (CIEP)*, pages 238–242. [5](#page-13-0)
- González, O., Pérez-Ramírez, J., and Beristáin, J. A. (2015). Photovoltaic power injection to the grid with reactive power and harmonic compensation using a simple h bridge converter. In *2015 IEEE Workshop on Power Electronics and Power Quality Applications (PEPQA)*, pages 1–7. [4,](#page-12-0) [5,](#page-13-0) [14](#page-22-0)

72

- He, J. and Liang, B. (2016). Direct microgrid harmonic current compensation and seamless operation mode transfer using coordinated triple-loop current-voltage-current controller. In *2016 IEEE 8th International Power Electronics and Motion Control Conference (IPEMC-ECCE Asia)*, pages 2690–2693. [6,](#page-14-0) [7](#page-15-0)
- Hu, Y., Du, Y., Xiao, W., Finney, S., and Cao, W. (2015). Dc-link voltage control strategy for reducing capacitance and total harmonic distortion in single-phase grid-connected photovoltaic inverters. *IET Power Electronics*, 8(8):1386–1393. [9](#page-17-0)
- IEEE-519 (2014). Ieee recommended practice and requirements for harmonic control in electric power systems. *IEEE Std 519-2014 (Revision of IEEE Std 519-1992)*, pages 1–29. [15,](#page-23-0) [56](#page-64-0)
- Jain, C. and Singh, B. (2015). An offset reduction second order generalized integrator based control algorithm for single-phase s-dstatcom. In *2015 39th National Systems Conference (NSC)*, pages 1–6. [4](#page-12-0)
- Juan C. Colque, Michael Hernandez N., A. J. S. F. J. L. A. (2017). Shunt active power filter application to reduce ´ the harmonics of currente with photovoltaic generation grid-tied. In *2017 IEEE Workshop on Power Electronics and Power Quality Applications (PEPQA)*, pages 59–63. [4,](#page-12-0) [5](#page-13-0)
- Krein, P. T., Balog, R. S., and Mirjafari, M. (2012). Minimum energy and capacitance requirements for single-phase inverters and rectifiers using a ripple port. *IEEE Transactions on Power Electronics*, 27(11):4690–4698. [8](#page-16-0)
- Krishnaswami, H. (2011). Photovoltaic microinverter using single-stage isolated high-frequency link series resonant topology. In *2011 IEEE Energy Conversion Congress and Exposition*, pages 495–500. [23](#page-31-0)
- Krishnaswami, H. and Mohan, N. (2009). Three-port series-resonant dc-dc converter to interface renewable energy sources with bidirectional load and energy storage ports. *IEEE Transactions on Power Electronics*, 24(10):2289– 2297. [VIII](#page-0-0), [21,](#page-29-0) [22,](#page-30-0) [40](#page-48-0)
- Kumar, R., Singh, B., and Shahani, D. T. (2016). Symmetrical components-based modified technique for powerquality disturbances detection and classification. *IEEE Transactions on Industry Applications*, 52(4):3443–3450. [15](#page-23-0)
- Mane, M. and Namboothiripad, M. K. (2016). Current harmonics reduction using sliding mode control based shunt active power filter. In *2016 10th International Conference on Intelligent Systems and Control (ISCO)*, pages 1–6. [4,](#page-12-0) [6](#page-14-0)
- MERAI, M., NAOUAR, W., and Slama-Belkhodja, I. (2017). An improved dc-link voltage control strategy for grid connected converters. *IEEE Transactions on Power Electronics*, PP(99):1–1. [9](#page-17-0)
- Moreno, F. A., Prado, J. D. P., Moriano, J. J. S., Zuñiga, C. G. P., and y Rosas Celi, D. E. S. (2017). Bidirectional multiport microinverter and grid-multimode-operation control for a non-linear load. In *2017 IEEE Workshop on Power Electronics and Power Quality Applications (PEPQA)*, pages 330–335. [4,](#page-12-0) [6](#page-14-0)
- Pierquet, B. J. and Perreault, D. J. (2013). A single-phase photovoltaic inverter topology with a series-connected energy buffer. *IEEE Transactions on Power Electronics*, 28(10):4603–4611. [2](#page-10-0)
- Rodriguez, C. T., de la Fuente, D. V., Garcera, G., Figueres, E., and Moreno, J. A. G. (2013). Reconfigurable control scheme for a pv microinverter working in both grid-connected and island modes. *IEEE Transactions on Industrial Electronics*, 60(4):1582–1595. [4,](#page-12-0) [6](#page-14-0)
- Vaishnav, S. N. and Krishnaswami, H. (2011). Single-stage isolated bi-directional converter topology using high frequency ac link for charging and v2g applications of phev. In *2011 IEEE Vehicle Power and Propulsion Conference*, pages 1–4. [23](#page-31-0)
- Xavier, L. S., Cupertino, A. F., Mendes, V. F., and Pereira, H. A. (2015). A novel adaptive current harmonic control strategy applied in multifunctional single-phase solar inverters. In *2015 IEEE 13th Brazilian Power Electronics Conference and 1st Southern Power Electronics Conference (COBEP/SPEC)*, pages 1–6. [6](#page-14-0)
- Zakzouk, N. E., Abdelsalam, A. K., Helal, A. A., and Williams, B. W. (2014). Dc-link voltage sensorless control technique for single-phase two-stage photovoltaic grid-connected system. In *2014 IEEE International Energy Conference (ENERGYCON)*, pages 58–64. [9](#page-17-0)
- Zhou, S. and Liu, J. (2015). Analysis and comparison of resonant-based current controllers implemented in stationary reference frame: A complex pole-zero placement perspective. In *2015 IEEE Energy Conversion Congress and Exposition (ECCE)*, pages 1624–1631. [7](#page-15-0)

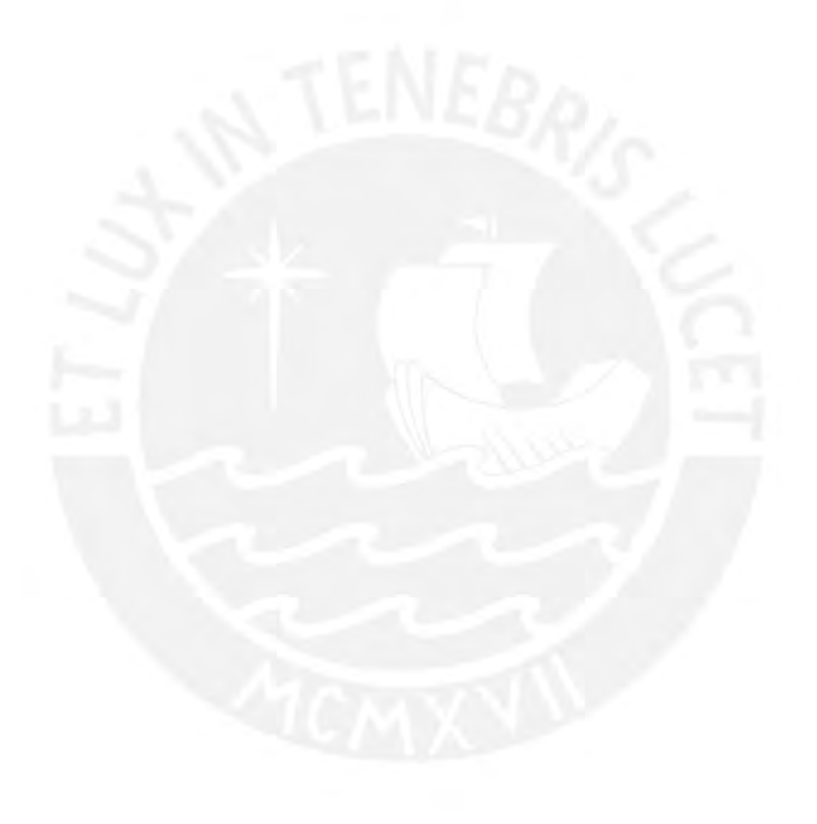

# Apéndice A

# Carga no lineal

La red eléctrica es una fuente de tensión a  $220V$  rms ( $V_g = 311,127V$  de tensión pico) a  $f_o = 60Hz$  en corriente alterna (AC) descrita por la siguiente ecuación:

$$
v_g(t) = V_g \cos(\omega_o t) \tag{A.1}
$$

$$
\omega_o = 2\pi f_o \tag{A.2}
$$

<span id="page-83-0"></span>Dónde  $\omega_o$  es la frecuencia angular de la red eléctrica.

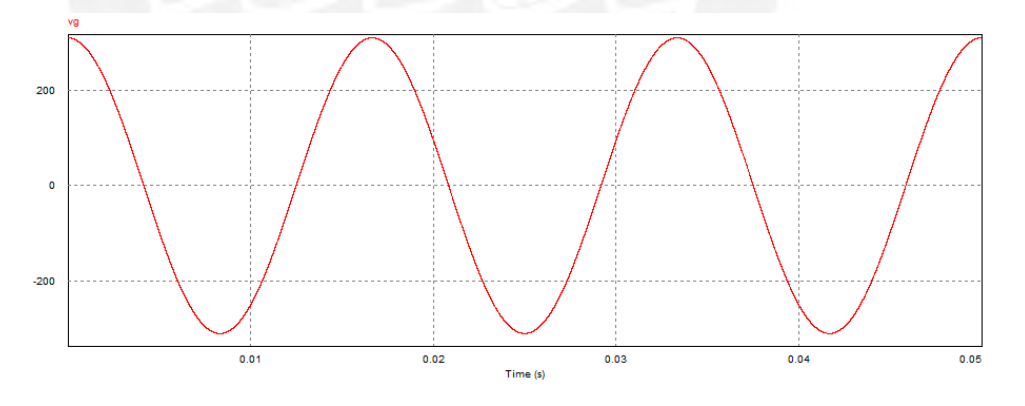

Figura A.1: Forma de onda de la tensión de la red eléctrica

La Figura [A.1](#page-83-0) muestra la forma de onda de la tensión durante los tres primeros periodos. Esta puede alimentar tanto a cargas lineales como no lineales, las cuales pueden consumir potencia reactiva como potencia armonica, ´ las cuales no son potencia que sea realmente utilizada, sino que se convierte en completas pérdidas para el sistema eléctrico y conllevando a fallas como pérdidas de tensión, carga de los conductores, etc.

# A.1. Descripción de la carga

En este trabajo se asume una carga no lineal tipo rectificador de onda completa la cual es compuesta por un puente de diodos con un capacitor en paralelo a una resistencia dado que es la carga no lineal más común conectado a la red eléctrica. La Figura [A.2a](#page-84-0) muestra la carga con formada por todos los elementos mencionados, mientras que la Figura [A.2b](#page-84-0) muestra al puente de diodos como un bloque o componente electrónico, siendo estos equivalentes.

<span id="page-84-0"></span>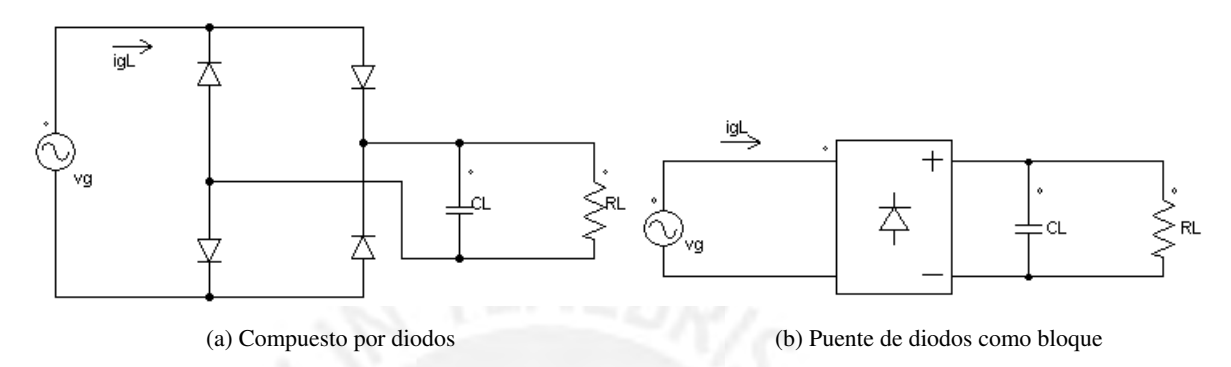

Figura A.2: Puente de diodos con un circuito RC como rectificador de onda completa

La tensión rectificada de la carga,  $v_L$ , se muestra en la Figura [A.3](#page-84-1) junto con el valor absoluto de la tensión de la red. Cuando los diosos conducen, la tensión rectificada es igual al valor absoluto de la tensión de la red y cuando estos no conducen, la tension tiene un decaimiento exponencial propio de un circuito RC en descarga. Entonces se ´ define el primer instante en donde los diodos dejan de conducir como  $t_d$  y el primer instante en el que los diodos vuelven a conducir como  $t_r$ .

<span id="page-84-1"></span>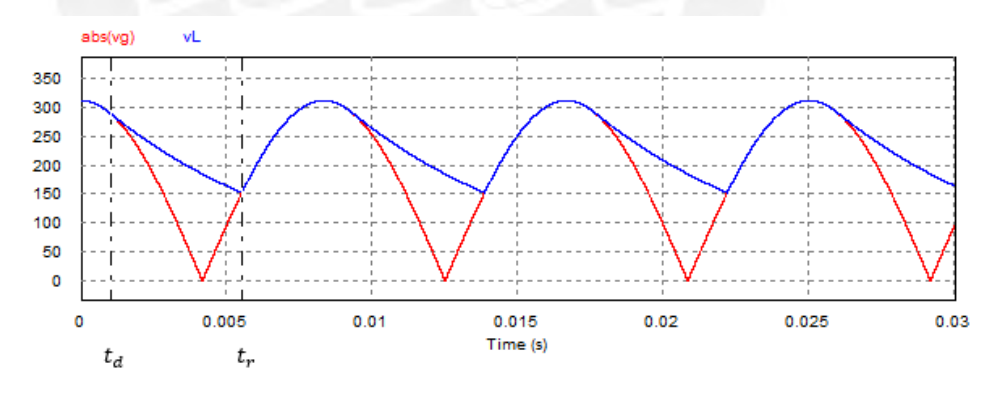

Figura A.3: Forma de onda de la tensión rectificada por la carga

Durante la conduccion, la corriente se comporta como una sinusoidal con una amplitud y una fase acorde a la que ´ producen el circuito RC y en el instante  $t_d$  deja de conducir debido a que la corriente llega a un amplitud cero. Durante la no conducción de los diodos, la corriente entregada por la red es cero y permanecerá así hasta que el valor absoluto de la tensión, cuando esté ascendiendo, se iguala a la tensión  $v_l$  en  $t_d$ . Es así que la corriente entregada por la red se muestra en la Figura [A.4](#page-85-0)

<span id="page-85-0"></span>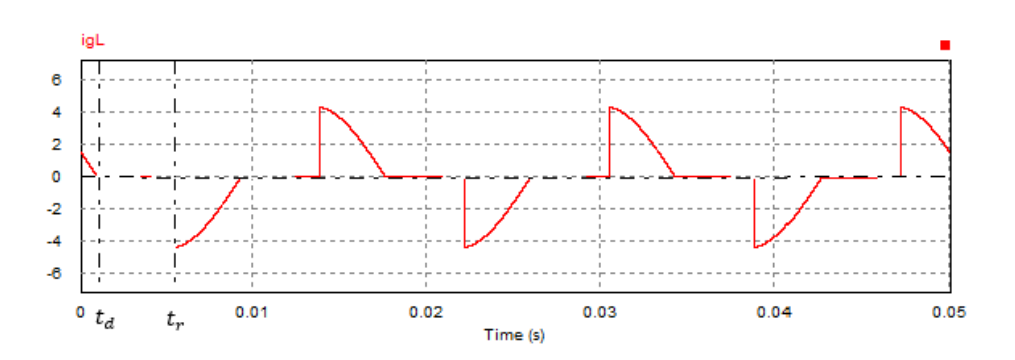

Figura A.4: Forma de onda de la tensión rectificada por la carga

### A.1.1. Tensión rectificada de la carga

En  $t_d$  la tensión en la carga es mostrada en ([A.3\)](#page-85-1). Luego, la tensión tiene decae como un circuito RC de primero orden como se muestra en [\(A.4\)](#page-85-2)

<span id="page-85-1"></span>
$$
V_{Ld} = V_g \cos(\omega_o t_d) \tag{A.3}
$$

A partir de  $t_r$  (durante la no conducción), la tensión se comportará de la siguiente manera:

<span id="page-85-2"></span>
$$
V_L(t) = \begin{cases} V_{Ld}e^{-\frac{t-t_d}{R_L C_L}} & t_d \le t \le t_r \\ V_L(t \pm \frac{\pi}{\omega_o}) & t > \frac{\pi}{\omega_o} \text{ o } t < 0 \end{cases}
$$
 (A.4)

Si definimos la constante de tiempo,  $\tau_L$  del circuito RC de la carga, se tiene:

$$
\tau_L = R_L C_L \tag{A.5}
$$

<span id="page-85-3"></span>
$$
V_L(t) = \begin{cases} V_{Ld}e^{-(t-t_d)/\tau_L} & t_d \le t \le t_r \\ V_L(t \pm \frac{\pi}{\omega_o}) & t > \frac{\pi}{\omega_o} \text{ o } t < 0 \end{cases}
$$
 (A.6)

Por último, en modo de conducción, la tensión es igual al valor absoluto de la tensión de la red, por lo que la ecuación completa de la tensión de rectificada es la siguiente:

$$
V_L(t) = \begin{cases} V_g |\cos(\omega_o t)| & 0 \le t \le t_d \text{ or } t_r \le t < \frac{\pi}{\omega_o} \\ V_{Ld} \, e^{-(t - t_d)/\tau_L} & t_d \le t \le t_r \\ V_L(t \pm \frac{\pi}{\omega_o}) & t > \frac{\pi}{\omega_o} \text{ or } t < 0 \end{cases} \tag{A.7}
$$

Se puede apreciar que si se desea que el decaimiento de la tensión sea en menor posible, es conveniente que  $\tau_L$  sea el mayor posible. Además, este tipo de cargas se diseña de tal forma que el rizado de la señal rectidicada sea menor al 10 %.

$$
V_L, promedio = \frac{V_g + V_L(t_r)}{2}
$$
\n(A.8)

77

$$
V_L, rizado = \frac{V_g - V_L(t_r)}{2}
$$
\n(A.9)

$$
V_L, rizado \le 0, 1V_L, promedio \tag{A.10}
$$

<span id="page-86-1"></span>
$$
V_L(t_r) \ge \frac{9}{11} V_g \tag{A.11}
$$

$$
-V_g \cos(\omega_o t_r) \ge \frac{9}{11} V_g \tag{A.12}
$$

<span id="page-86-0"></span>
$$
\cos(\omega_o t_r) \le -\frac{9}{11} \tag{A.13}
$$

La Figura [A.3](#page-84-1) muestra que  $\omega_o t_r$  se encuentra entre  $\pi/2$  y  $\pi$ , por lo que  $\omega_o t_r$  y adicionalmente se cumple la desigualdad en la ec. [A.13,](#page-86-0) por lo que se tiene la siguiente desigualdad:

<span id="page-86-2"></span>
$$
\arccos(-\frac{9}{11}) \le \omega_o t_r < \pi \tag{A.14}
$$

Por ende, se debe elegir  $\tau_L$  de tal forma que se satisfaga la relación en la ec. [A.11](#page-86-1) la ec. [\(A.14\)](#page-86-2).

### A.1.2. Corriente entregada a la carga

A 60Hz, la impedencia del circuito RC es la siguiente:

$$
\bar{Z}_L = Z_L e^{-j\theta_L} = \frac{R_L}{1 + R_L C_L \omega_o j} \tag{A.15}
$$

$$
\bar{Z}_L = \frac{1}{C_L} \frac{\tau_L}{1 + \tau_L \omega_o j} \tag{A.16}
$$

$$
Z_L = \frac{1}{C_L} \frac{\tau_L}{\sqrt{1 + (\tau_L \omega_o)^2}}, \ \theta_L = \arctan(\tau_L \omega_o) \tag{A.17}
$$

Dónde  $Z_L$  y  $\theta_L$  son la amplitud y fase de la impedancia.

Puesto que durante la conducción de los diodos, la corriente durante  $0 < t \geq td$ es igual a:

$$
i_{gL}(t) = \frac{V_g}{Z_L} \cos(\omega_o t + \theta_L)
$$
\n(A.18)

Puesto que en  $t_d$  la corriente se vuelve cero, entonces se tiene:

$$
i_{gL}(t_d) = \frac{V_g}{Z_L} \cos(\omega_o t_d + \theta_L) = 0
$$
\n(A.19)

$$
\omega_o t_d + \theta_L = \frac{\pi}{2} \tag{A.20}
$$

78

$$
\tan(\omega_o t_d) = \tan(\frac{\pi}{2} - \theta_L) = \frac{1}{\tau_L \omega_o}
$$
\n(A.21)

Por lo que el instante  $t_d$  se puede calcular de la siguiente manera:

$$
\omega_o t_d = \arctan(\frac{1}{\tau_L \omega_o})\tag{A.22}
$$

<span id="page-87-0"></span>
$$
t_d = \frac{1}{\omega_o} \arctan(\frac{1}{\tau_L \omega_o})
$$
\n(A.23)

La ec. [A.23](#page-87-0) muestra que  $t_d$  solo depende de la frecuancia angular de la red  $\omega_o$  y de la constante de tiempo  $\tau_L$ .

Dado que durante la no conducción de los diodos, la corriente es cero y es una señal periódica con frecuencia  $f_o$ , la corriente que la red entrega se comporta de la siguiente manera:

<span id="page-87-1"></span>
$$
i_{gL}(t) = \begin{cases} \frac{V_g}{Z_L} \cos(\omega_o t + \theta_L) & 0 \le t \le t_d \\ 0 & t_d < t \le t_r \\ \frac{V_g}{Z_L} \cos(\omega_o t + \theta_L) & t_r < t \le \frac{\pi}{\omega_o} + t_d \\ 0 & t_d + \frac{\pi}{\omega_o} < t \le t_r + \frac{\pi}{\omega_o} \\ i_{gL}(t \pm \frac{2\pi}{\omega_o}) & t > \frac{2\pi}{\omega_o} \text{ or } t < 0 \end{cases}
$$
(A.24)

En la ec. [\(A.24\)](#page-87-1) es necesario conocer el valor de  $t_r$ . Dado a que la tensión de la red en  $t_r$  tiene polaridad negativa y la tensión de descarga del capacitor de la carga se rige por ([A.6\)](#page-85-3), se tendrá la siguiente igualdad:

$$
-v_g(t_r) = v_L(t_r) \tag{A.25}
$$

$$
-V_g \cos(\omega_o t_r) = V_g \cos(\omega_o t_d) e^{-\frac{t_r - t_d}{\tau_L}}
$$
\n(A.26)

<span id="page-87-2"></span>
$$
\cos(\omega_o t_r) e^{\frac{t_r}{\tau_L}} = -\cos(\omega_o t_d) e^{\frac{t_d}{\tau_L}}
$$
\n(A.27)

La ec. [\(A.27\)](#page-87-2) muestra que  $t_r$  solo depende del valor la  $\tau_L$ , puesto que  $t_d$  también depende solo de dicha constante de tiempo. Sin embargo, no es posible dar una solución analítica, por lo que es necesario emplear algún método numérico para hallar su valor.

Además, la amplitud máxima de la corriente se da en  $t_r$  según la Figura [A.4,](#page-85-0) por lo que para una  $\tau_L$  constantes en [\(A.28\)](#page-87-3), esta amplitud máxima solo depende del valor de  $C_L$ .

<span id="page-87-3"></span>
$$
i_{gL,max} = -\frac{V_g}{Z_L}\cos(\omega_o t_r) = C_L V_g \left(-\frac{\sqrt{1 + (\tau_L \omega_o)^2}}{\tau_L}\cos(\omega_o t_r)\right)
$$
(A.28)

Esto muestra que a menor valor de  $C_L$ , menor amplitud de  $i_{gL}(t)$  y a mayor valor de  $C_L$ , mayor ampliud de  $i_{gL}(t)$ .

## A.2. Modelo de Fourier

Debido a naturaleza discontinua de la carga, no es posible modelarlo como una ecuacion diferencial que emplee ´ condiciones predecibles, sin embargo, es posible analizar su respuesta en Fourier.

La ec. [A.24](#page-87-1) muesta como se comporta en la corriente en el tiempo y esta puede ser analiada en series de Fourier, ya sea con la serie temporal o la serie compleja. Para poder desarrollar de manera sensilla, se define la corriente compleja consumida por la carga,  $\bar{i}_{gL}(t)$  tal que su parte real sea  $i_{gL}(t)$ :

$$
\bar{i}_{gL}(t) = \begin{cases}\n\frac{V_g}{Z_L} e^{j(\omega_o t + \theta_L)} & 0 \le t \le t_d \\
0 & t_d < t \le t_r \\
\frac{V_g}{Z_L} e^{j(\omega_o t + \theta_L)} & t_r < t \le \frac{\pi}{\omega_o} + t_d \\
0 & t_d + \frac{\pi}{\omega_o} < t \le t_r + \frac{\pi}{\omega_o} \\
\bar{i}_{gL}(t \pm \frac{2\pi}{\omega_o}) & t > \frac{2\pi}{\omega_o} \text{ or } t < 0\n\end{cases}
$$
\n(A.29)

<span id="page-88-1"></span>
$$
i_{gL}(t) = \Re(\bar{i}_{gL}(t))\tag{A.30}
$$

Por lo tanto,  $\bar{i}_{gL}$  puede reescribirse de la siguiete forma:

$$
\overline{i}_{gL}(t) = \sum_{k \in \mathbb{Z}} I_{gLc,k} e^{j(k\omega_o t + \theta_k)}
$$
\n(A.31)

Dónde los términos  $I_{gLc,k}$  son las aplitudes y los ángulos  $\theta_k$  son las fases en radianes de las componentes de la serie de Fourier compleja. Éstas se calculan empleando algún instante arbritario,  $t_1$  y el periodo  $T_o = 1/f_o$ :

<span id="page-88-0"></span>
$$
I_{gLc,k}e^{j\theta_k} = \frac{1}{2T_o} \int_{t_1}^{t_1+T_o} \bar{i}_{gL}(t) e^{-jk\omega_o t} dt, \quad k \text{ es par}
$$
 (A.32)

### A.2.1. Componentes pares de la serie de Fourier

Una de las propiedades de  $\bar{i}_{gL}(t)$  es la siguiente:

$$
\overline{i}_{gL}(t \pm \frac{T_o}{2}) = -\overline{i}_{gL}(t)
$$
\n(A.33)

Por lo que la ec. [A.32](#page-88-0) se puede reescribir como se muestra:

$$
I_{gLc,k}e^{j\theta_k} = \frac{1}{T_o} \Big[ \int_{t_1}^{t_1 + \frac{T_o}{2}} \bar{i}_{gL}(t) e^{-jk\omega_o t} dt + \int_{t_1 + \frac{T_o}{2}}^{t_1 + T_o} \bar{i}_{gL}(t) e^{-jk\omega_o t} dt \Big], \quad k \text{ es par}
$$
 (A.34)

$$
I_{gLc,k}e^{j\theta_k} = \frac{1}{T_o} \Big[ \int_{t_1}^{t_1 + \frac{T_o}{2}} \bar{i}_{gL}(t) e^{-jk\omega_o t} dt - e^{-jk\omega_o \frac{T_o}{2}} \int_{t_1}^{t_1 + \frac{T_o}{2}} \bar{i}_{gL}(t) e^{-jk\omega_o t} dt \Big], \quad k \text{ es par} \tag{A.35}
$$

<span id="page-89-0"></span>
$$
I_{gLc,k}e^{j\theta_k} = \frac{1 - e^{-jk\pi}}{T_o} \int_{t_1}^{t_1 + \frac{T_o}{2}} \bar{i}_{gL}(t) e^{-jk\omega_o t} dt, \quad k \text{ es par}
$$
 (A.36)

De [A.36,](#page-89-0) cuando  $k$  es un número par se tiene:

$$
I_{gLc,k}e^{j\theta_k} = \frac{1-1}{T_o} \int_{t_1}^{t_1 + \frac{T_o}{2}} \bar{i}_{gL}(t) e^{-j k \omega_o t} dt, \quad k \text{ es par}
$$
 (A.37)

$$
I_{gLc,k}e^{j\theta_k} = 0, \quad k \text{ es par}
$$
\n(A.38)

Por lo tanto:

<span id="page-89-2"></span>
$$
I_{gLc,k} = 0, \quad \theta_k = 0, \quad k \text{ es par}
$$
\n
$$
(A.39)
$$

Es decir, esta carga no genera armónicos pares ni componente constante en la corriente entregada por la red.

## A.2.2. Componentes impares de la serie de Fourier

De la ec. [\(A.36\)](#page-89-0) evaluado en los componentes pares, se tiene:

$$
I_{gLc,k}e^{j\theta_k} = \frac{2}{T_o} \int_{t_1}^{t_1 + \frac{T_o}{2}} \bar{i}_{gL}(t) e^{-jk\omega_o t} dt, \quad k \text{ es impar}
$$
 (A.40)

Si bien siempre se evalúa la función en un tiempo positivo por ser un sistema causal, por ser periódica y por estar analizando la serie de Fourier se escoge el instante  $t_1 = t_r - T_o/2$  quedando lo siguiente:

$$
I_{gLc,k}e^{j\theta_k} = \frac{2}{T_o} \int_{t_r - T_o/2}^{t_r} \bar{i}_{gL}(t)e^{-jk\omega_o t} dt, \quad k \text{ es impar}
$$
 (A.41)

Dado que entre los instantes  $t_d$  y  $t_r$  la corriente compleja es cero, se puede reescribir como:

<span id="page-89-1"></span>
$$
I_{gLc,k}e^{j\theta_k} = \frac{2}{T_o} \int_{t_r - T_o/2}^{t_d} \bar{i}_{gL}(t) e^{-jk\omega_o t} dt, \quad k \text{ es impar}
$$
 (A.42)

En el intervalo de integración de la ec.  $(A.42)$  $(A.42)$ , la corriente compleja tiene un valor diferente a cero y conocido:

$$
I_{gLc,k}e^{j\theta_k} = \frac{2}{T_o} \int_{t_r - T_o/2}^{t_d} \frac{V_g}{Z_L} e^{j(\omega_o t + \theta_L)} e^{-jk\omega_o t} dt, \quad k \text{ es impar}
$$
 (A.43)

$$
I_{gLc,k}e^{j\theta_k} = \frac{2}{T_o} \frac{V_g}{Z_L} e^{j\theta_L} \int_{t_r - T_o/2}^{t_d} e^{-j(k-1)\omega_o t} dt, \quad k \text{ es impar}
$$
 (A.44)

Entonces, para cuando  $k = 1$ :

$$
I_{gLc,1}e^{j\theta_1} = \frac{2}{T_o} \frac{V_g}{Z_L} e^{j\theta_L} \int_{t_r - T_o/2}^{t_d} 1 \, dt \tag{A.45}
$$

$$
I_{gLc,1}e^{j\theta_{1}} = \frac{2}{T_{o}}\frac{V_{g}}{Z_{L}}e^{j\theta_{L}}(\frac{T_{o}}{2} + t_{d} - t_{r}) = \frac{V_{g}}{Z_{L}}\frac{\pi + \omega_{o}t_{d} - \omega_{o}t_{r}}{\pi}e^{j\theta_{L}}
$$
(A.46)

Por ende:

<span id="page-90-0"></span>
$$
I_{gLc,1} = \left(\frac{\pi + \omega_o t_d - \omega_o t_r}{\pi}\right) \frac{V_g}{Z_L}, \quad \theta_1 = \theta_L \tag{A.47}
$$

Por otro lado, para  $k \neq 1$  e impar:

$$
I_{gLc,k}e^{j\theta_k} = \frac{2}{(k-1)T_o\omega_o} \frac{V_g}{Z_L} e^{j\theta_L} \left[ j e^{-j(k-1)\omega_o t} \right] \Big|_{t_r - T_o/2}^{t_d}, \quad k \neq 1 \text{ e impar}
$$
 (A.48)

$$
I_{gLc,k}e^{j\theta_k} = \frac{2}{(k-1)T_o\omega_o} \frac{V_g}{Z_L} e^{j\theta_L} \left[ j e^{-j(k-1)\omega_o t} \right] \Big|_{t_r - T_o/2}^{t_d}, \quad k \neq 1 \text{ e impar}
$$
 (A.49)

$$
I_{gLc,k}e^{j\theta_k} = \frac{2}{(k-1)T_o\omega_o} \frac{V_g}{Z_L} e^{j\theta_L} j \left[ e^{-j(k-1)\omega_o t_d} - e^{-j(k-1)\omega_o (t_r - T_o/2)} \right], \quad k \neq 1 \text{ e impar}
$$
 (A.50)

 $i_{gL}(t) = 3A$ 

$$
I_{gLc,k}e^{j\theta_k} = \frac{1}{(k-1)\pi} \frac{V_g}{Z_L} e^{j\theta_L} j \left[ e^{-j(k-1)\omega_o t_d} - e^{j(k-1)\pi} e^{-j(k-1)\omega_o t_r} \right], \quad k \neq 1 \text{ e impar}
$$
 (A.51)

Puesto que  $k$  es impar,  $k - 1$  es par, por lo tanto:

$$
I_{gLc,k}e^{j\theta_k} = \frac{1}{(k-1)\pi} \frac{V_g}{Z_L} e^{j\theta_L} j \left[ e^{-j(k-1)\omega_o t_d} - e^{-j(k-1)\omega_o t_r} \right], \quad k \neq 1 \text{ e impar}
$$
 (A.52)

$$
I_{gLc,k}e^{j\theta_k} = \frac{1}{(k-1)\pi} \frac{V_g}{Z_L} e^{j\theta_L} \left[ -2\sin\left( (k-1)\omega_o \frac{t_r - t_d}{2} \right) e^{-j\left( (k-1)\omega_o \frac{t_r + t_d}{2} \right)} \right], \quad k \neq 1 \text{ e impar} \quad (A.53)
$$

Por lo tanto:

<span id="page-90-1"></span>
$$
I_{gLc,k} = \frac{2\sin\left((k-1)\omega_o \frac{t_r - t_d}{2}\right) V_g}{(k-1)\pi} \frac{V_g}{Z_L}, \quad \theta_k = \theta_L - (k-1)\omega_o \frac{t_r + t_d}{2} + \pi, \quad k \neq 1 \text{ e impar}
$$
 (A.54)

### A.2.3. Cálculo de la corriente real

Las ec. [\(A.39\)](#page-89-2), [\(A.47\)](#page-90-0) y [\(A.54\)](#page-90-1) indican que una carga tipo rectificador de onda completa para un circuito RC solo tiene componentes impares.

<span id="page-90-2"></span>
$$
\bar{i}_{gL}(t) = \sum_{k \text{ es impar}} I_{gLc,k} e^{j(k\omega_o t + \theta_k)} \tag{A.55}
$$

De [\(A.30\)](#page-88-1) y [\(A.55\)](#page-90-2) se deduce:

$$
\bar{i}_{gL}(t) = \sum_{k\geq 1}^{\text{impar}} \left( I_{gLc,k} e^{j(k\omega_o t + \theta_k)} + I_{gLc,-k} e^{j(-k\omega_o t + \theta_{-k})} \right)
$$
(A.56)

### A.2.4. Componentes DQ y armónicas

Hasta el momento se ha calculado la componentes a diversas frecuencias de la corriente compleja, mas en el tiempo se desean conocer la componente de la corriente  $i_{gL}(t)$  en fase con  $v_g(t)$   $(i_{gL,d}(t))$ , ortogonal a  $v_g(t)$   $(i_{gL,q}(t))$  y armónica $\left( i_{gL,h}(t)\right)$ :

$$
i_{gL}(t) = i_{gL,d}(t) + i_{gL,q}(t) + i_{gL,h}(t)
$$
\n(A.57)

<span id="page-91-0"></span>
$$
i_{gL,d}(t) = I_{gL,d} \cos(\omega_o t) \tag{A.58}
$$

<span id="page-91-1"></span>
$$
i_{gL,q}(t) = I_{gL,q} \sin(\omega_o t) \tag{A.59}
$$

<span id="page-91-2"></span>
$$
i_{gL,h}(t) = \sum_{k \ge 2} I_{gLc,k} \cos(\omega_o t + \theta_k)
$$
\n(A.60)

Las ec. [\(A.58\)](#page-91-0) y [\(A.59\)](#page-91-1) se pueden calcular directamente de la ec. [\(A.47\)](#page-90-0):

$$
I_{gL,d} = I_{gLc,1} \cos(\theta_1) = \left(\frac{\pi + \omega_o t_d - \omega_o t_r}{\pi}\right) \frac{V_g}{Z_L} \cos(\theta_L)
$$
\n(A.61)

$$
I_{gL,q} = -I_{gLc,1} \sin(\theta_1) = -\left(\frac{\pi + \omega_o t_d - \omega_o t_r}{\pi}\right) \frac{V_g}{Z_L} \sin(\theta_L)
$$
 (A.62)

Asimismo, la ec. [\(A.60\)](#page-91-2) se puede hallar fácilmene mendiante la ec. ([A.54\)](#page-90-1):

$$
i_{gL,h}(t) = \sum_{k \neq 1}^{impar} I_{gLc,k} \cos(\omega_o t + \theta_k)
$$
 (A.63)